# BGP Techniques for Internet Service Providers

Philip Smith <philip@apnic.net> APNIC 36 Xi'an 20th-30th August 2013

Last updated 25 August 2013

#### Presentation Slides

p Will be available on

- http://thyme.apnic.net/ftp/seminars/APNIC36-BGP-Techniques.pdf
- **n** And on the APNIC36 website

#### □ Feel free to ask questions any time

#### BGP Techniques for Internet Service Providers

p BGP Basics p Scaling BGP p Using Communities □ Deploying BGP in an ISP network

## BGP Basics

What is BGP?

#### Border Gateway Protocol

- p A Routing Protocol used to exchange routing information between different networks
	- **Exterior gateway protocol**
- p Described in RFC4271
	- **RFC4276 gives an implementation report on BGP**
	- **RFC4277 describes operational experiences using BGP**
- p The Autonomous System is the cornerstone of **BGP** 
	- It is used to uniquely identify networks with a common routing policy

### Autonomous System (AS)

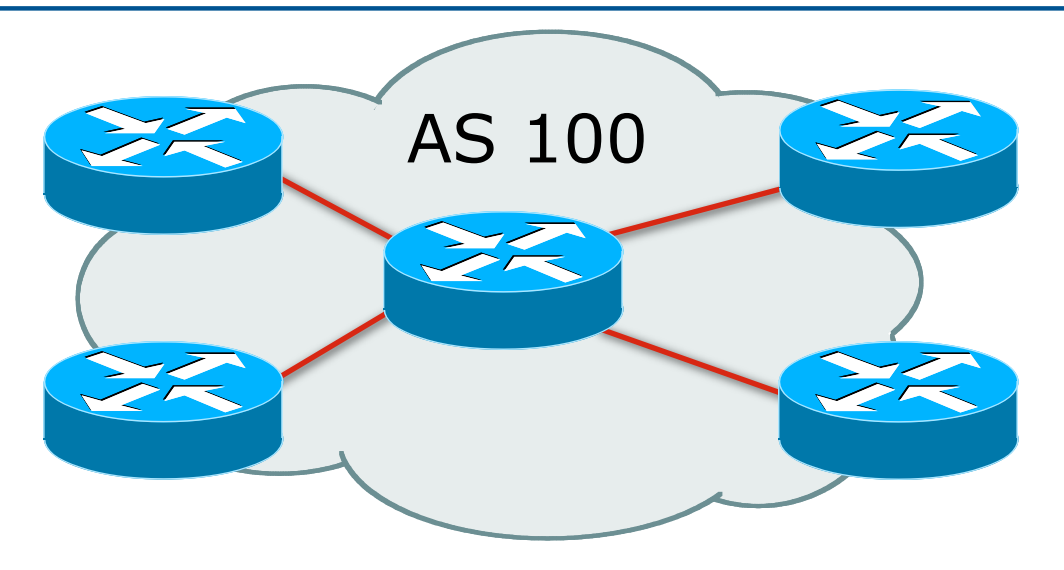

- $\Box$  Collection of networks with same routing policy
- □ Single routing protocol
- □ Usually under single ownership, trust and administrative control
- □ Identified by a unique 32-bit integer (ASN)

## Autonomous System Number (ASN)

- $\n **Two** ranges\n$ 0-65535 (original 16-bit range) 65536-4294967295 (32-bit range – RFC6793) p Usage: 0 and 65535 (reserved) 1-64495 (public Internet) 64496-64511 (documentation – RFC5398) 64512-65534 (private use only) 23456 (represent 32-bit range in 16-bit world) 65536-65551 (documentation – RFC5398) 65552-4199999999 (public Internet) 4200000000-4294967295 (private use only – RFC6996)
- p 32-bit range representation specified in RFC5396
	- **n** Defines "asplain" (traditional format) as standard notation

## Autonomous System Number (ASN)

- p ASNs are distributed by the Regional Internet Registries
	- **n** They are also available from upstream ISPs who are members of one of the RIRs
- p Current 16-bit ASN assignments up to 63487 have been made to the RIRs
	- $\blacksquare$  Around 44700 are visible on the Internet
	- **n** Around 1500 left unassigned
- p Each RIR has also received a block of 32-bit ASNs
	- Out of 4800 assignments, around 3800 are visible on the Internet
- p See www.iana.org/assignments/as-numbers

#### BGP Basics

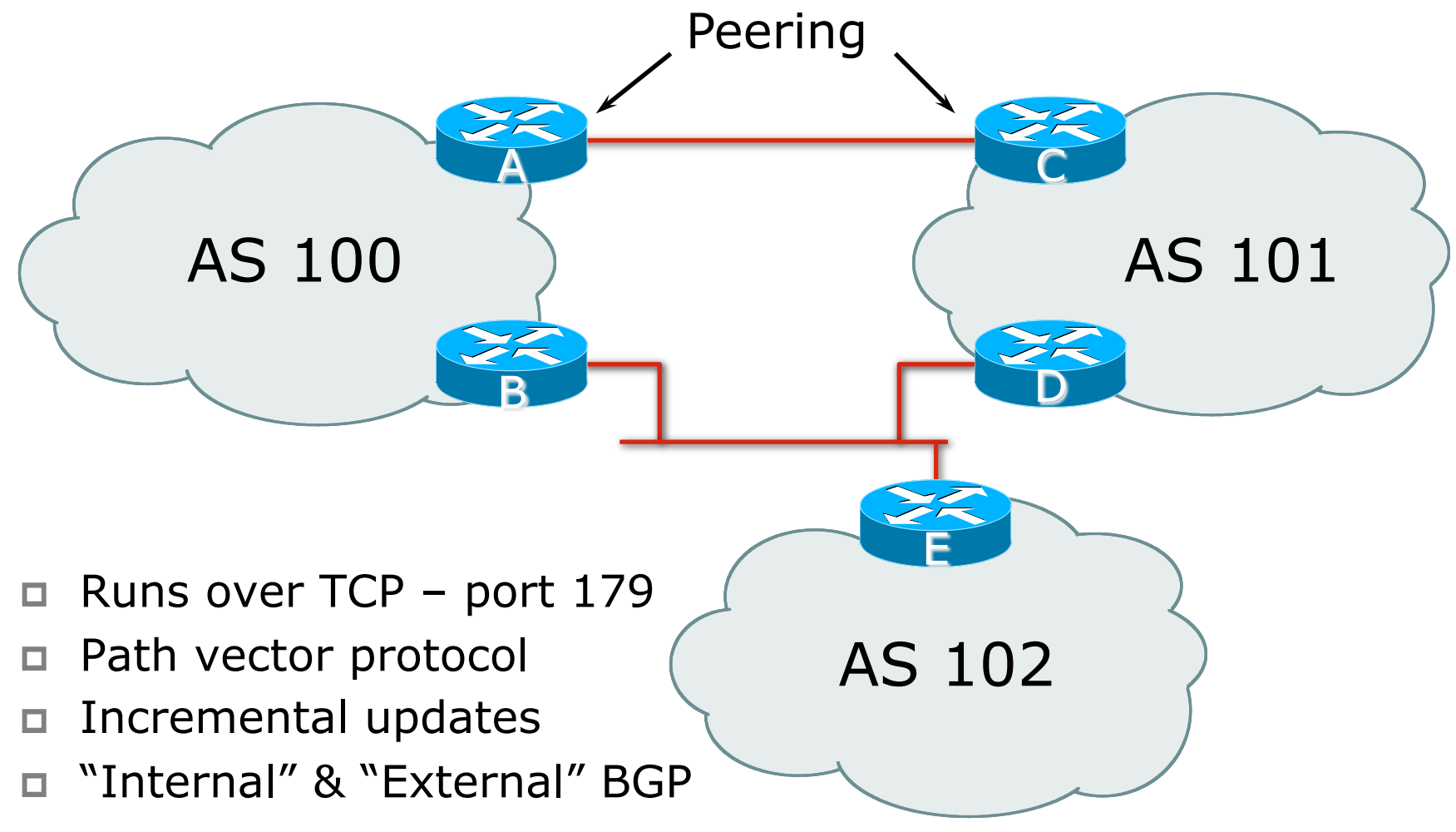

#### Demarcation Zone (DMZ)

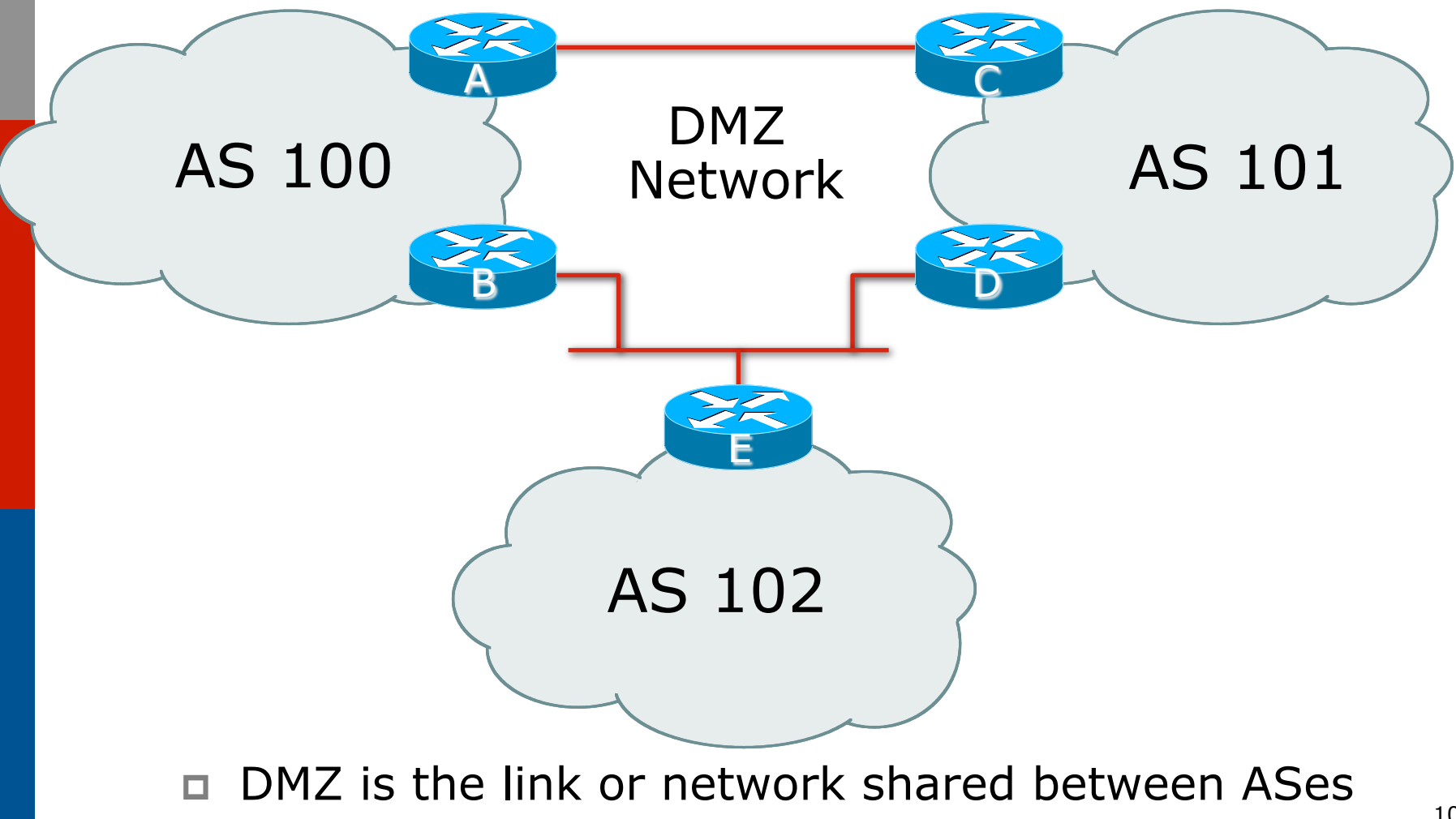

#### BGP General Operation

- p Learns multiple paths via internal and external BGP speakers
- $\Box$  Picks the best path and installs in the forwarding table
- p Best path is sent to external BGP neighbours
- $\Box$  Policies are applied by influencing the best path selection

#### eBGP & iBGP

- □ BGP used internally (iBGP) and externally (eBGP)
- $\Box$  iBGP used to carry
	- Some/all Internet prefixes across ISP backbone
	- **n** ISP's customer prefixes
- p eBGP used to
	- **Exchange prefixes with other ASes**
	- **n** Implement routing policy

### BGP/IGP model used in ISP networks

p Model representation

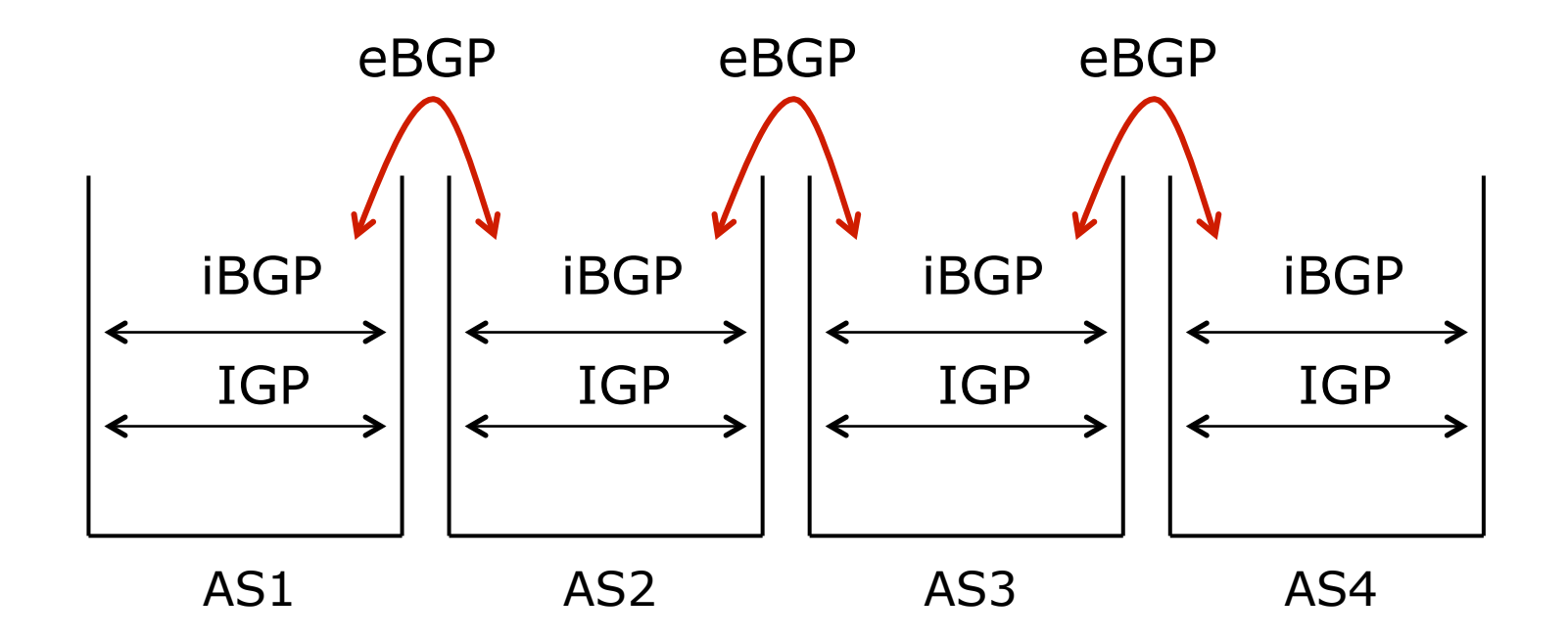

### External BGP Peering (eBGP)

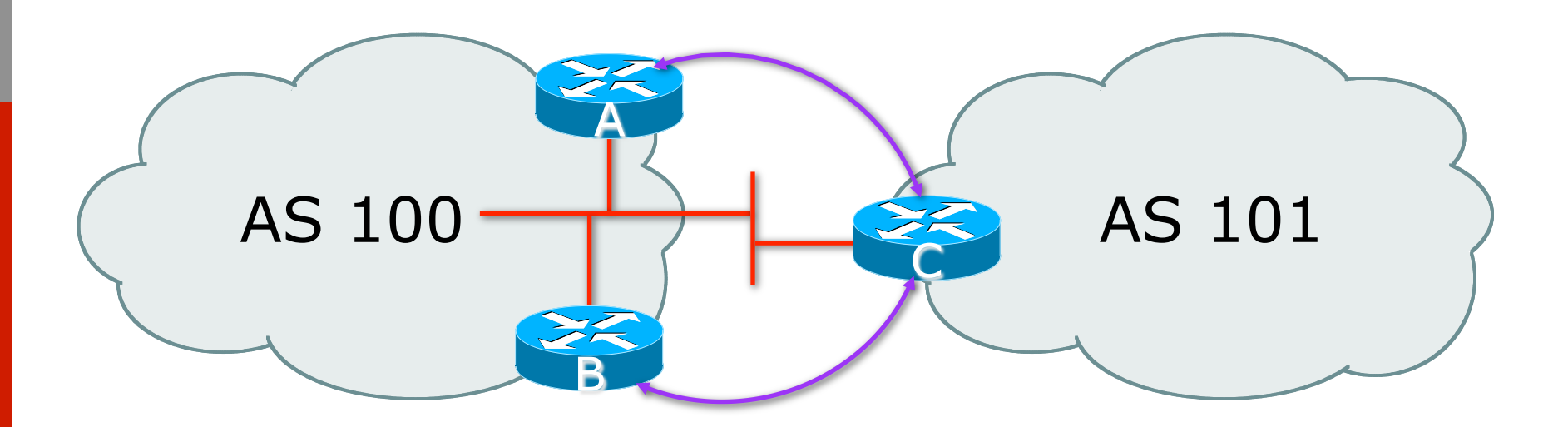

p Between BGP speakers in different AS p Should be directly connected p **Never** run an IGP between eBGP peers

### Internal BGP (iBGP)

- $\square$  BGP peer within the same AS
- p Not required to be directly connected
	- IGP takes care of inter-BGP speaker connectivity

p iBGP speakers must to be fully meshed:

- **n** They originate connected networks
- **n** They pass on prefixes learned from outside the ASN
- **n** They do not pass on prefixes learned from other iBGP speakers

#### Internal BGP Peering (iBGP)

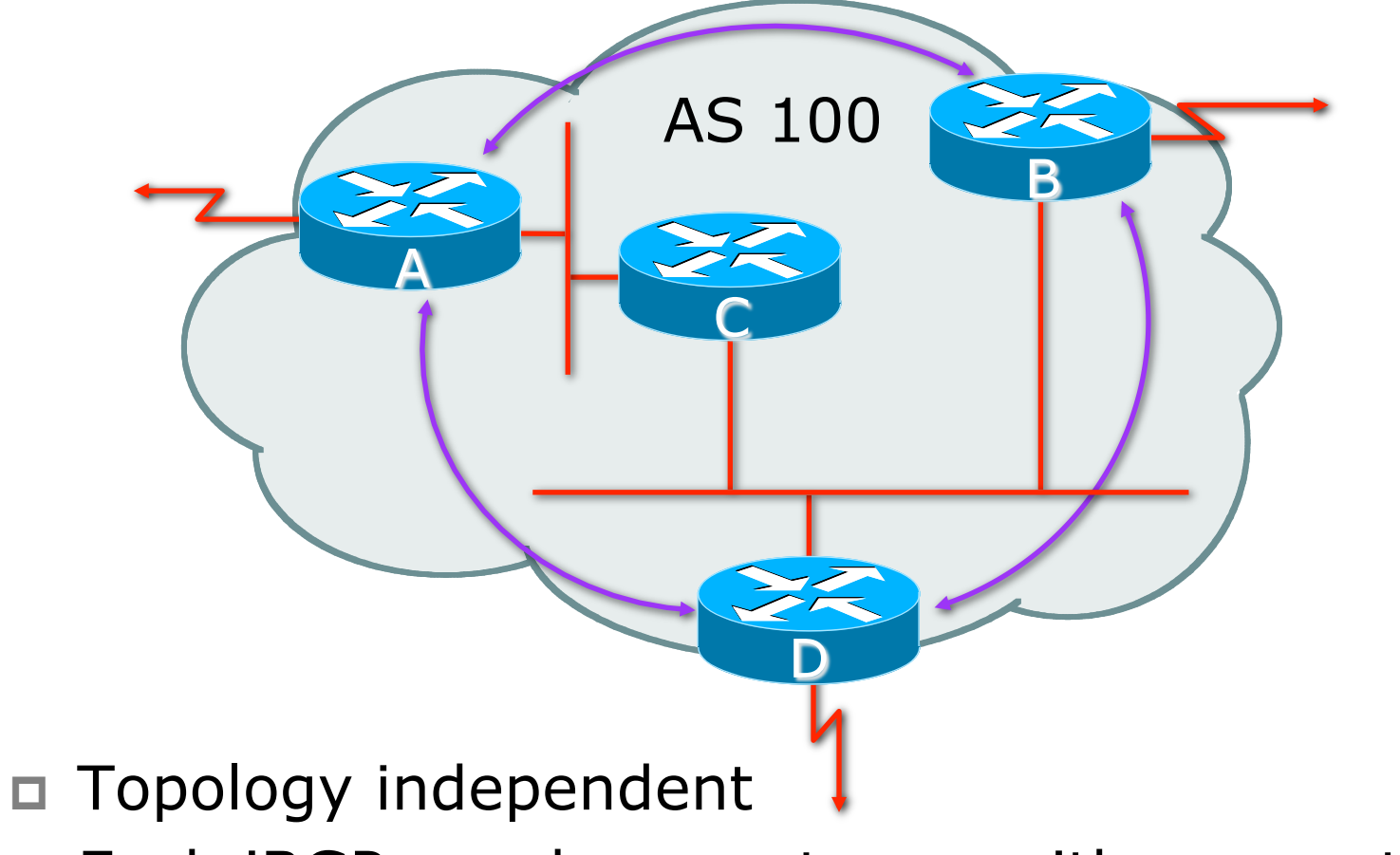

□ Each iBGP speaker must peer with every other iBGP speaker in the AS

### Peering between Loopback Interfaces

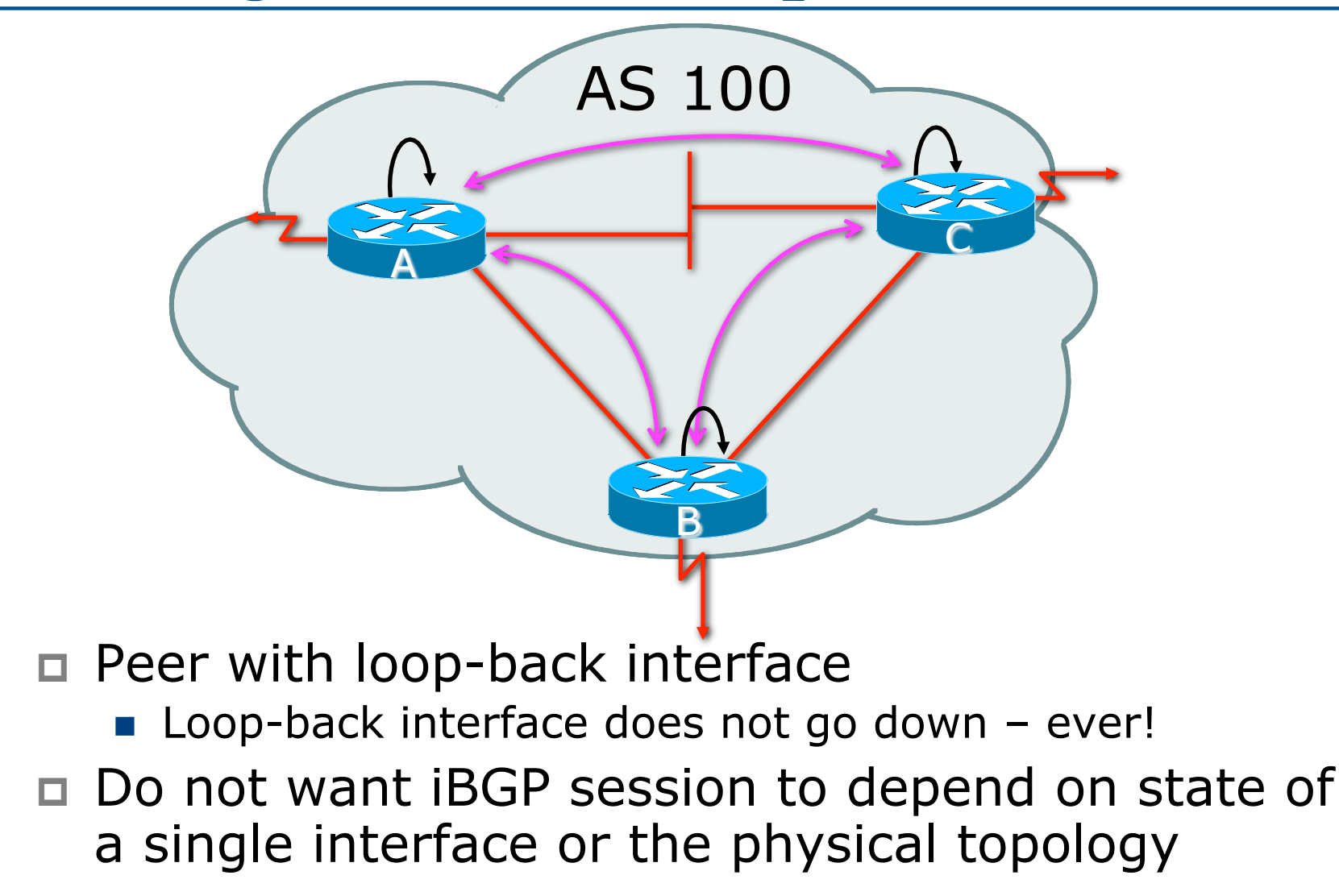

17

## BGP Attributes

#### Information about BGP

#### AS-Path

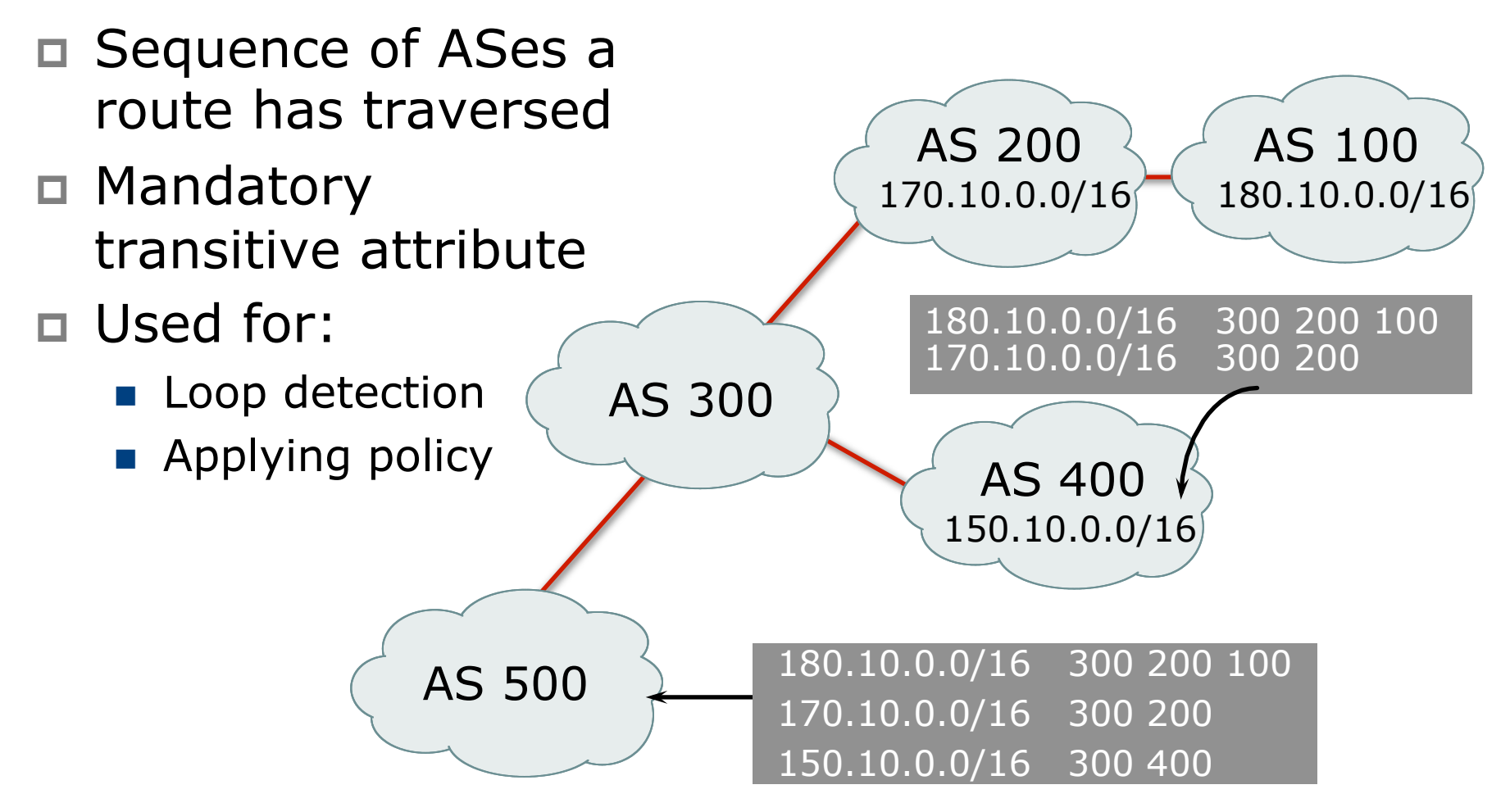

#### AS-Path (with 16 and 32-bit ASNs)

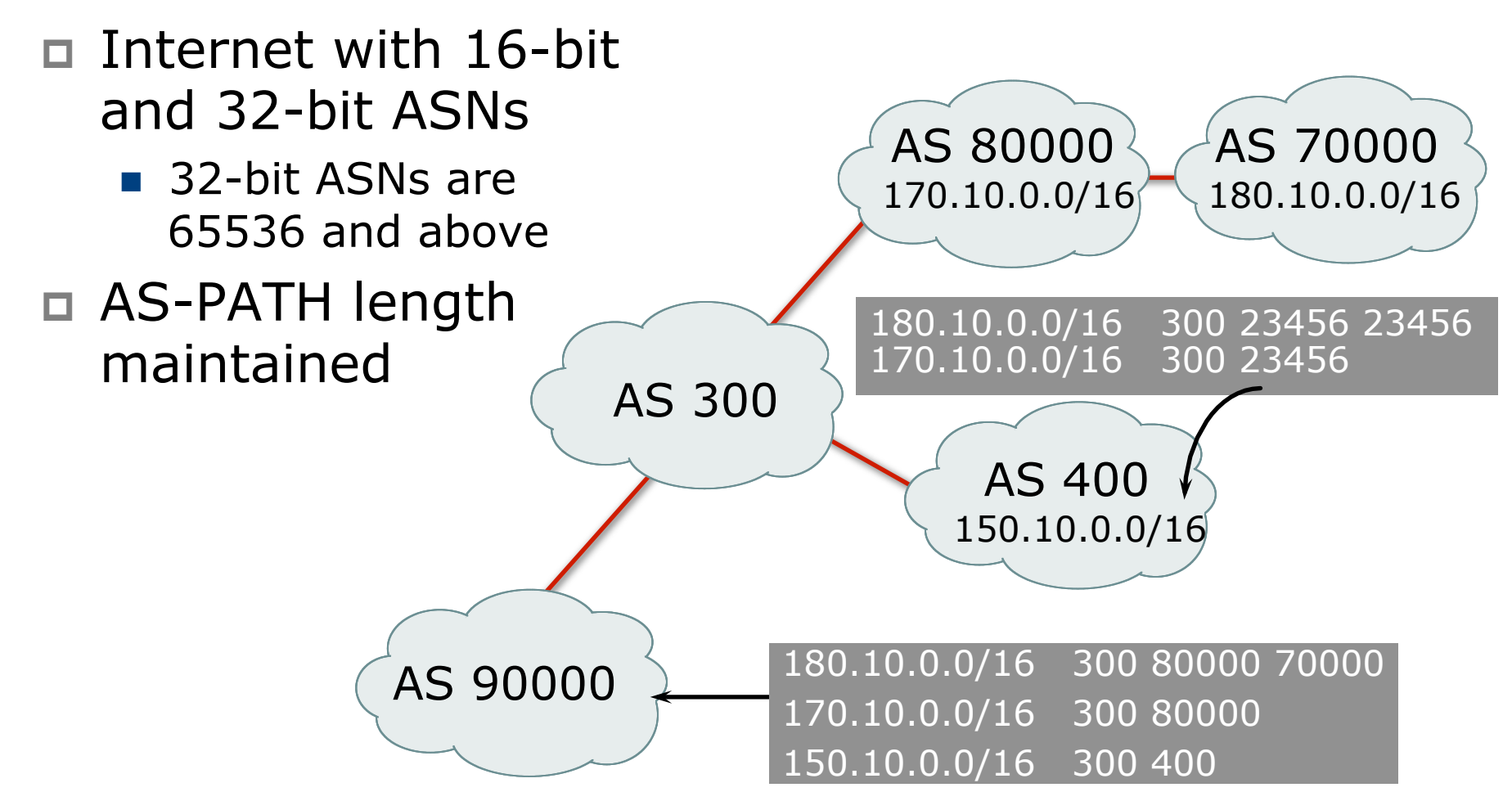

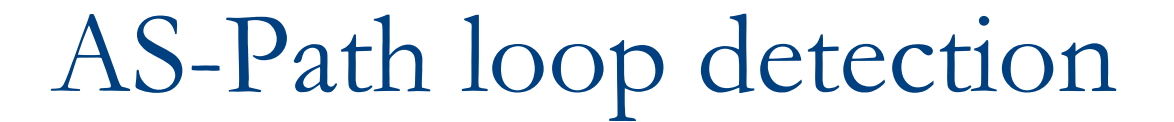

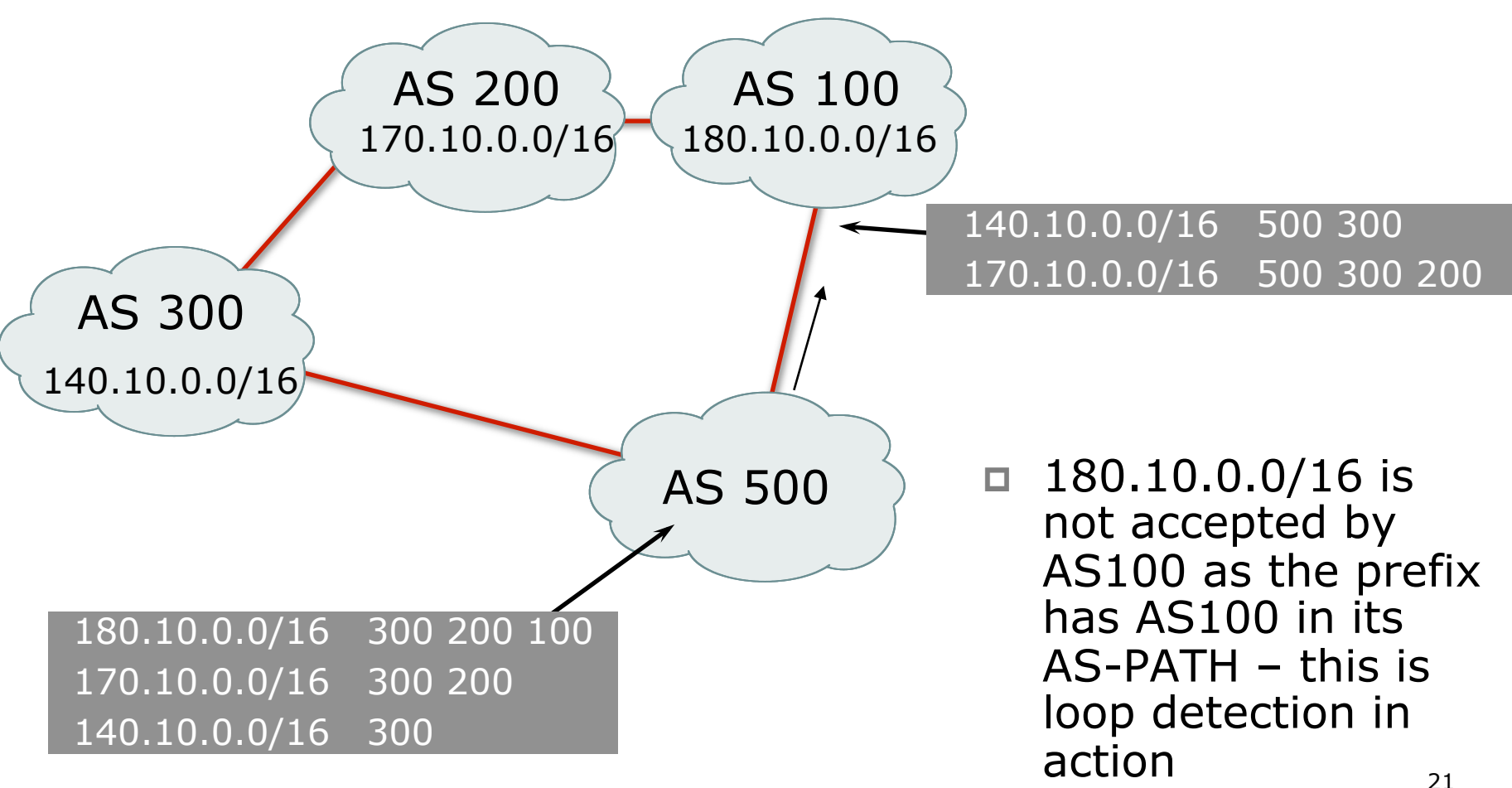

#### Next Hop

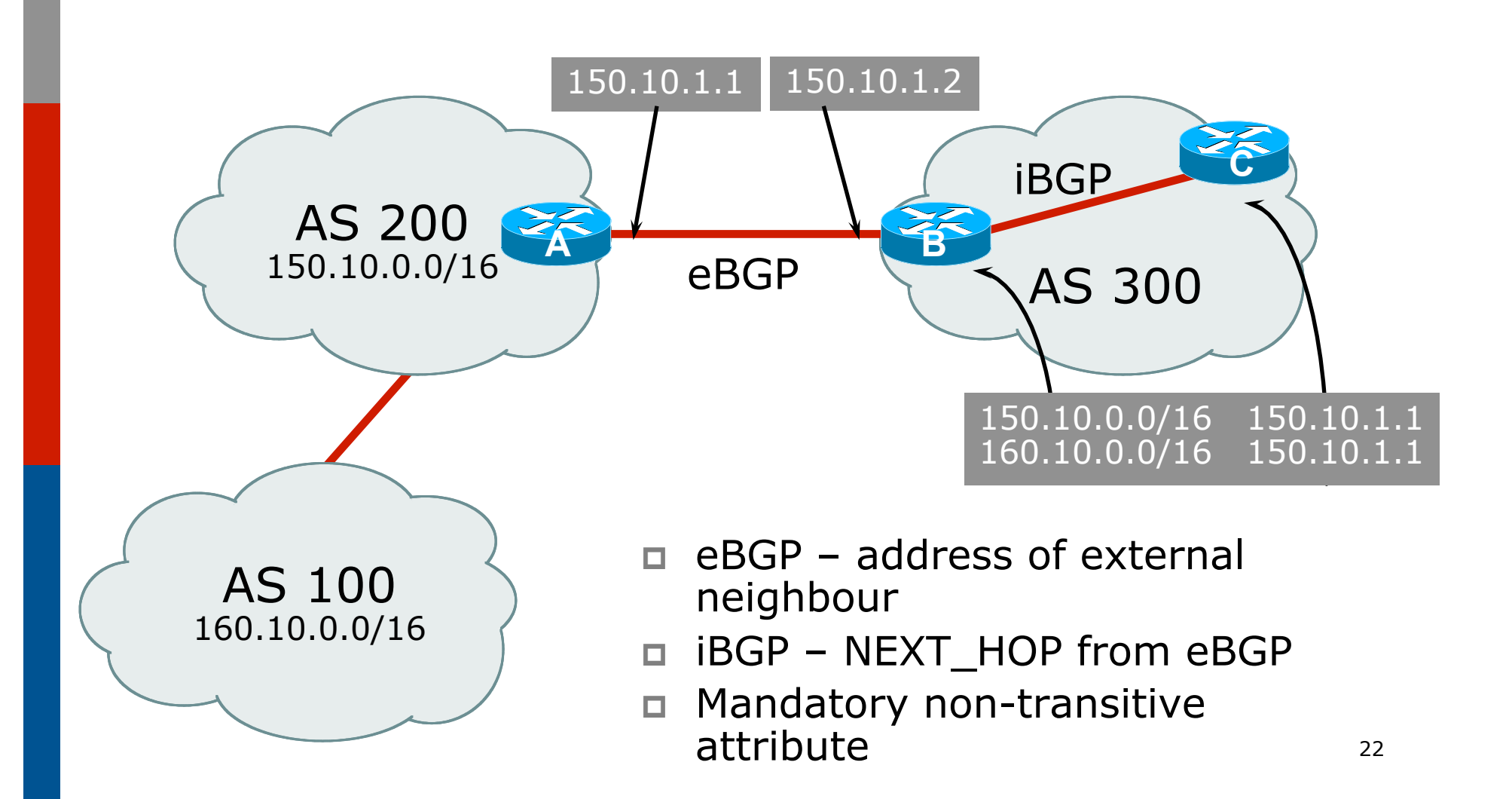

#### iBGP Next Hop

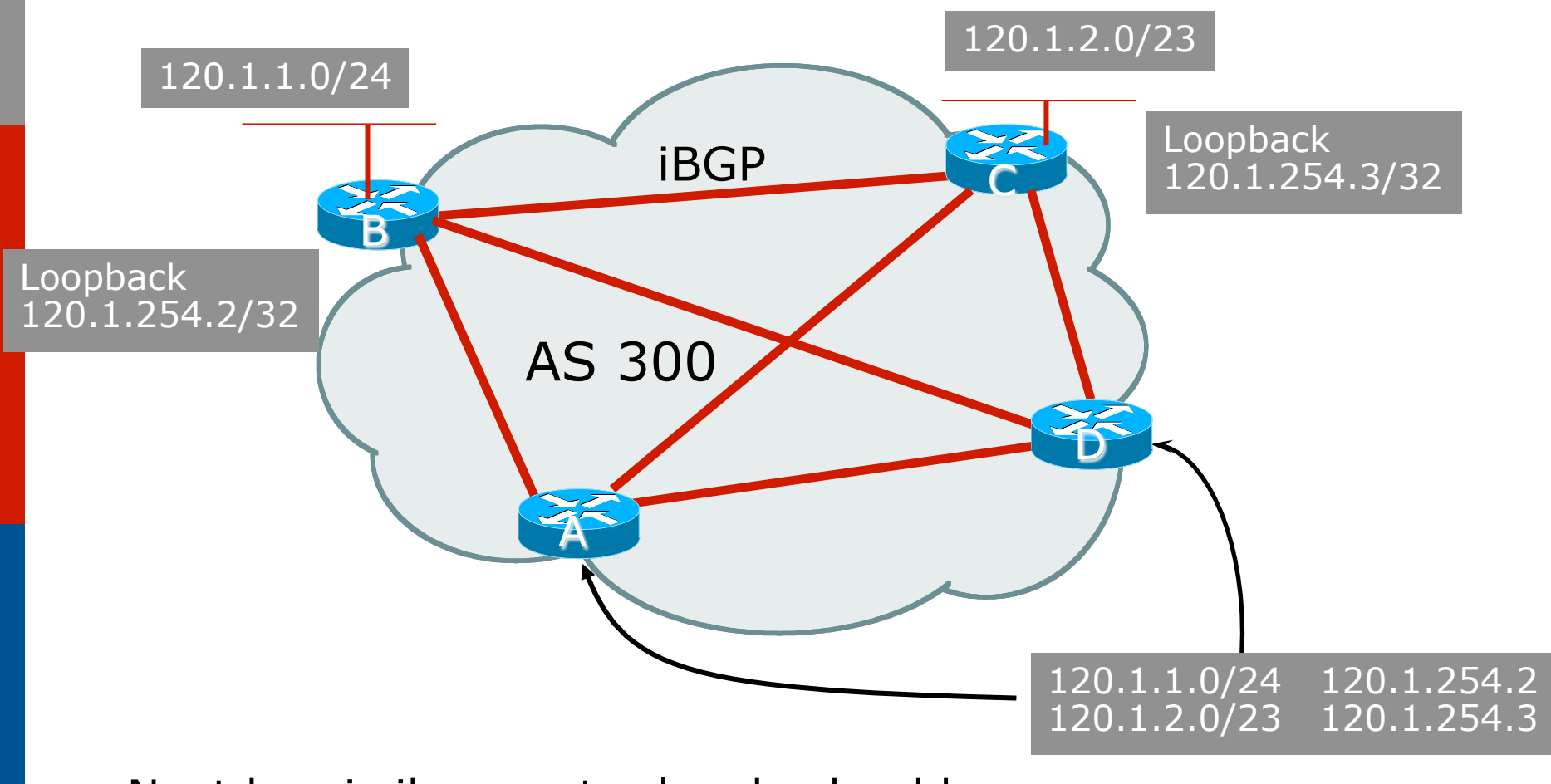

- p Next hop is ibgp router loopback address
- □ Recursive route look-up 23

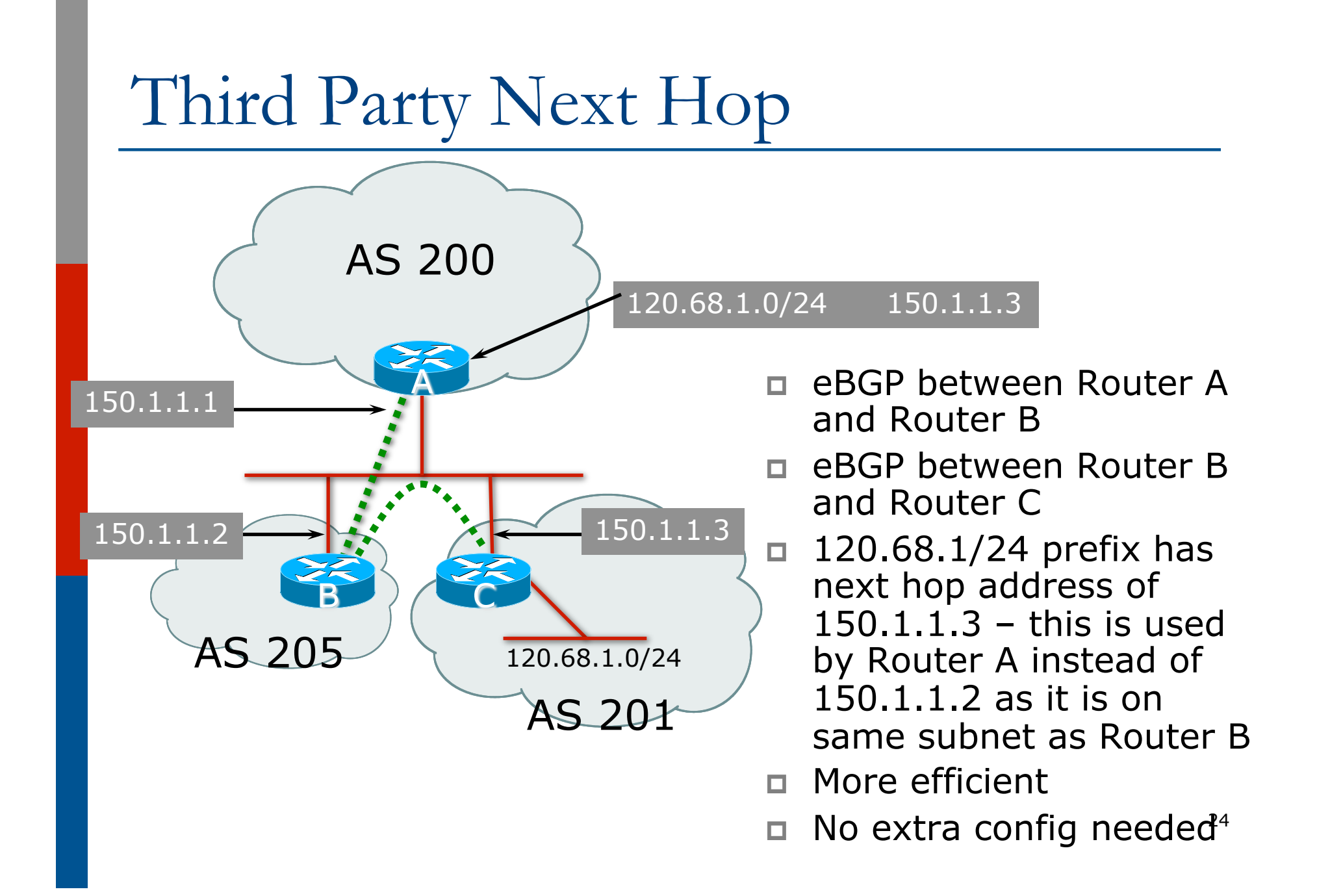

#### Next Hop Best Practice

- □ BGP default is for external next-hop to be propagated unchanged to iBGP peers
	- **n** This means that IGP has to carry external next-hops
	- **n** Forgetting means external network is invisible
	- With many eBGP peers, it is unnecessary extra load on IGP
- □ ISP Best Practice is to change external next-hop to be that of the local router

### Next Hop (Summary)

- $\Box$  IGP should carry route to next hops
- □ Recursive route look-up
- p Unlinks BGP from actual physical topology
- p Change external next hops to that of local router
- □ Allows IGP to make intelligent forwarding decision

### Origin

 $\square$  Conveys the origin of the prefix p Historical attribute

- **u** Used in transition from EGP to BGP
- p Transitive and Mandatory Attribute
- p Influences best path selection
- □ Three values: IGP, EGP, incomplete
	- $\blacksquare$  IGP generated by BGP network statement
	- $\blacksquare$  EGP generated by EGP
	- $\blacksquare$  incomplete redistributed from another routing protocol

### ggregator

- p Conveys the IP address of the router or BGP speaker generating the aggregate route
- p Optional & transitive attribute p Useful for debugging purposes
- p Does not influence best path selection

#### Local Preference

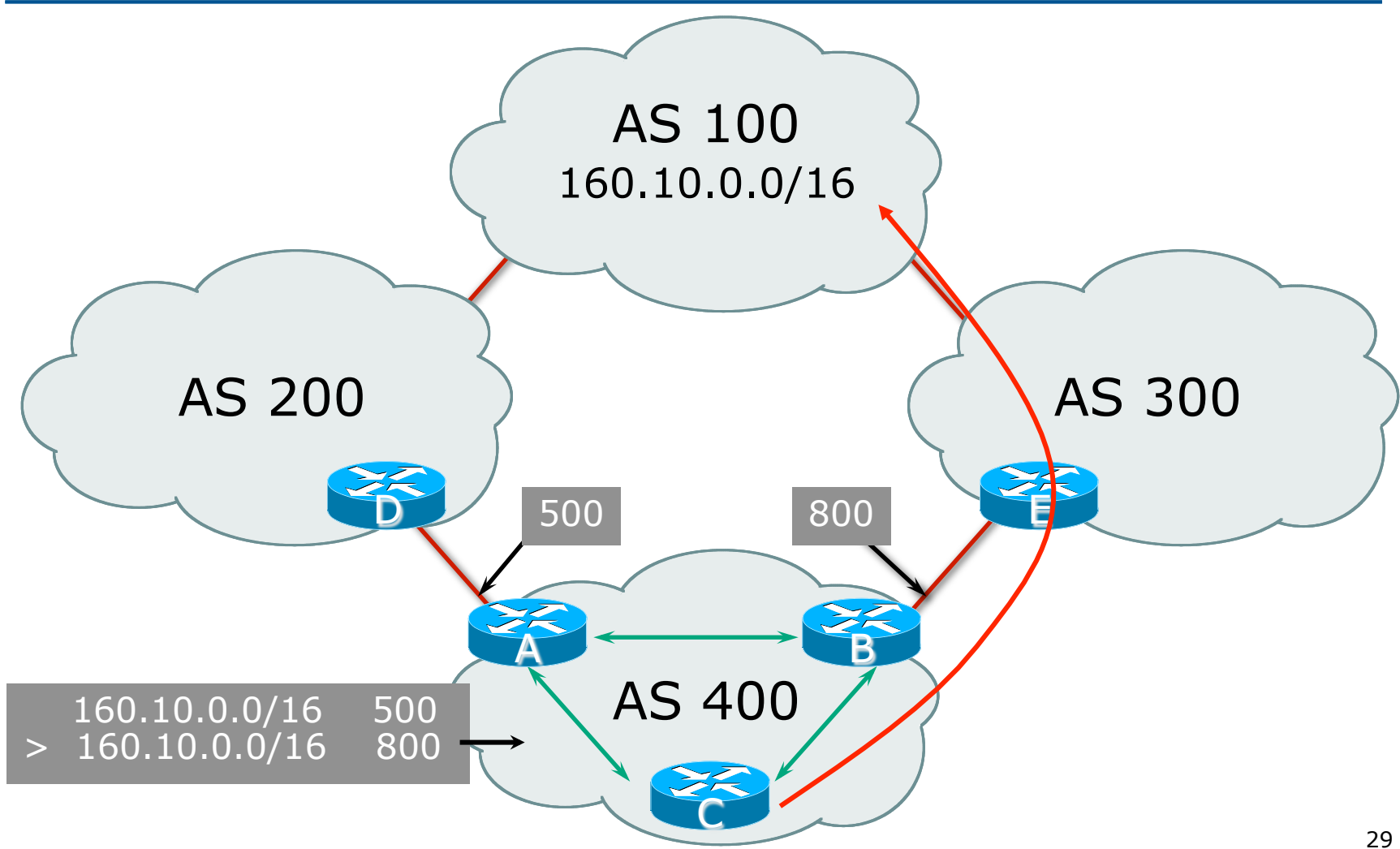

#### Local Preference

p Non-transitive and optional attribute p Local to an AS – non-transitive Default local preference is 100 (Cisco IOS) p Used to influence BGP path selection ■ determines best path for *outbound* traffic  $\Box$  Path with highest local preference wins

#### Multi-Exit Discriminator (MED)

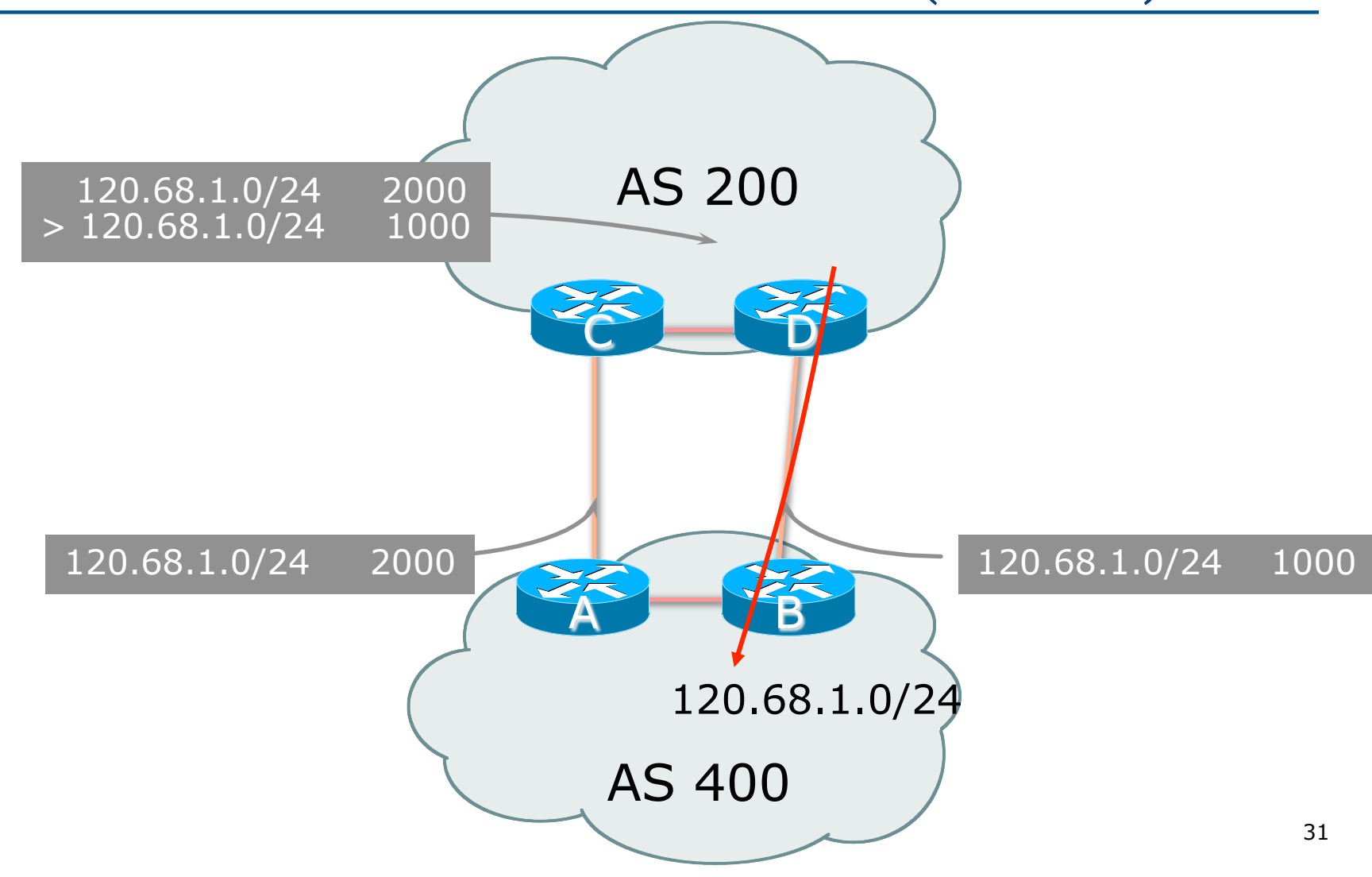

#### Multi-Exit Discriminator

- p Inter-AS non-transitive & optional attribute
- □ Used to convey the relative preference of entry points
	- **n** determines best path for inbound traffic
- p Comparable if paths are from same AS
	- **n** Implementations have a knob to allow comparisons of MEDs from different ASes
- p Path with lowest MED wins
- p Absence of MED attribute implies MED value of zero (RFC4271)

### Multi-Exit Discriminator metric confusion"

 $\Box$  MED is non-transitive and optional attribute

- Some implementations send learned MEDs to iBGP peers by default, others do not
- Some implementations send MEDs to eBGP peers by default, others do not
- p Default metric varies according to vendor implementation
	- Original BGP spec (RFC1771) made no recommendation
	- Some implementations handled absence of metric as meaning a metric of 0
	- **n** Other implementations handled the absence of metric as meaning a metric of  $2^{32}$ -1 (highest possible) or  $2^{32}$ -2
	- **n** Potential for "metric confusion"

#### Community

#### p Communities are described in RFC1997

- **n** Transitive and Optional Attribute
- $\Box$  32 bit integer
	- Represented as two 16 bit integers (RFC1998)
	- Common format is <local-ASN>:xx
	- $\Box$  0:0 to 0:65535 and 65535:0 to 65535:65535 are reserved
- $\square$  Used to group destinations
	- Each destination could be member of multiple communities
- □ Very useful in applying policies within and between ASes

### Community Example (before)

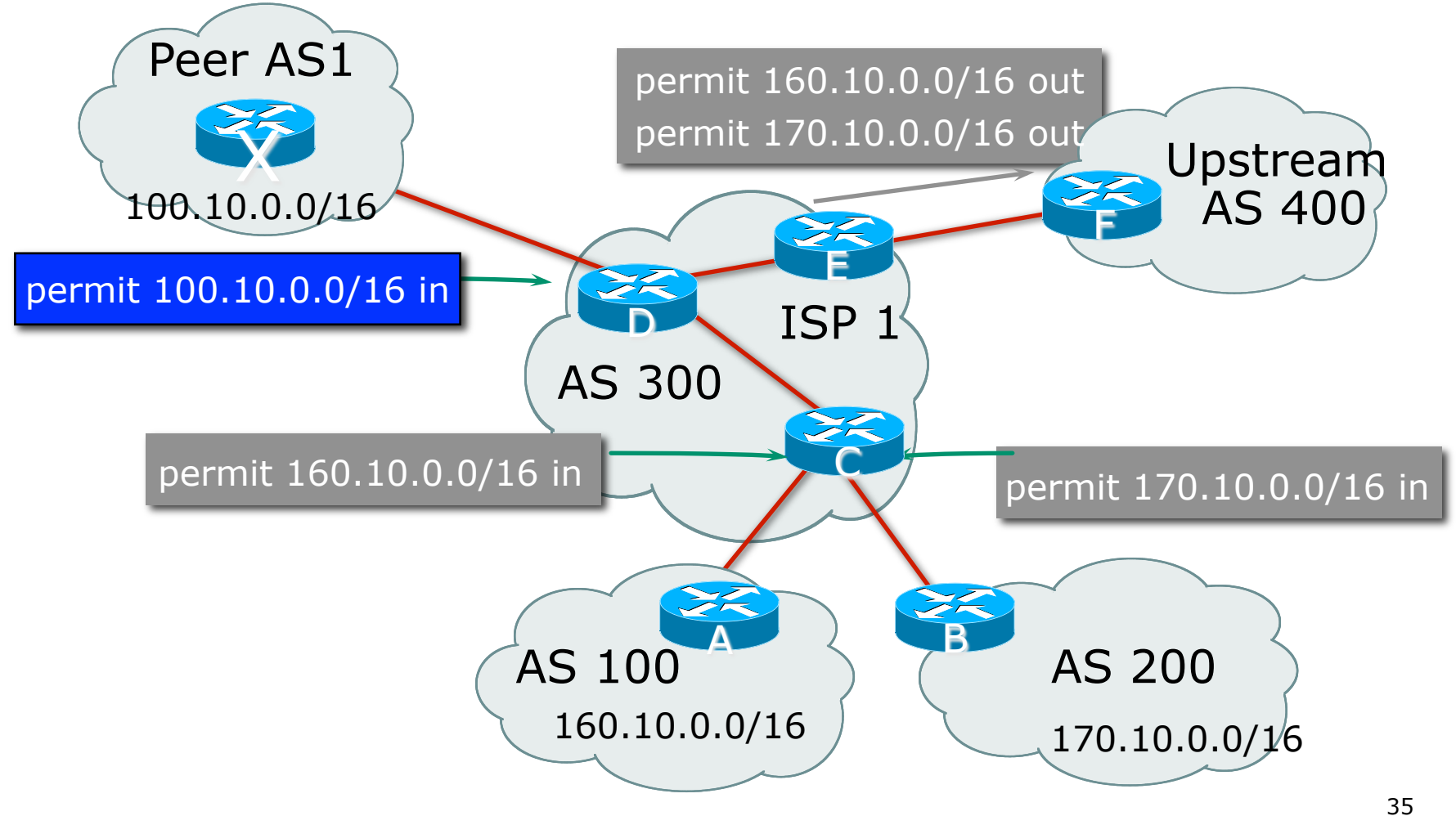

# Community Example

(after)

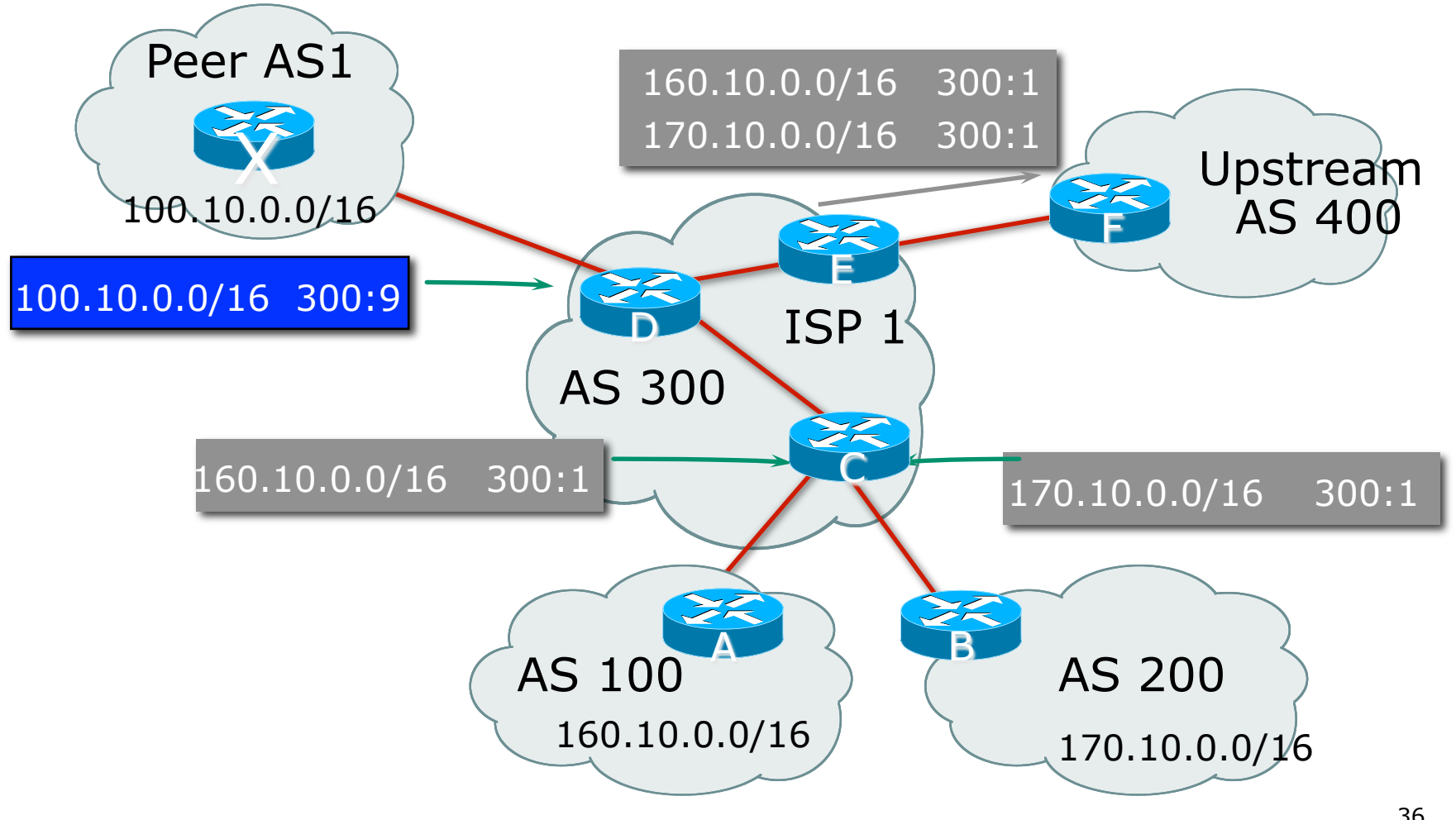
### Well-Known Communities

p Several well known communities

■ www.iana.org/assignments/bgp-well-knowncommunities

```
p no-export 65535:65281
```
- do not advertise to any eBGP peers
- p no-advertise 65535:65282
	- o do not advertise to any BGP peer
- p no-export-subconfed 65535:65283
	- **n** do not advertise outside local AS (only used with confederations)

p no-peer 65535:65284

■ do not advertise to bi-lateral peers (RFC3765)

## No-Export Community

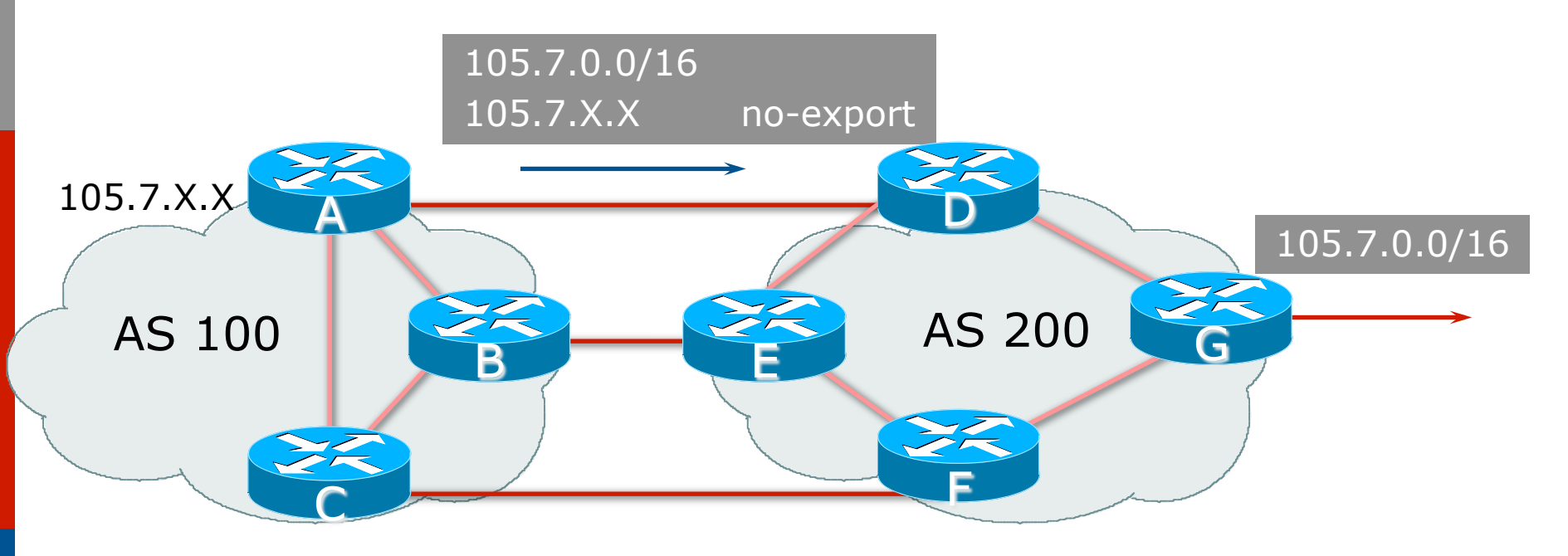

- p AS100 announces aggregate and subprefixes
	- **n** Intention is to improve loadsharing by leaking subprefixes
- p Subprefixes marked with no-export community
- □ Router G in AS200 does not announce prefixes with noexport community set

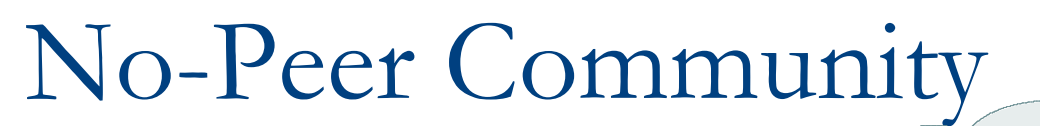

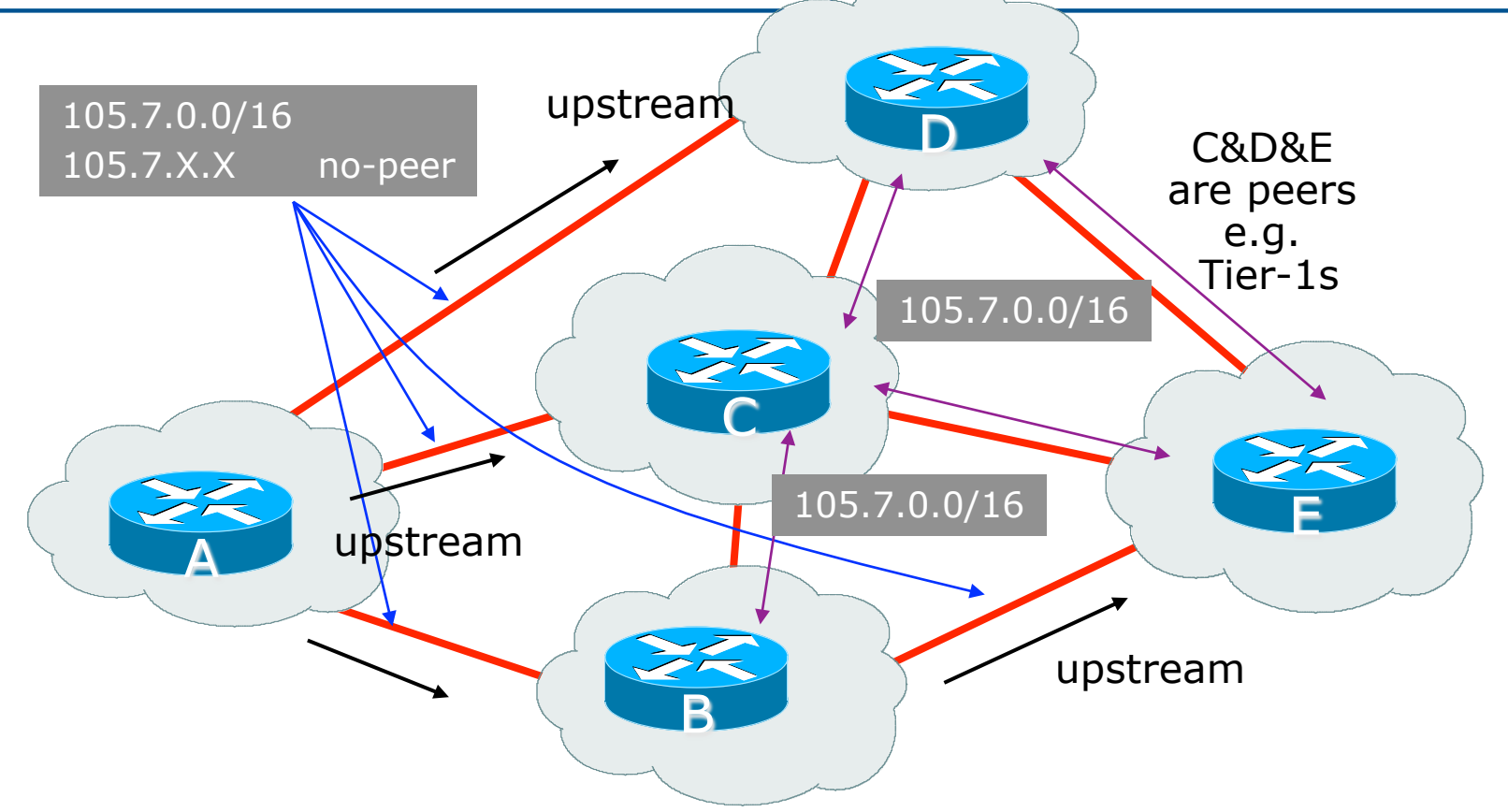

- □ Sub-prefixes marked with no-peer community are not sent to bi-lateral peers
	- **n** They are only sent to upstream providers

### What about 4-byte ASNs?

- p Communities are widely used for encoding ISP routing policy
	- $\blacksquare$  32 bit attribute
- p RFC1998 format is now "standard" practice
	- **n** ASN:number
- p Fine for 2-byte ASNs, but 4-byte ASNs cannot be encoded
- p Solutions:
	- **Use "private ASN" for the first 16 bits**
	- Wait for http://datatracker.ietf.org/doc/draft-ietf-idras4octet-extcomm-generic-subtype/ to be implemented

# Community Implementation details

p Community is an optional attribute

- Some implementations send communities to iBGP peers by default, some do not
- Some implementations send communities to eBGP peers by default, some do not
- □ Being careless can lead to community "confusion"
	- ISPs need consistent community policy within their own networks
	- **n** And they need to inform peers, upstreams and customers about their community expectations

# BGP Path Selection Algorithm

Why Is This the Best Path?

BGP Path Selection Algorithm for Cisco IOS: Part One

- 1. Do not consider path if no route to next hop
- 2. Do not consider iBGP path if not synchronised (Cisco IOS)
- 3. Highest weight (local to router)
- 4. Highest local preference (global within AS)
- 5. Prefer locally originated route
- 6. Shortest AS path

BGP Path Selection Algorithm for Cisco IOS: Part Two

- 7. Lowest origin code
	- $IGP < EGP < incomplete$
- 8. Lowest Multi-Exit Discriminator (MED)
	- If bgp deterministic-med, order the paths by AS number before comparing
	- **n** If bgp always-compare-med, then compare for all paths
	- Otherwise MED only considered if paths are from the same AS (default)

BGP Path Selection Algorithm for Cisco IOS: Part Three

9. Prefer eBGP path over iBGP path 10. Path with lowest IGP metric to next-hop 11. For eBGP paths:

- If multipath is enabled, install N parallel paths in forwarding table
- $\blacksquare$  If router-id is the same, go to next step
- If router-id is not the same, select the oldest path

BGP Path Selection Algorithm for Cisco IOS: Part Four

- 12. Lowest router-id (originator-id for reflected routes)
- 13. Shortest cluster-list
	- Client must be aware of Route Reflector attributes!
- 14. Lowest neighbour address

### BGP Path Selection Algorithm

#### p In multi-vendor environments:

- Make sure the path selection processes are understood for each brand of equipment
- **Each vendor has slightly different** implementations, extra steps, extra features, etc
- Watch out for possible MED confusion

# Applying Policy with BGP

#### Controlling Traffic Flow & Traffic Engineering

# Applying Policy in BGP: Why?

- □ Network operators rarely "plug in routers and go"
- p External relationships:
	- **n** Control who they peer with
	- **n** Control who they give transit to
	- **n** Control who they get transit from
- □ Traffic flow control:
	- **Efficiently use the scarce infrastructure** resources (external link load balancing)
	- **n** Congestion avoidance
	- **n** Terminology: Traffic Engineering

# Applying Policy in BGP: How?

#### □ Policies are applied by:

- Setting BGP attributes (local-pref, MED, AS-PATH, community), thereby influencing the path selection process
- Advertising or Filtering prefixes
- Advertising or Filtering prefixes according to ASN and AS-PATHs
- Advertising or Filtering prefixes according to Community membership

# Applying Policy with BGP: Tools

- $\Box$  Most implementations have tools to apply policies to BGP:
	- **n** Prefix manipulation/filtering
	- **n** AS-PATH manipulation/filtering
	- **n** Community Attribute setting and matching
- $\square$  Implementations also have policy language which can do various match/set constructs on the attributes of chosen BGP routes

#### Extending BGP

#### p Documented in RFC2842

- p Capabilities parameters passed in BGP open message
- p Unknown or unsupported capabilities will result in NOTIFICATION message

p Codes:

- 0 to 63 are assigned by IANA by IETF consensus
- 64 to 127 are assigned by IANA "first come first served"
- 128 to 255 are vendor specific

#### p Current capabilities are:

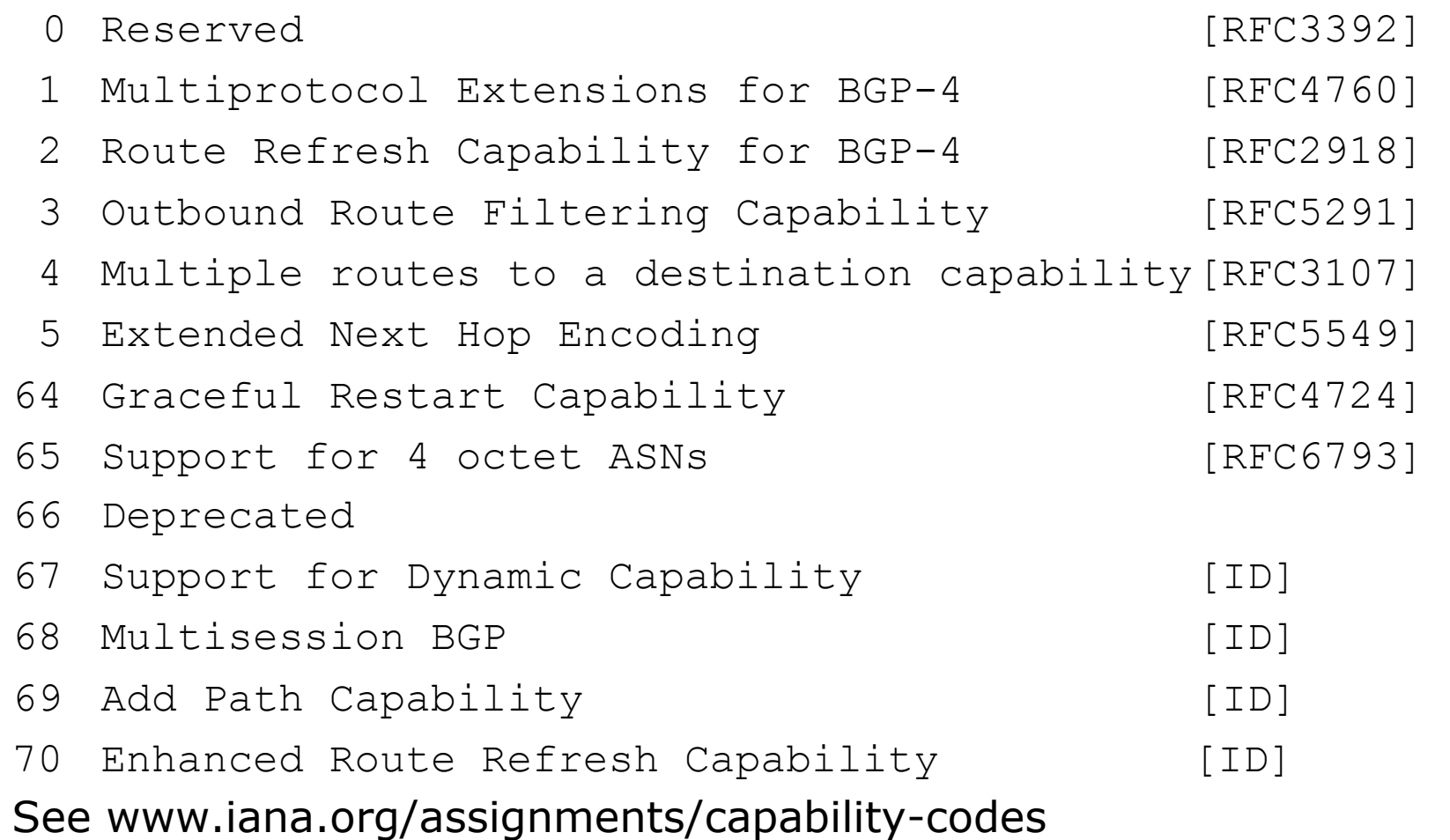

p Multiprotocol extensions

- **n** This is a whole different world, allowing BGP to support more than IPv4 unicast routes
- Examples include: v4 multicast, IPv6, v6 multicast, VPNs
- **n** Another tutorial (or many!)
- p Route refresh is a well known scaling technique covered shortly
- p 32-bit ASNs arrived in 2006
- p The other capabilities are still in development or not widely implemented or deployed yet

### BGP for Internet Service Providers

- p BGP Basics
- p Scaling BGP
- p Using Communities
- □ Deploying BGP in an ISP network

# BGP Scaling Techniques

# BGP Scaling Techniques

p Original BGP specification and implementation was fine for the Internet of the early 1990s

But didn't scale

p Issues as the Internet grew included:

- Scaling the iBGP mesh beyond a few peers?
- **n** Implement new policy without causing flaps and route churning?
- $\blacksquare$  Keep the network stable, scalable, as well as simple?

# BGP Scaling Techniques

p Current Best Practice Scaling Techniques

- **n** Route Refresh
- **n** Peer-groups
- Route Reflectors (and Confederations)
- □ Deploying 4-byte ASNs
- p Deprecated Scaling Techniques
	- **n** Route Flap Damping

# Dynamic Reconfiguration

Route Refresh

### Route Refresh

- □ BGP peer reset required after every policy change
	- **Because the router does not store prefixes** which are rejected by policy
- p Hard BGP peer reset:
	- **n** Terminates BGP peering & Consumes CPU
	- **n** Severely disrupts connectivity for all networks
- □ Soft BGP peer reset (or Route Refresh):
	- **BGP** peering remains active
	- **n** Impacts only those prefixes affected by policy change

# Route Refresh Capability

- □ Facilitates non-disruptive policy changes
- □ For most implementations, no configuration is needed
	- Automatically negotiated at peer establishment
- p No additional memory is used
- □ Requires peering routers to support "route refresh capability" – RFC2918

# Dynamic Reconfiguration

p Use Route Refresh capability

- Supported on virtually all routers
- **n** find out from "show ip bgp neighbor"
- **n** Non-disruptive, "Good For the Internet"

#### □ Only hard-reset a BGP peering as a last resort

#### **Consider the impact to be equivalent to a router reboot**

# Route Reflectors

#### Scaling the iBGP mesh

# Scaling iBGP mesh

 $\Box$  Avoid 1/2n(n-1) iBGP mesh

 $n=1000 \Rightarrow$  nearly half a million ibgp sessions!

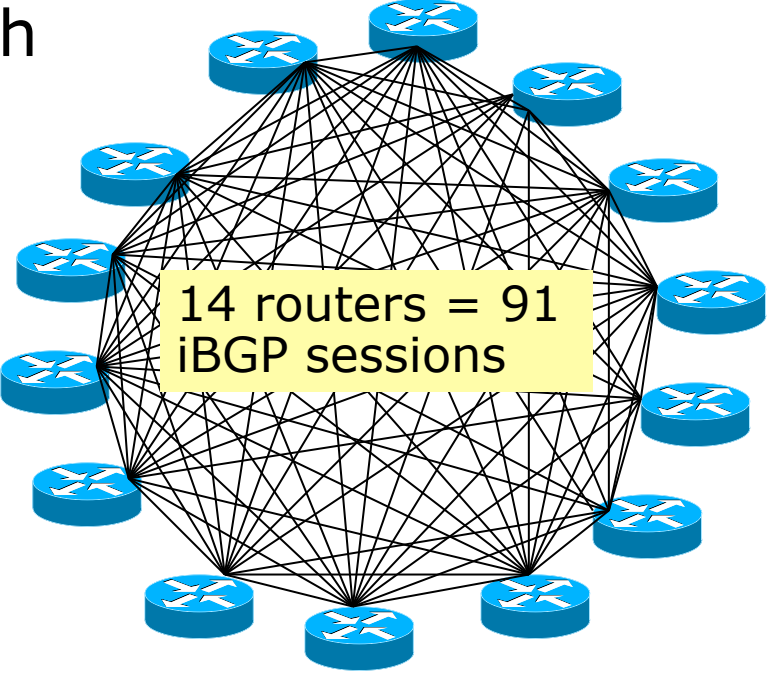

p Two solutions

- Route reflector simpler to deploy and run
- $\blacksquare$  Confederation more complex, has corner case advantages

### Route Reflector: Principle

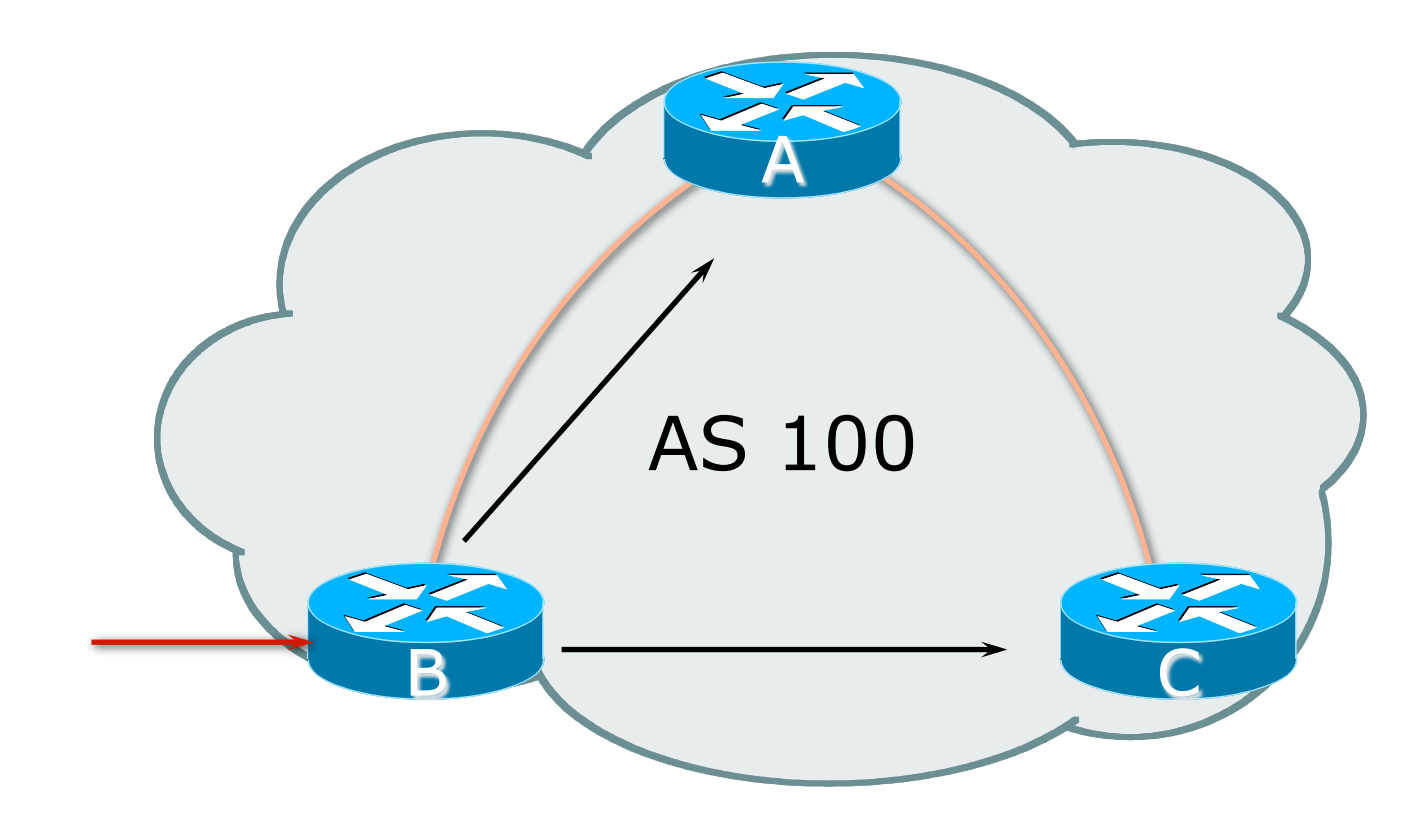

### Route Reflector: Principle

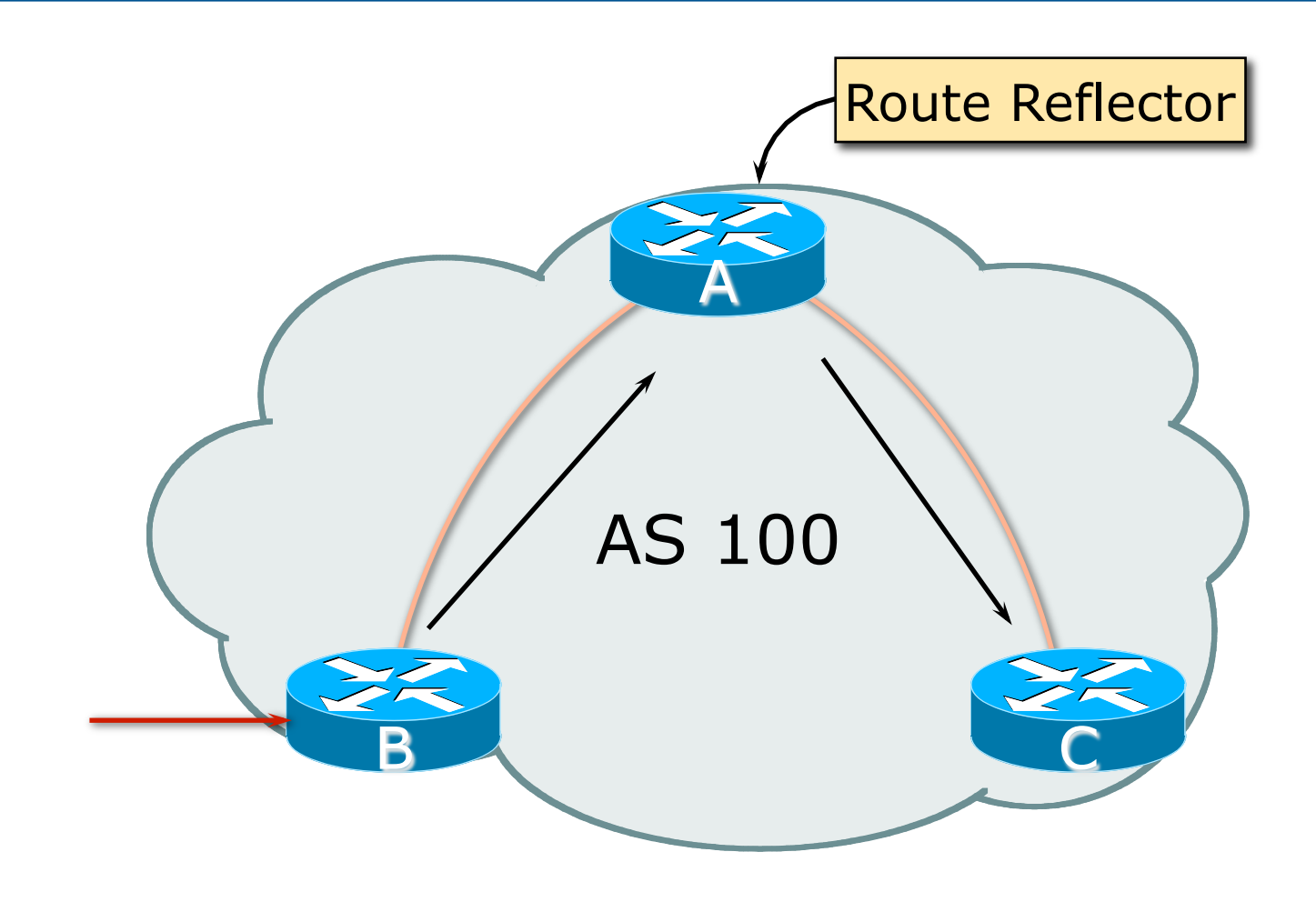

### Route Reflector

- p Reflector receives path from clients and non-clients
- $\square$  Selects best path
- $\Box$  If best path is from client, reflect to other clients and nonclients
- $\Box$  If best path is from non-client, reflect to clients only
- p Non-meshed clients
- p Described in RFC4456

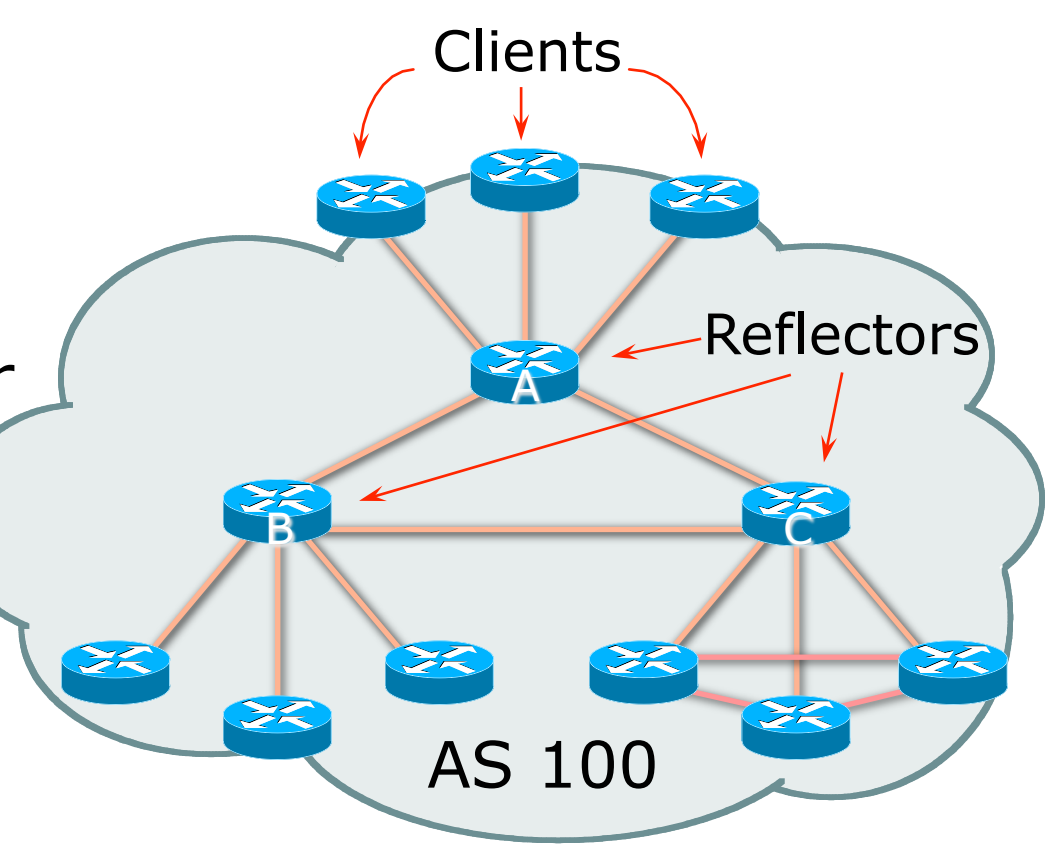

# Route Reflector: Topology

- p Divide the backbone into multiple clusters
- $\Box$  At least one route reflector and few clients per cluster
- □ Route reflectors are fully meshed
- p Clients in a cluster could be fully meshed
- □ Single IGP to carry next hop and local routes

### Route Reflector: Loop Avoidance

#### □ Originator\_ID attribute

■ Carries the RID of the originator of the route in the local AS (created by the RR)

#### p Cluster\_list attribute

- $\blacksquare$  The local cluster-id is added when the update is sent by the RR
- Best to set cluster-id is from router-id (address of loopback)
- (Some ISPs use their own cluster-id assignment strategy – but needs to be well documented!)

### Route Reflector: Redundancy

- $\Box$  Multiple RRs can be configured in the same cluster – not advised!
	- $\blacksquare$  All RRs in the cluster must have the same cluster-id (otherwise it is a different cluster)
- p A router may be a client of RRs in different clusters
	- Common today in ISP networks to overlay two clusters – redundancy achieved that way
	- $\blacksquare \rightarrow$  Each client has two RRs = redundancy

# Route Reflectors: Redundancy

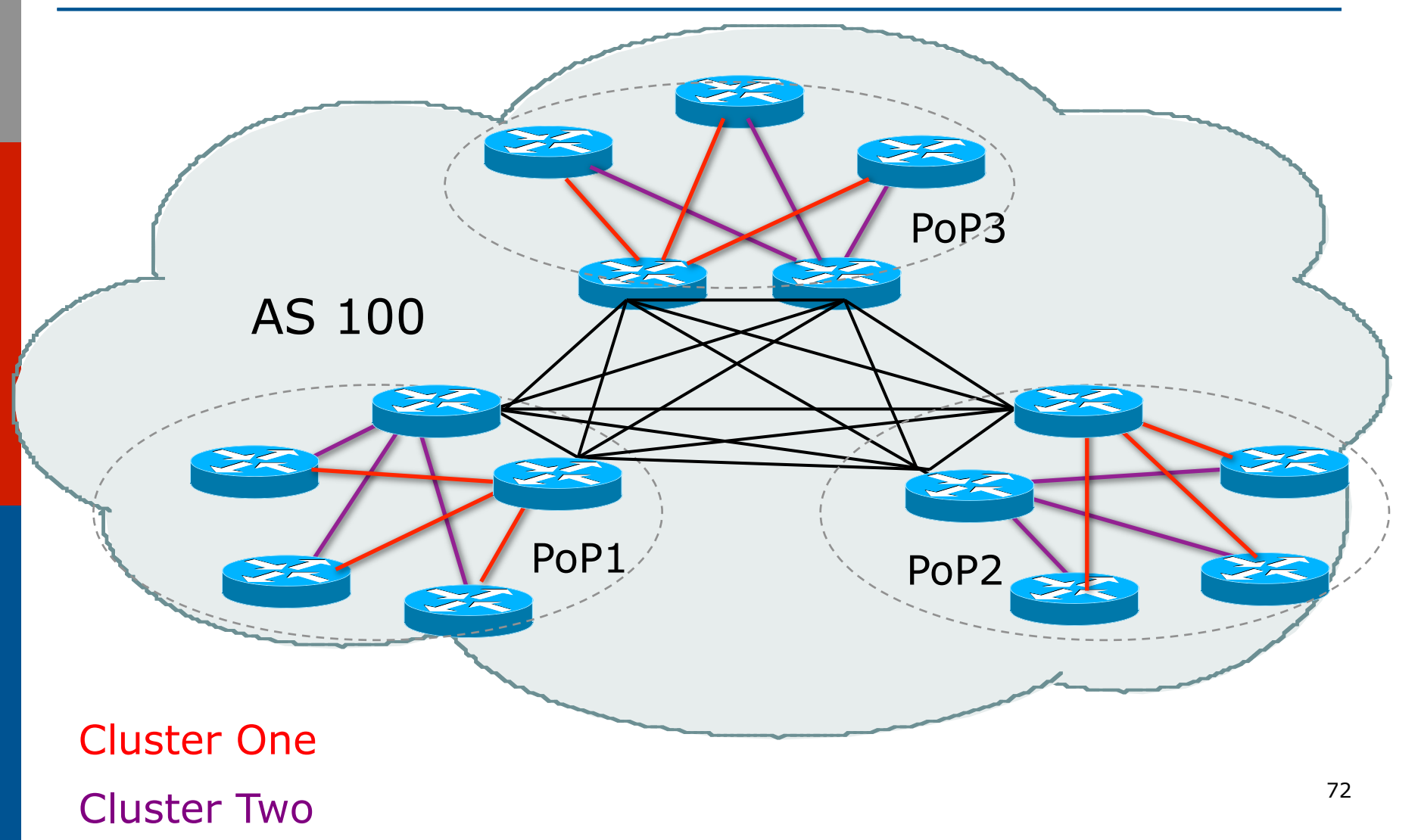
#### Route Reflector: Benefits

p Solves iBGP mesh problem  $\square$  Packet forwarding is not affected p Normal BGP speakers co-exist □ Multiple reflectors for redundancy  $\square$  Easy migration □ Multiple levels of route reflectors

#### Route Reflector: Deployment

□ Where to place the route reflectors?

- **n** Always follow the physical topology!
- **n** This will guarantee that the packet forwarding won't be affected
- □ Typical ISP network:
	- **n** PoP has two core routers
	- Core routers are RR for the PoP
	- **n** Two overlaid clusters

# Route Reflector: Migration

#### □ Typical ISP network:

- Core routers have fully meshed iBGP
- Create further hierarchy if core mesh too big <sup>p</sup> Split backbone into regions

#### □ Configure one cluster pair at a time

- **Eliminate redundant iBGP sessions**
- **n** Place maximum one RR per cluster
- Easy migration, multiple levels

#### Route Reflectors: Migration

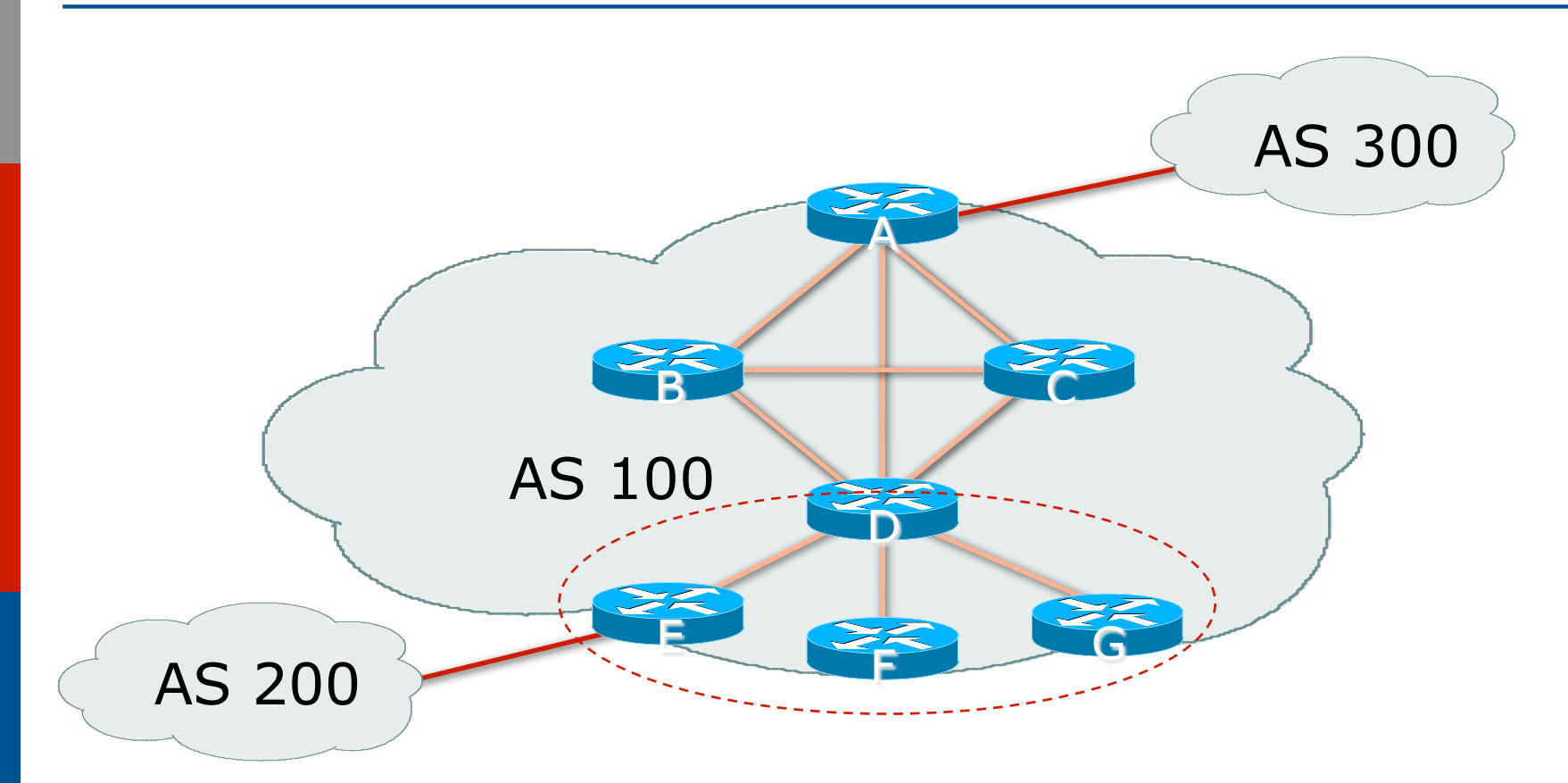

□ Migrate small parts of the network, one part at a time.

# BGP Confederations

#### Confederations

#### p Divide the AS into sub-AS

- eBGP between sub-AS, but some iBGP information is kept
	- **p** Preserve NEXT HOP across the sub-AS (IGP carries this information)
	- <sup>p</sup> Preserve LOCAL\_PREF and MED
- p Usually a single IGP □ Described in RFC5065

#### Confederations (Cont.)

 $\square$  Visible to outside world as single AS – "Confederation Identifier"

■ Each sub-AS uses a number from the private AS range (64512-65534)

p iBGP speakers in each sub-AS are fully meshed

- The total number of neighbours is reduced by limiting the full mesh requirement to only the peers in the sub-AS
- Can also use Route-Reflector within sub-AS

#### Confederations

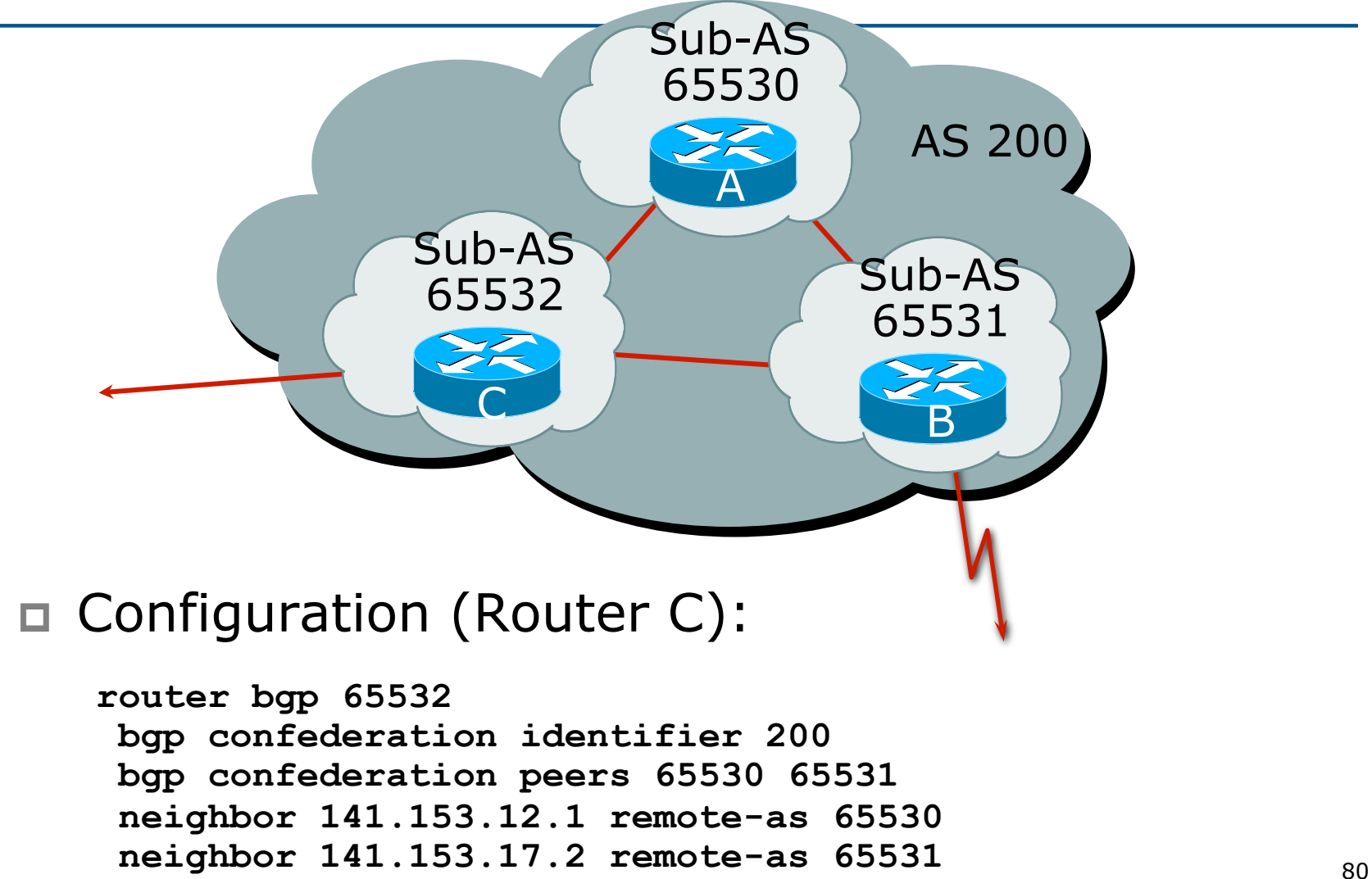

#### Confederations: AS-Sequence

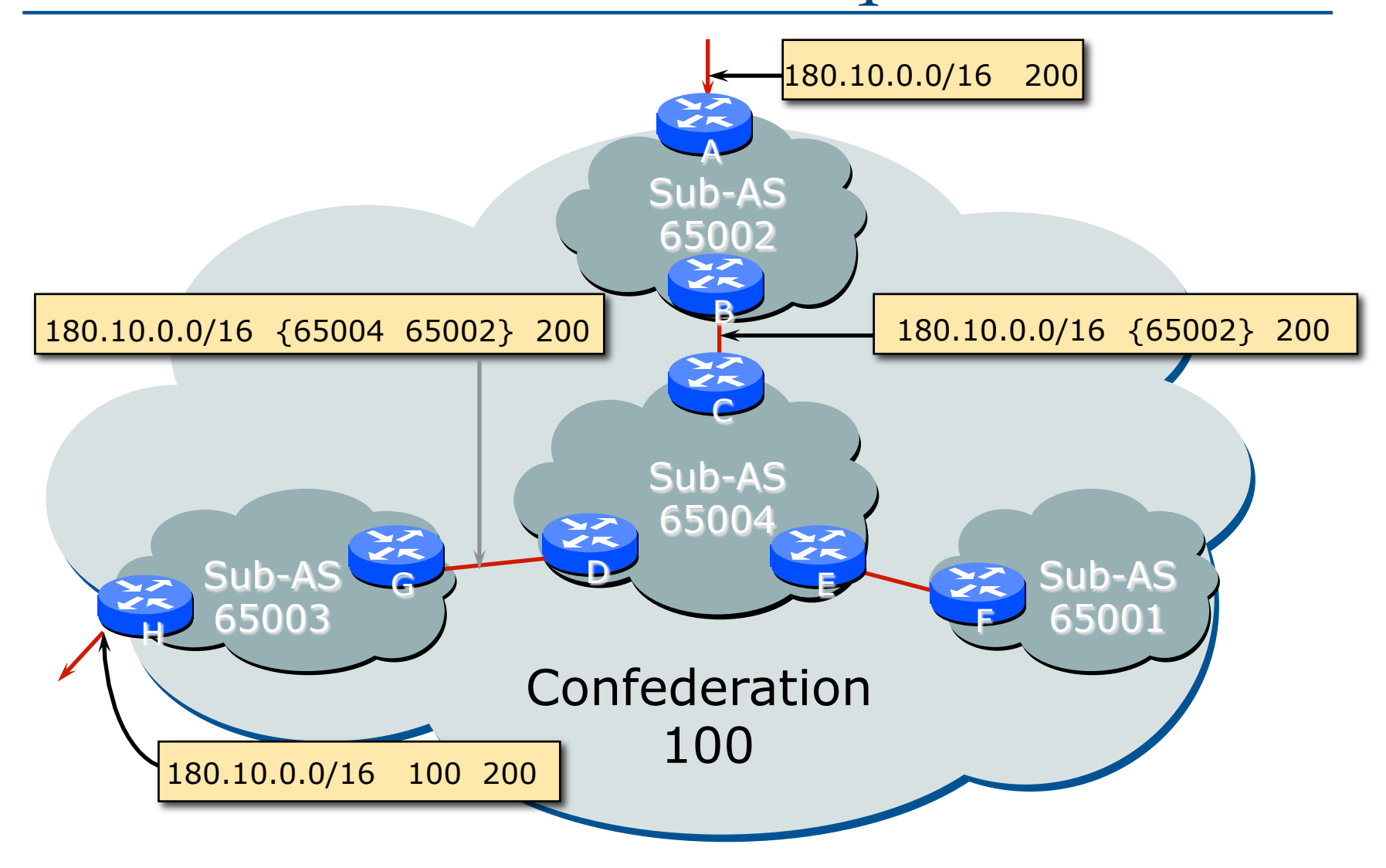

#### Route Propagation Decisions

p Same as with "normal" BGP:

- **n** From peer in same sub-AS  $\rightarrow$  only to external peers
- From external peers  $\rightarrow$  to all neighbors
- □ "External peers" refers to
	- **n** Peers outside the confederation
	- **n** Peers in a different sub-AS
	- Preserve LOCAL\_PREF, MED and NEXT\_HOP

#### RRs or Confederations

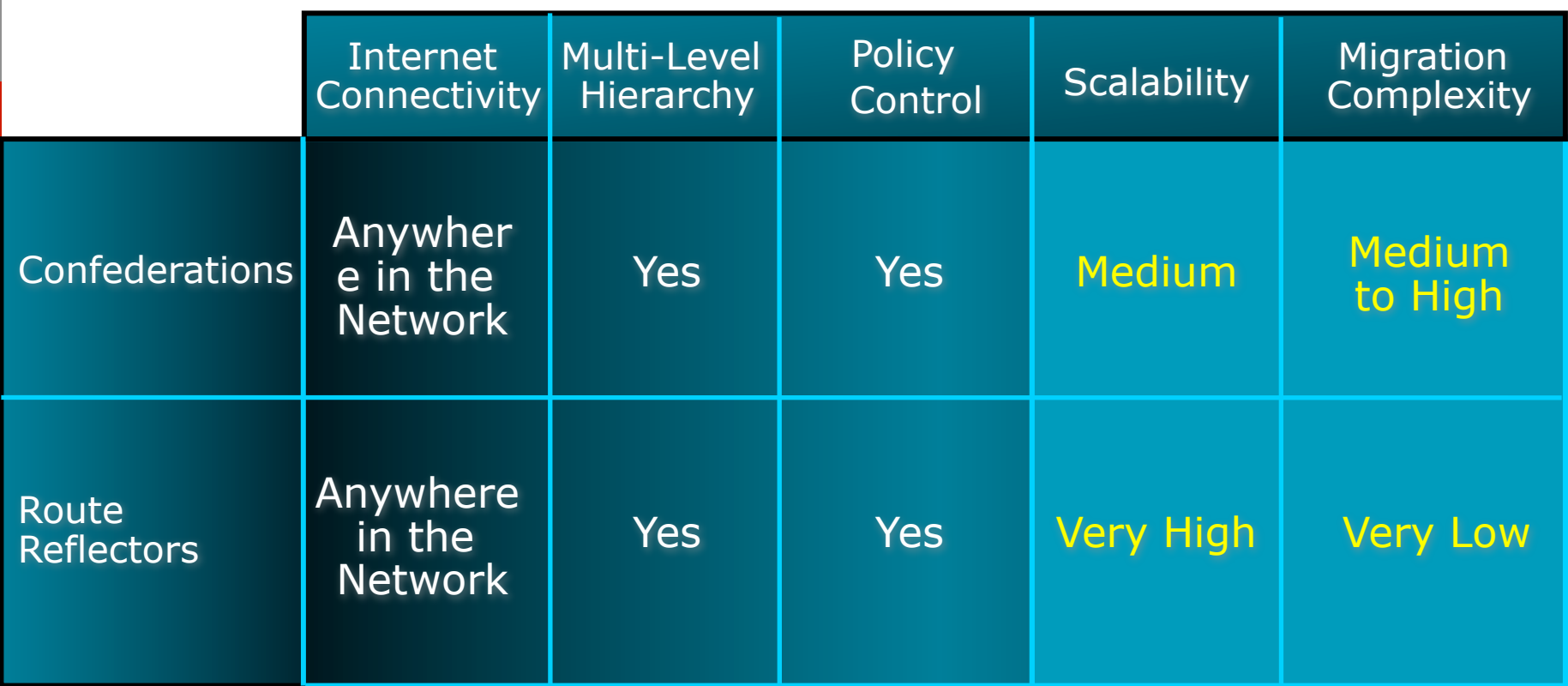

#### **Most new service provider networks now deploy Route Reflectors from Day One**

#### More points about Confederations

□ Can ease "absorbing" other ISPs into you ISP – e.g., if one ISP buys another

■ Or can use AS masquerading feature available in some implementations to do a similar thing

p Can use route-reflectors with confederation sub-AS to reduce the sub-AS iBGP mesh

# Deploying 32-bit ASNs

#### How to support customers using the extended ASN range

#### 32-bit ASNs

p Standards documents

■ Description of 32-bit ASNs

<sup>p</sup> www.rfc-editor.org/rfc/rfc6793.txt

- **n** Textual representation <sup>p</sup> www.rfc-editor.org/rfc/rfc5396.txt
- **n** New extended community <sup>p</sup> www.rfc-editor.org/rfc/rfc5668.txt
- p AS 23456 is reserved as interface between 16-bit and 32-bit ASN world

#### 32-bit ASNs – terminology

p 16-bit ASNs

Refers to the range  $0$  to 65535

 $\Box$  32-bit ASNs

- **Refers to the range 65536 to 4294967295**
- $\blacksquare$  (or the extended range)

□ 32-bit ASN pool

**n** Refers to the range 0 to 4294967295

## Getting a 32-bit ASN

p Sample RIR policy

■ www.apnic.net/docs/policy/asn-policy.html

□ From 1st January 2007

■ 32-bit ASNs were available on request

p From 1st January 2009

- 32-bit ASNs were assigned by default
- 16-bit ASNs were only available on request

p From 1st January 2010

 $\blacksquare$  No distinction – ASNs assigned from the 32-bit pool

### Representation (1)

 $\Box$  Initially three formats proposed for the 0-4294967295 ASN range :

- **n** asplain
- n asdot
- $\blacksquare$  asdot+

#### $\Box$  In reality:

- **n** Most operators favour traditional plain format
- A few prefer dot notation  $(X,Y)$ :
	- <sup>p</sup> asdot for 65536-4294967295, e.g 2.4
	- <sup>p</sup> asdot+ for 0-4294967295, e.g 0.64513
- But regular expressions will have to be completely rewritten for asdot and asdot+ !!!

## Representation (2)

- □ Rewriting regular expressions for asdot/asdot+ notation
- p Example:
	- $\blacksquare$  ^[0-9]+\$ matches any ASN (16-bit and asplain)
	- **n** This and equivalents extensively used in BGP multihoming configurations for traffic engineering
- $\square$  Equivalent regexp for asdot is:
	- $\bullet$  ^([0-9]+)|([0-9]+\.[0-9]+)\$
- $\Box$  Equivalent regexp for asdot+ is:
	- $\bullet$  ^[0-9]+\.[0-9]+\$

# **Changes**

- p 32-bit ASNs are backward compatible with 16-bit ASNs
- p There is no flag day
- You do NOT need to:
	- **n** Throw out your old routers
	- Replace your 16-bit ASN with a 32-bit ASN
- p You do need to be aware that:
	- n Your customers will come with 32-bit ASNs
	- **ASN 23456 is not a bogon!**
	- You will need a router supporting 32-bit ASNs to use a 32-bit ASN locally
- p If you have a proper BGP implementation, 32-bit ASNs will be transported silently across your network

#### How does it work?

- □ If local router and remote router supports configuration of 32-bit ASNs
	- BGP peering is configured as normal using the 32-bit ASN
- □ If local router and remote router does not support configuration of 32-bit ASNs
	- BGP peering can only use a 16-bit ASN
- $\Box$  If local router only supports 16-bit ASN and remote router/network has a 32-bit ASN
	- Compatibility mode is initiated...

# Compatibility Mode (1)

p Local router only supports 16-bit ASN and remote router uses 32-bit ASN

p BGP peering initiated:

- Remote asks local if 32-bit supported (BGP capability negotiation)
- When local says "no", remote then presents AS23456
- **n** Local needs to be configured to peer with remote using AS23456

 $p \Rightarrow$  Operator of local router has to configure BGP peering with AS23456

### Compatibility Mode (2)

□ BGP peering initiated (cont):

- BGP session established using AS23456
- 32-bit ASN included in a new BGP attribute called AS4\_PATH

<sup>p</sup> (as opposed to AS\_PATH for 16-bit ASNs)

p Result:

- **n** 16-bit ASN world sees 16-bit ASNs and 23456 standing in for each 32-bit ASN
- 32-bit ASN world sees 16 and 32-bit ASNs

# Example:

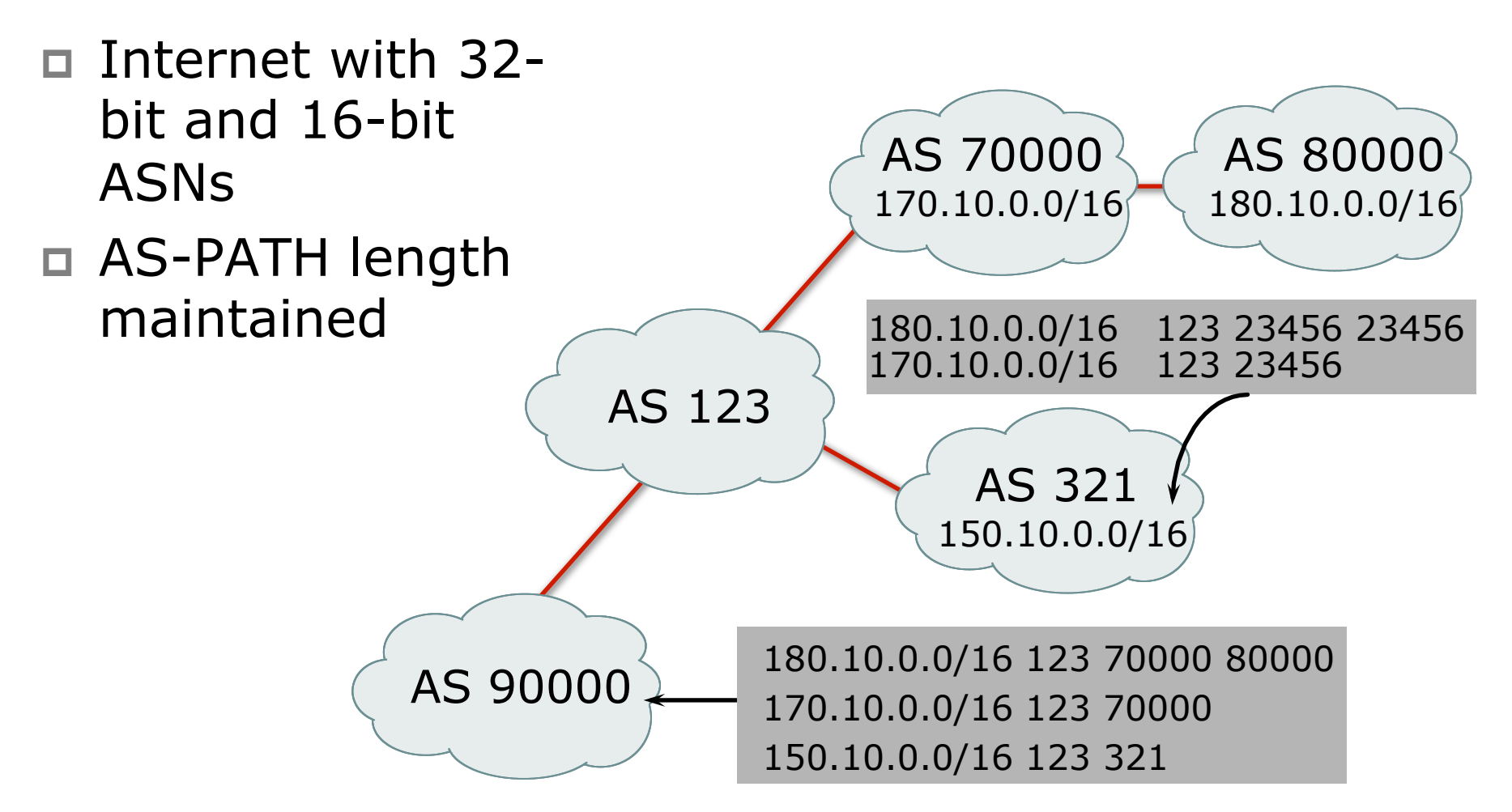

#### What has changed?

p Two new BGP attributes:

**n** AS4 PATH

<sup>p</sup> Carries 32-bit ASN path info

**n** AS4 AGGREGATOR

<sup>p</sup> Carries 32-bit ASN aggregator info

■ Well-behaved BGP implementations will simply pass these along if they don't understand them

□ AS23456 (AS\_TRANS)

#### What do they look like?

**asdot 2.0 12654 3.5 format asplain 131072 12654 196613 format**  □ IPv4 prefix originated by AS196613 **as4-7200#sh ip bgp 145.125.0.0/20 BGP routing table entry for 145.125.0.0/20, version 58734 Paths: (1 available, best #1, table default) 204.69.200.25 from 204.69.200.25 (204.69.200.25) Origin IGP, localpref 100, valid, internal, best**  $\Box$  IPv4 prefix originated by AS3.5 **as4-7200#sh ip bgp 145.125.0.0/20 BGP routing table entry for 145.125.0.0/20, version 58734 Paths: (1 available, best #1, table default) 204.69.200.25 from 204.69.200.25 (204.69.200.25) Origin IGP, localpref 100, valid, internal, best** 

#### What do they look like?

□ IPv4 prefix originated by AS196613

But 16-bit AS world view:

```
Transition 
AS 
 BGP-view1>sh ip bgp 145.125.0.0/20 
 BGP routing table entry for 145.125.0.0/20, version 
    113382 
 Paths: (1 available, best #1, table Default-IP-Routing-
   Table) 
 23456 12654 23456
       204.69.200.25 from 204.69.200.25 (204.69.200.25) 
         Origin IGP, localpref 100, valid, external, best
```
#### If 32-bit ASN not supported:

- p Inability to distinguish between peer ASes using 32-bit ASNs
	- n They will all be represented by AS23456
	- Could be problematic for transit provider's policy
	- **Norkaround: use BGP communities instead**
- □ Inability to distinguish prefix's origin AS
	- How to tell whether origin is real or fake?
	- The real and fake both represented by AS23456
	- n **(There should be a better solution here!)**

#### If 32-bit ASN not supported:

p Incorrect NetFlow summaries:

- **n** Prefixes from 32-bit ASNs will all be summarised under AS23456
- **n** Traffic statistics need to be measured per prefix and aggregated
- **n** Makes it hard to determine peerability of a neighbouring network
- □ Unintended filtering by peers and upstreams:
	- Even if IRR supports 32-bit ASNs, not all tools in use can support
	- **ISP may not support 32-bit ASNs which are in the IRR** and don't realise that AS23456 is the transition AS

#### Implementations (May 2011)

- p Cisco IOS-XR 3.4 onwards
- p Cisco IOS-XE 2.3 onwards
- p Cisco IOS 12.0(32)S12, 12.4(24)T, 12.2SRE, 12.2(33)SXI1 onwards
- $\Box$  Cisco NX-OS 4.0(1) onwards
- p Quagga 0.99.10 (patches for 0.99.6)
- **p** OpenBGPd 4.2 (patches for  $3.9 \& 4.0$ )
- p Juniper JunOSe 4.1.0 & JunOS 9.1 onwards
- p Redback SEOS
- p Force10 FTOS7.7.1 onwards
- p http://as4.cluepon.net/index.php/Software\_Support for a complete list

# Route Flap Damping

#### Network Stability for the 1990s

#### Network Instability for the 21st Century!

# Route Flap Damping

- □ For many years, Route Flap Damping was a strongly recommended practice
- $\square$  Now it is strongly discouraged as it appears to cause far greater network instability than it cures

□ But first, the theory...

# Route Flap Damping

- $\square$  Route flap
	- Going up and down of path or change in attribute
		- $\Box$  **BGP WITHDRAW followed by UPDATE = 1 flap**
		- <sup>p</sup> eBGP neighbour going down/up is NOT a flap
	- **n** Ripples through the entire Internet
	- **n** Wastes CPU
- □ Damping aims to reduce scope of route flap propagation

# Route Flap Damping (continued)

#### $\square$  Requirements

- **n** Fast convergence for normal route changes
- **History predicts future behaviour**
- **n** Suppress oscillating routes
- **n** Advertise stable routes

p Implementation described in RFC 2439

#### eration

#### $\Box$  Add penalty (1000) for each flap

- Change in attribute gets penalty of 500
- p Exponentially decay penalty
	- $\blacksquare$  half life determines decay rate
- p Penalty above suppress-limit
	- do not advertise route to BGP peers
- □ Penalty decayed below reuse-limit
	- **n** re-advertise route to BGP peers
	- **n** penalty reset to zero when it is half of reuselimit

#### peration

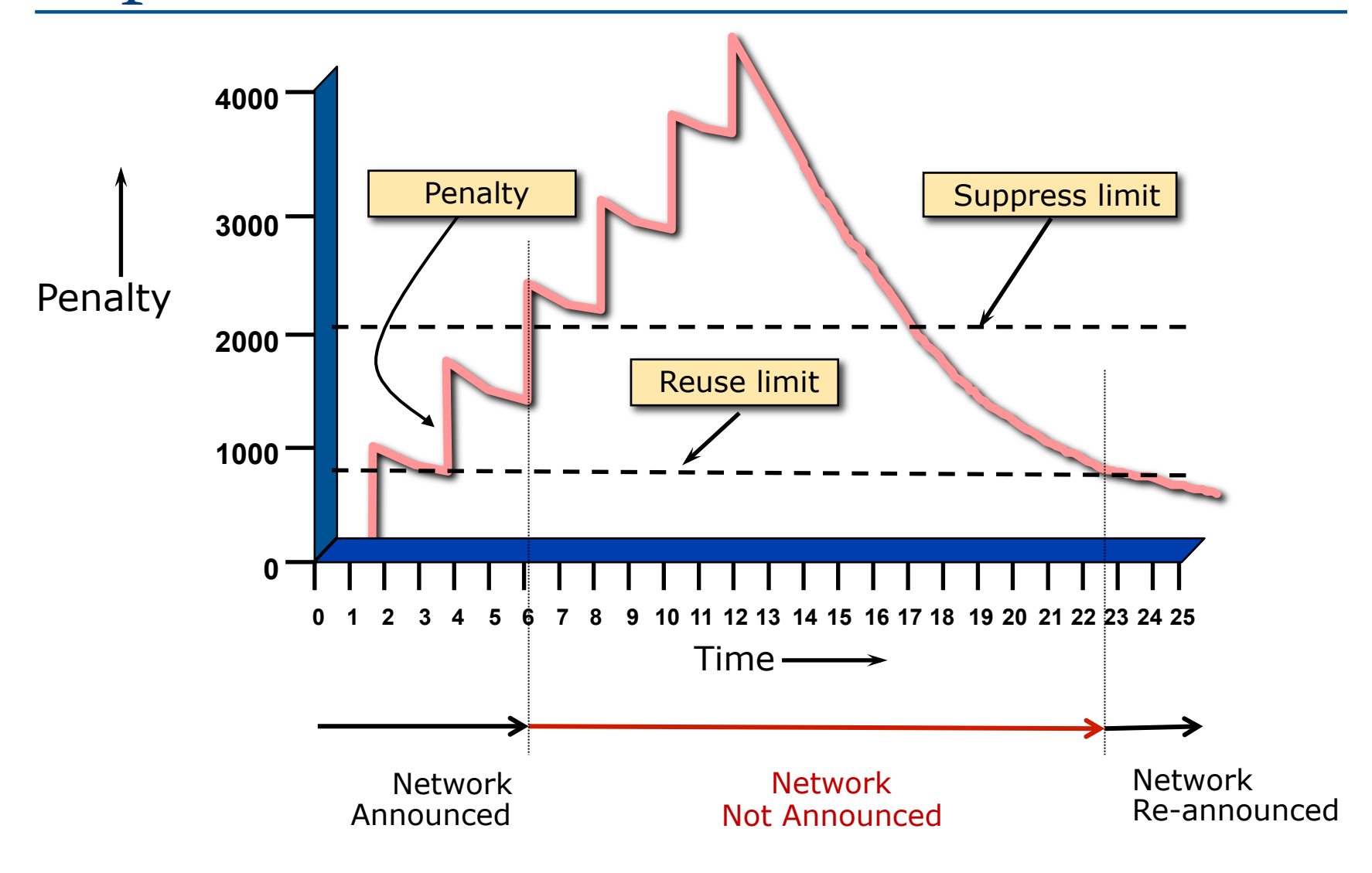

#### peration

- p Only applied to inbound announcements from eBGP peers
- p Alternate paths still usable
- p Controllable by at least:
	- $\blacksquare$  Half-life
	- n reuse-limit
	- **n** suppress-limit
	- **n** maximum suppress time
# Configuration

- □ Implementations allow various policy control with flap damping
	- **n** Fixed damping, same rate applied to all prefixes
	- **No Variable damping, different rates applied to** different ranges of prefixes and prefix lengths

# Route Flap Damping History

 $\Box$  First implementations on the Internet by 1995

### p Vendor defaults too severe

- **RIPE Routing Working Group recommendations** in ripe-178, ripe-210, and ripe-229
- http://www.ripe.net/ripe/docs
- But many ISPs simply switched on the vendors' default values without thinking

### Serious Problems:

- p "Route Flap Damping Exacerbates Internet Routing Convergence"
	- **n** Zhuoqing Morley Mao, Ramesh Govindan, George Varghese & Randy H. Katz, August 2002
- "What is the sound of one route flapping?"
	- **Tim Griffin, June 2002**
- □ Various work on routing convergence by Craig Labovitz and Abha Ahuja a few years ago
- □ "Happy Packets"
	- **n** Closely related work by Randy Bush et al

# Problem 1:

### □ One path flaps:

- BGP speakers pick next best path, announce to all peers, flap counter incremented
- **n** Those peers see change in best path, flap counter incremented
- After a few hops, peers see multiple changes simply caused by a single flap  $\rightarrow$  prefix is suppressed

## Problem 2:

### □ Different BGP implementations have different transit time for prefixes

- Some hold onto prefix for some time before advertising
- **n** Others advertise immediately

 $\square$  Race to the finish line causes appearance of flapping, caused by a simple announcement or path change  $\rightarrow$  prefix is suppressed

## Solution:

- □ Do NOT use Route Flap Damping whatever you do!
- □ RFD will unnecessarily impair access
	- $\blacksquare$  to your network and
	- $\blacksquare$  to the Internet
- □ More background contained in RIPE Routing Working Group document:
	- www.ripe.net/ripe/docs/ripe-378
- p Recommendations now in:
	- www.ripe.net/ripe/docs/ripe-580

### BGP for Internet Service Providers

p BGP Basics p Scaling BGP p Using Communities □ Deploying BGP in an ISP network

# Service Provider use of Communities

### Some examples of how ISPs make life easier for themselves

### BGP Communities

- p Another ISP "scaling technique"
- □ Prefixes are grouped into different "classes" or communities within the ISP network
- p Each community means a different thing, has a different result in the ISP network

### BGP Communities

p Communities are generally set at the edge of the ISP network

- Customer edge: customer prefixes belong to different communities depending on the services they have purchased
- **n Internet edge: transit provider prefixes belong** to difference communities, depending on the loadsharing or traffic engineering requirements of the local ISP, or what the demands from its BGP customers might be

 $\Box$  Two simple examples follow to explain the concept

Community Example: Customer Edge

p This demonstrates how communities might be used at the customer edge of an ISP network

p ISP has three connections to the Internet:

- IXP connection, for local peers
- **n** Private peering with a competing ISP in the region
- **n** Transit provider, who provides visibility to the entire Internet

p Customers have the option of purchasing combinations of the above connections

Community Example: Customer Edge

p Community assignments:

- IXP connection: community 100:2100
- **Private peer:** community 100:2200
- p Customer who buys local connectivity (via IXP) is put in community 100:2100
- □ Customer who buys peer connectivity is put in community 100:2200
- □ Customer who wants both IXP and peer connectivity is put in 100:2100 and 100:2200
- p Customer who wants "the Internet" has no community set
	- $\blacksquare$  We are going to announce his prefix everywhere

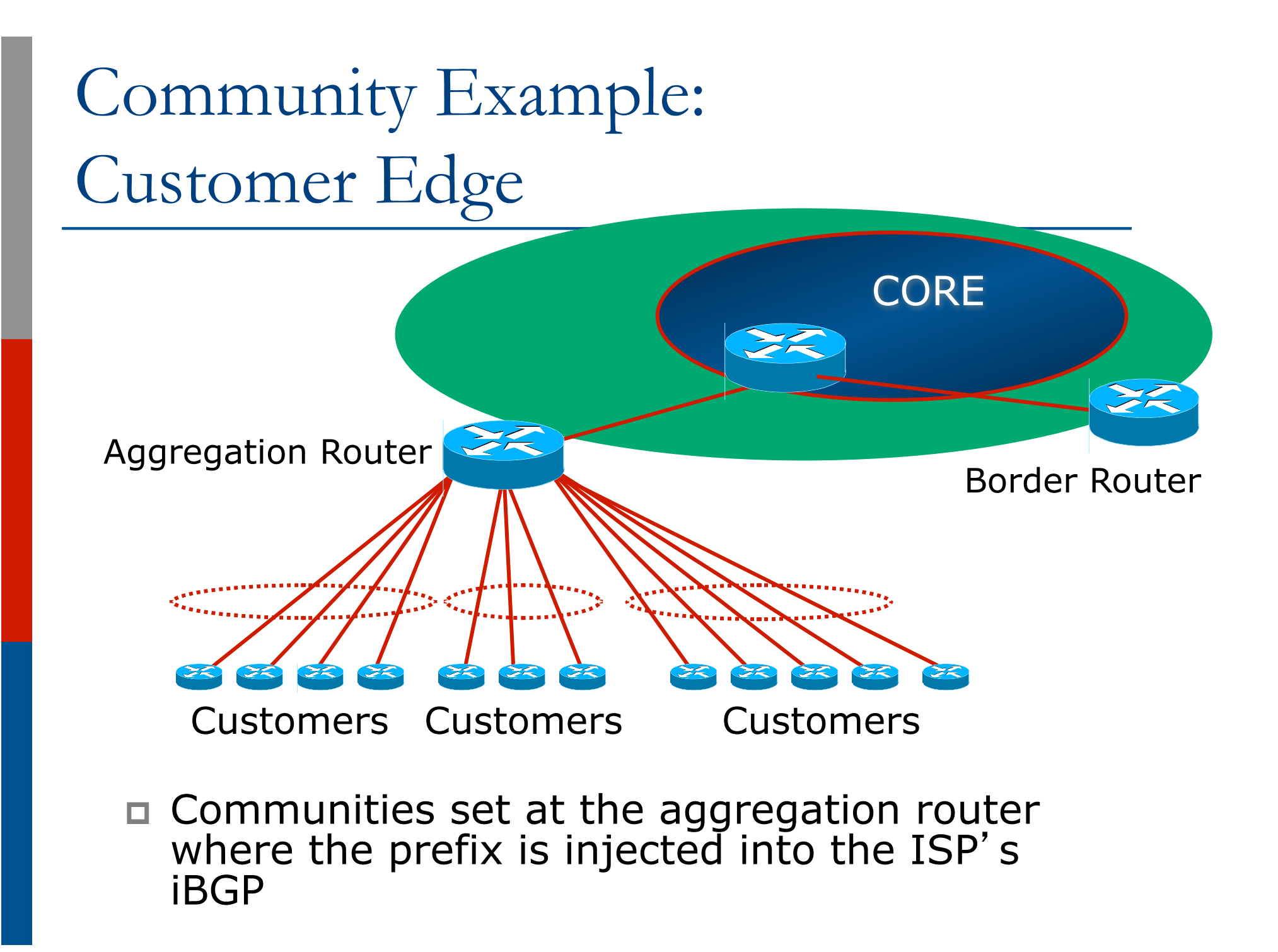

Community Example: Customer Edge

 $\Box$  No need to alter filters at the network border when adding a new customer

- $\square$  New customer simply is added to the appropriate community
	- Border filters already in place take care of announcements
	- $\blacksquare \Rightarrow$  Ease of operation!

# Community Example: Internet Edge

p This demonstrates how communities might be used at the peering edge of an ISP network

### $\square$  ISP has four types of BGP peers:

- **n** Customer
- IXP peer
- **n** Private peer
- **n** Transit provider
- $\Box$  The prefixes received from each can be classified using communities
- □ Customers can opt to receive any or all of the above

# Community Example: Internet Edge

p Community assignments:

- **n** Customer prefix: community 100:3000
- **NO IXP prefix:** community 100:3100
- **Private peer prefix:** community 100:3200
- p BGP customer who buys local connectivity gets 100:3000
- p BGP customer who buys local and IXP connectivity receives community 100:3000 and 100:3100
- p BGP customer who buys full peer connectivity receives community 100:3000, 100:3100, and 100:3200
- p Customer who wants "the Internet" gets everything
	- **n** Gets default route originated by aggregation router
	- **n** Or pays money to get the full BGP table!

# Community Example: Internet Edge

p No need to create customised filters when adding customers

- **Border router already sets communities**
- **n** Installation engineers pick the appropriate community set when establishing the customer BGP session
- $\blacksquare \Rightarrow$  Ease of operation!

### Community Example – Summary

- □ Two examples of customer edge and internet edge can be combined to form a simple community solution for ISP prefix policy control
- □ More experienced operators tend to have more sophisticated options available
	- $\blacksquare$  Advice is to start with the easy examples given, and then proceed onwards as experience is gained

### ISP BGP Communities

- p There are no recommended ISP BGP communities apart from
	- **REC1998**
	- $\blacksquare$  The five standard communities
		- <sup>p</sup> www.iana.org/assignments/bgp-well-known-communities

p Efforts have been made to document from time to time

- totem.info.ucl.ac.be/publications/papers-elec-versions/draftquoitin-bgp-comm-survey-00.pdf
- But so far... nothing more...  $\odot$
- Collection of ISP communities at www.onesc.net/communities
- NANOG Tutorial: www.nanog.org/meetings/nanog40/ presentations/BGPcommunities.pdf
- □ ISP policy is usually published
	- **n** On the ISP's website
	- **n** Referenced in the AS Object in the IRR

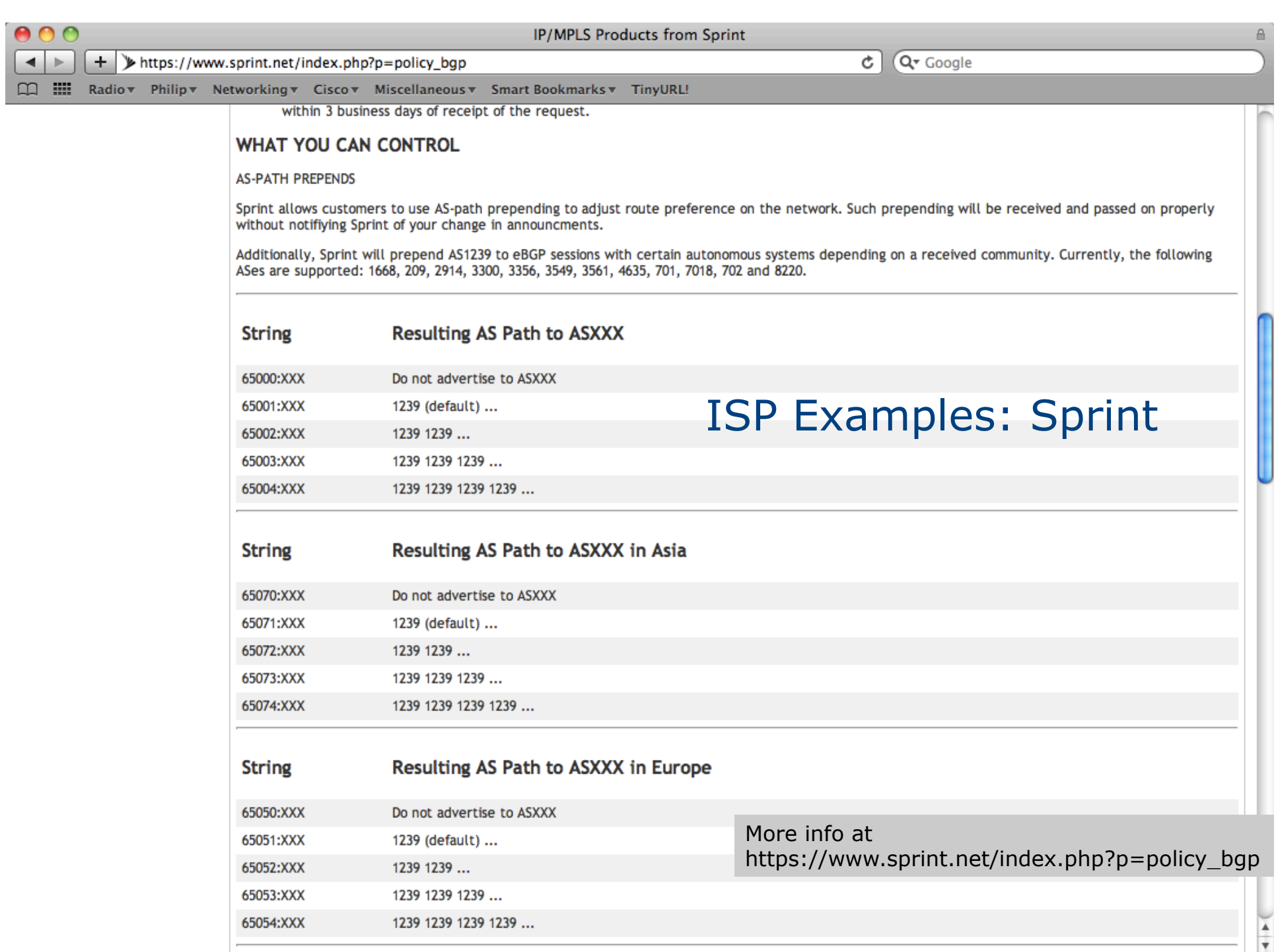

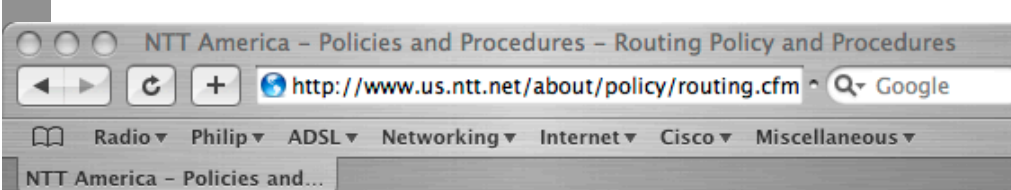

#### **BGP customer communities**

#### Customers wanting to alter local preference on their routes.

NTT Communications BGP customers may choose to affect our local preference on their routes by marking their routes with the following communities:

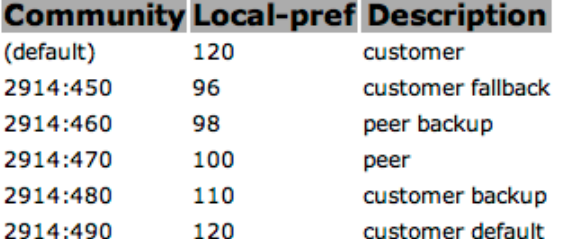

#### Customers wanting to alter their route announcements to other customers.

NTT Communications BGP customers may choose to prepend to all other NTT Communications BGP customers with the following communities:

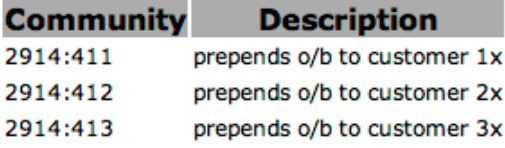

#### Customers wanting to alter their route announcements to peers.

NTT Communications BGP customers may choose to prepend to all NTT Communications peers with the following communities:

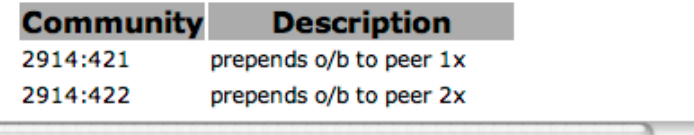

### Some ISP Examples: NTT

 $\overline{\mathbf{v}}$ 

#### More info at www.us.ntt.net/about/policy/routing.cfm

### ISP Examples: Verizon Business Europe

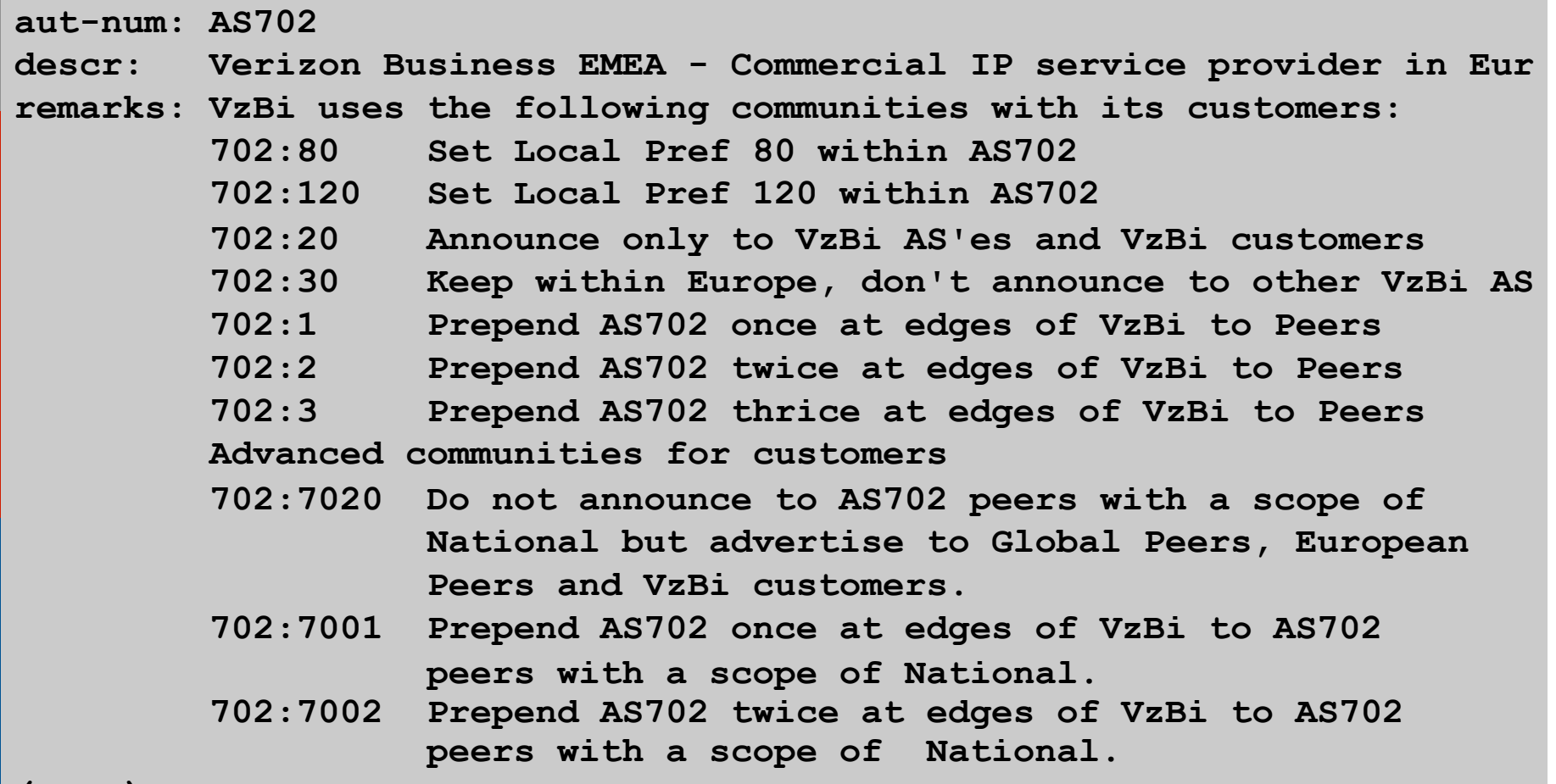

**(more)** 

### ISP Examples: Verizon Business Europe

#### **(more)**

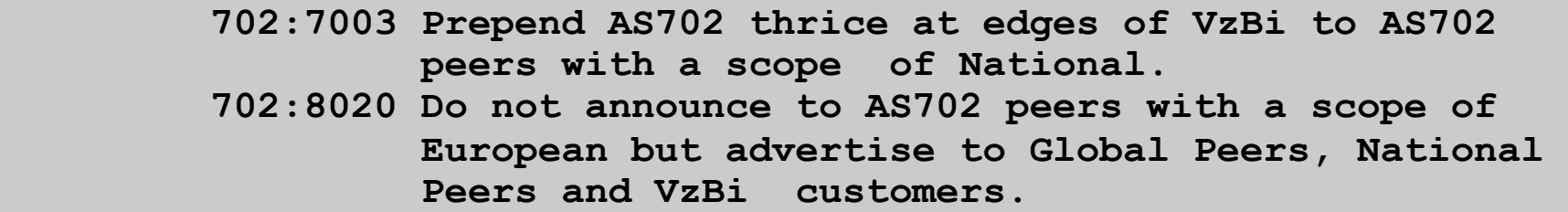

- **702:8001 Prepend AS702 once at edges of VzBi to AS702 peers with a scope of European.**
- **702:8002 Prepend AS702 twice at edges of VzBi to AS702 peers with a scope of European.**
- **702:8003 Prepend AS702 thrice at edges of VzBi to AS702 peers with a scope of European.**

 **--------------------------------------------------------------** 

 **Additional details of the VzBi communities are located at: http://www.verizonbusiness.com/uk/customer/bgp/**

 **--------------------------------------------------------------**

- **mnt-by: WCOM-EMEA-RICE-MNT**
- **source: RIPE**

# Some ISP Examples

### BT Ignite

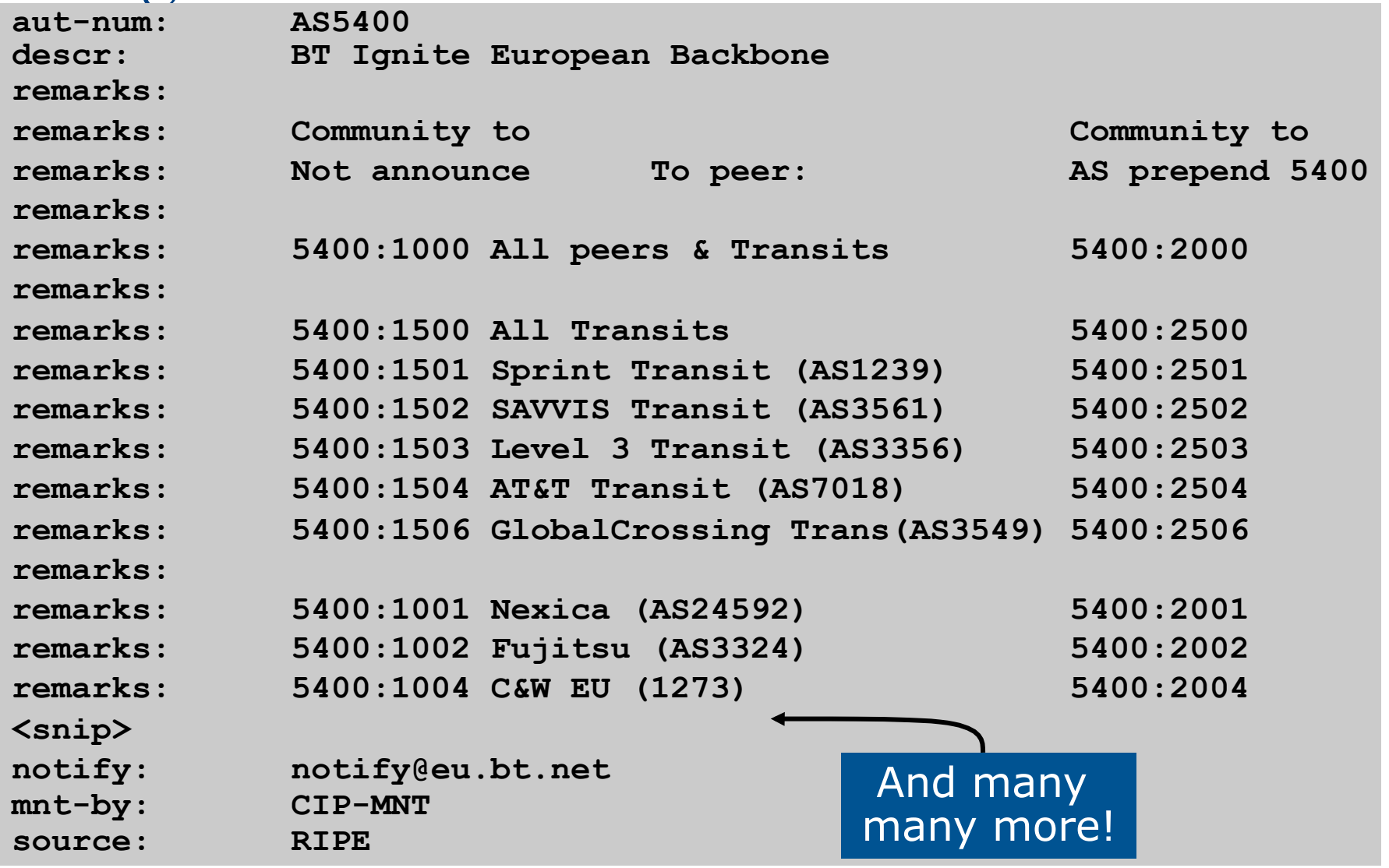

### Some ISP Examples

### Level 3

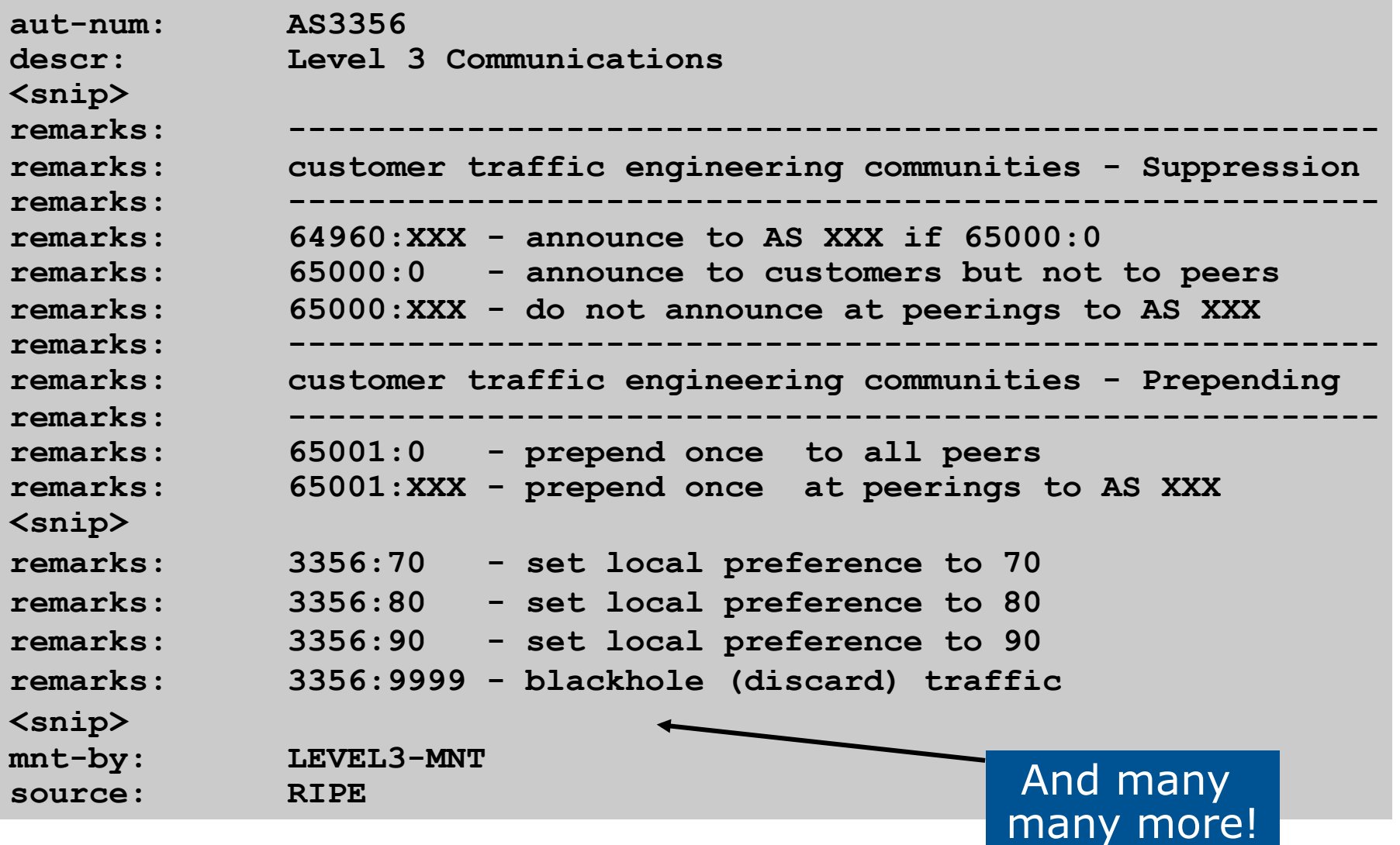

### BGP for Internet Service Providers

p BGP Basics p Scaling BGP p Using Communities p Deploying BGP in an ISP network

# Deploying BGP in an ISP Network

Okay, so we've learned all about BGP now; how do we use it on our network??

Deploying BGP

p The role of IGPs and iBGP p Aggregation □ Receiving Prefixes p Configuration Tips

# The role of IGP and iBGP

Ships in the night? Or Good foundations?

## BGP versus OSPF/ISIS

### □ Internal Routing Protocols (IGPs)

- **Examples are ISIS and OSPF**
- used for carrying infrastructure addresses
- NOT used for carrying Internet prefixes or customer prefixes
- $\blacksquare$  design goal is to minimise number of prefixes in IGP to aid scalability and rapid convergence

# BGP versus OSPF/ISIS

- □ BGP used internally (iBGP) and externally (eBGP)
- □ iBGP used to carry
	- some/all Internet prefixes across backbone
	- **n** customer prefixes
- p eBGP used to
	- **n** exchange prefixes with other ASes
	- **n** implement routing policy

# BGP/IGP model used in ISP networks

p Model representation

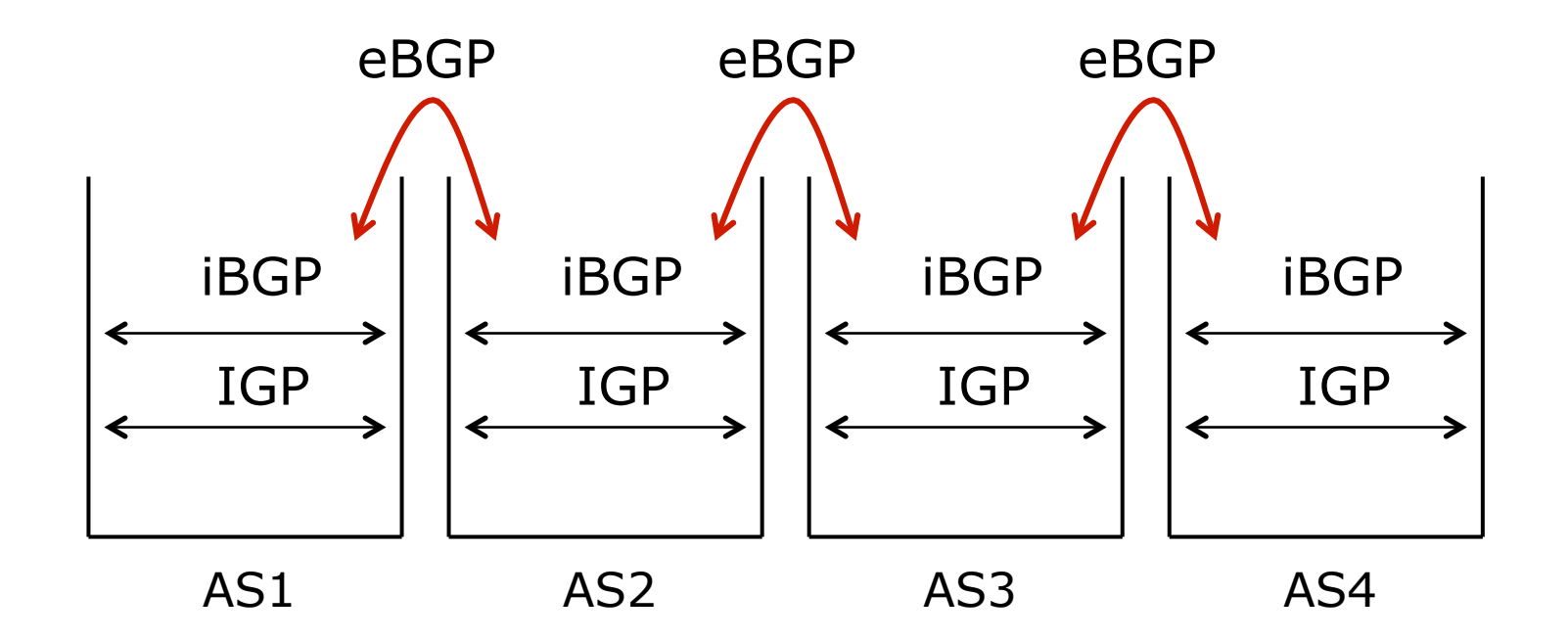

## BGP versus OSPF/ISIS

### p DO NOT:

■ distribute BGP prefixes into an IGP

- distribute IGP routes into BGP
- use an IGP to carry customer prefixes

### p YOUR NETWORK WILL NOT SCALE

## Injecting prefixes into iBGP

- □ Use iBGP to carry customer prefixes
	- Don't ever use IGP
- p Point static route to customer interface
- p Enter network into BGP process
	- **Ensure that implementation options are used** so that the prefix always remains in iBGP, regardless of state of interface
	- i.e. avoid iBGP flaps caused by interface flaps

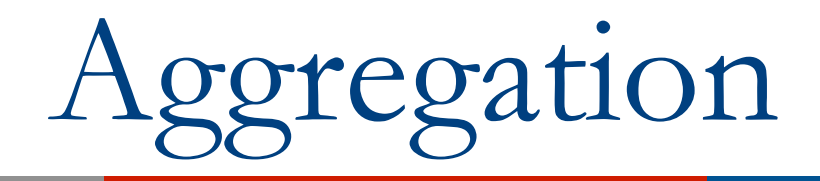

### Quality or Quantity?

# Aggregation

 $\Box$  Aggregation means announcing the address block received from the RIR to the other ASes connected to your network

### □ Subprefixes of this aggregate may be:

- **D** Used internally in the ISP network
- **n** Announced to other ASes to aid with multihoming
- p Unfortunately too many people are still thinking about class Cs, resulting in a proliferation of /24s in the Internet routing table
### ooreoation

- p Address block should be announced to the Internet as an aggregate
- p Subprefixes of address block should NOT be announced to Internet unless for traffic engineering purposes
	- (see BGP Multihoming Tutorial)
- p Aggregate should be generated internally
	- **n** Not on the network borders!

### Announcing an Aggregate

- □ ISPs who don't and won't aggregate are held in poor regard by community
- p Registries publish their minimum allocation size
	- Now ranging from a  $/20$  to a  $/24$  depending on RIR
	- Different sizes for different address blocks
	- (APNIC changed its minimum allocation to /24 in October 2010)
- □ Until recently there was no real reason to see anything longer than a /22 prefix in the Internet
	- BUT there are currently (June 2013) >239000 /24s!
	- **n** IPv4 run-out is starting to have an impact

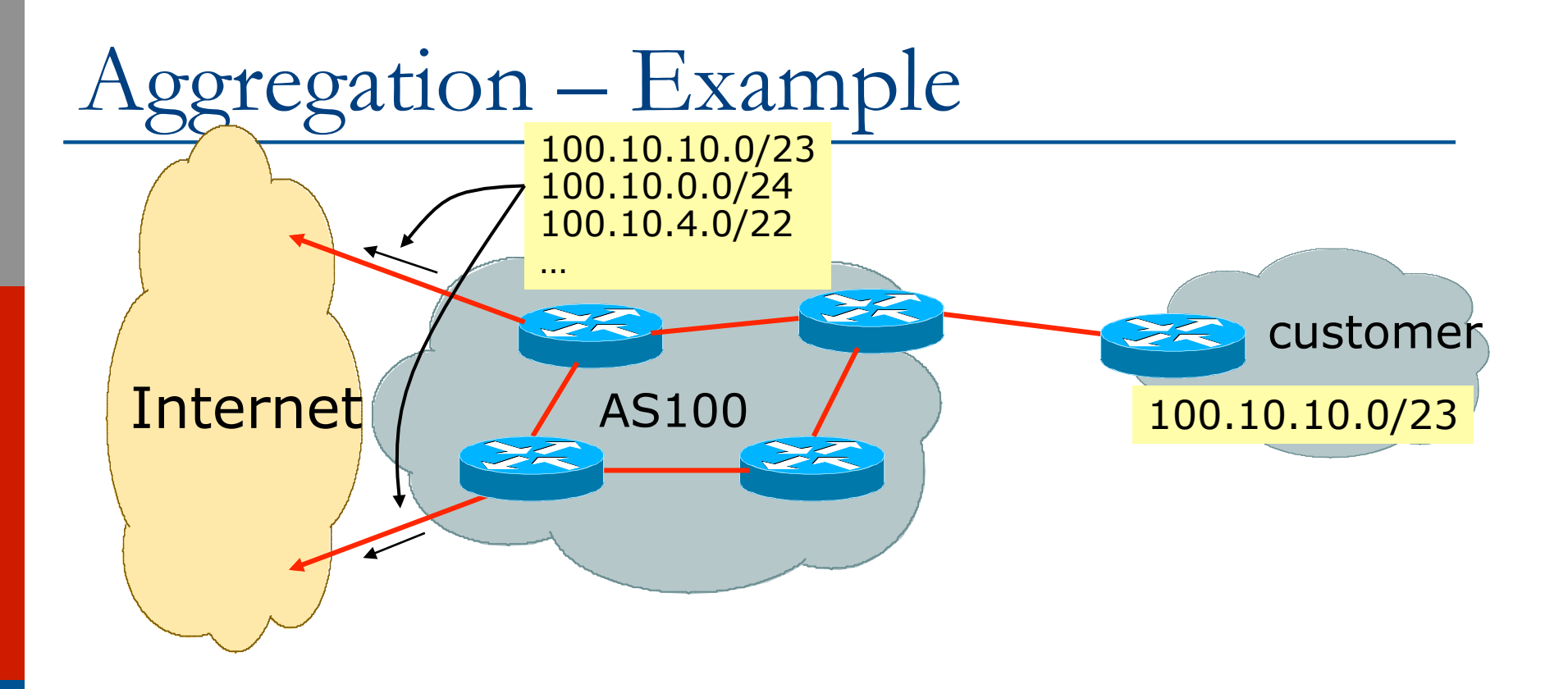

- □ Customer has /23 network assigned from AS100's /19 address block
- p AS100 announces customers' individual networks to the Internet

### Aggregation – Bad Example

p Customer link goes down

- $\blacksquare$  Their /23 network becomes unreachable
- $\blacksquare$  /23 is withdrawn from AS100's iBGP
- p Their ISP doesn't aggregate its /19 network block
	- $\blacksquare$  /23 network withdrawal announced to peers
	- $\blacksquare$  starts rippling through the Internet
	- n added load on all Internet backbone routers as network is removed from routing table

p Customer link returns

- $\blacksquare$  Their /23 network is now visible to their ISP
- $\blacksquare$  Their /23 network is readvertised to peers
- $\blacksquare$  Starts rippling through Internet
- **n** Load on Internet backbone routers as network is reinserted into routing table
- Some ISP's suppress the flaps
- **n** Internet may take  $10-20$ min or longer to be visible
- **Notally 19 Where is the Quality of** Service???

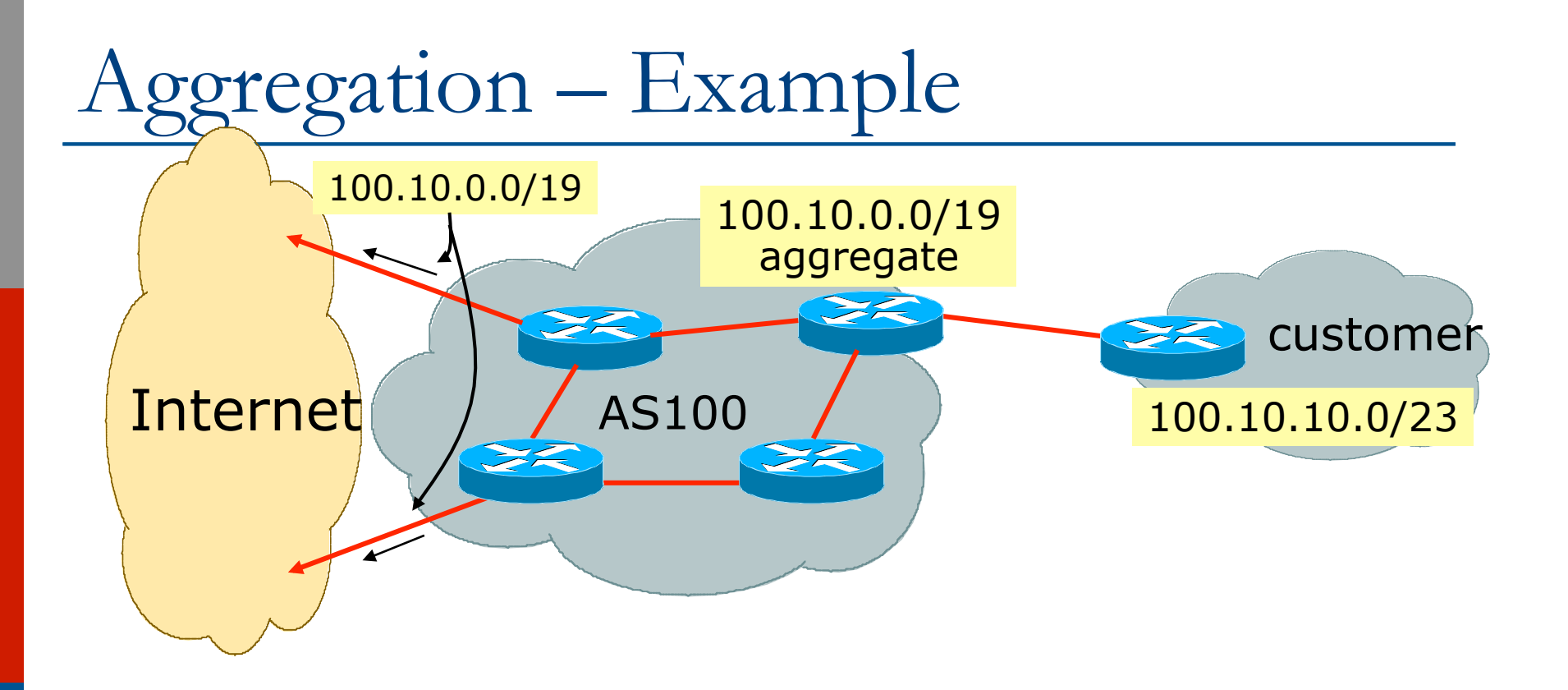

- □ Customer has /23 network assigned from AS100's /19 address block
- □ AS100 announced /19 aggregate to the Internet

### Aggregation – Good Example

- p Customer link goes down
	- $\blacksquare$  their /23 network becomes unreachable
	- $\blacksquare$  /23 is withdrawn from AS100's iBGP
- $\Box$  /19 aggregate is still being announced
	- $\blacksquare$  no BGP hold down problems
	- no BGP propagation delays
	- $\blacksquare$  no damping by other ISPs
- p Customer link returns
	- $\Box$  Their /23 network is visible again
		- $\blacksquare$  The /23 is re-injected into AS100's iBGP
	- p The whole Internet becomes visible immediately
	- p Customer has Quality of Service perception

### Aggregation – Summary

p Good example is what everyone should do!

- Adds to Internet stability
- $\blacksquare$  Reduces size of routing table
- **Reduces routing churn**
- **n** Improves Internet QoS for everyone
- p Bad example is what too many still do!
	- Why? Lack of knowledge?
	- **n** Laziness?

### Separation of iBGP and eBGP

- p Many ISPs do not understand the importance of separating iBGP and eBGP
	- iBGP is where all customer prefixes are carried
	- **n** eBGP is used for announcing aggregate to Internet and for Traffic Engineering
- $\Box$  Do NOT do traffic engineering with customer originated iBGP prefixes
	- $\blacksquare$  Leads to instability similar to that mentioned in the earlier bad example
	- $\blacksquare$  Even though aggregate is announced, a flapping subprefix will lead to instability for the customer concerned

p Generate traffic engineering prefixes on the Border Router

### The Internet Today (August 2013)

### p Current Internet Routing Table Statistics

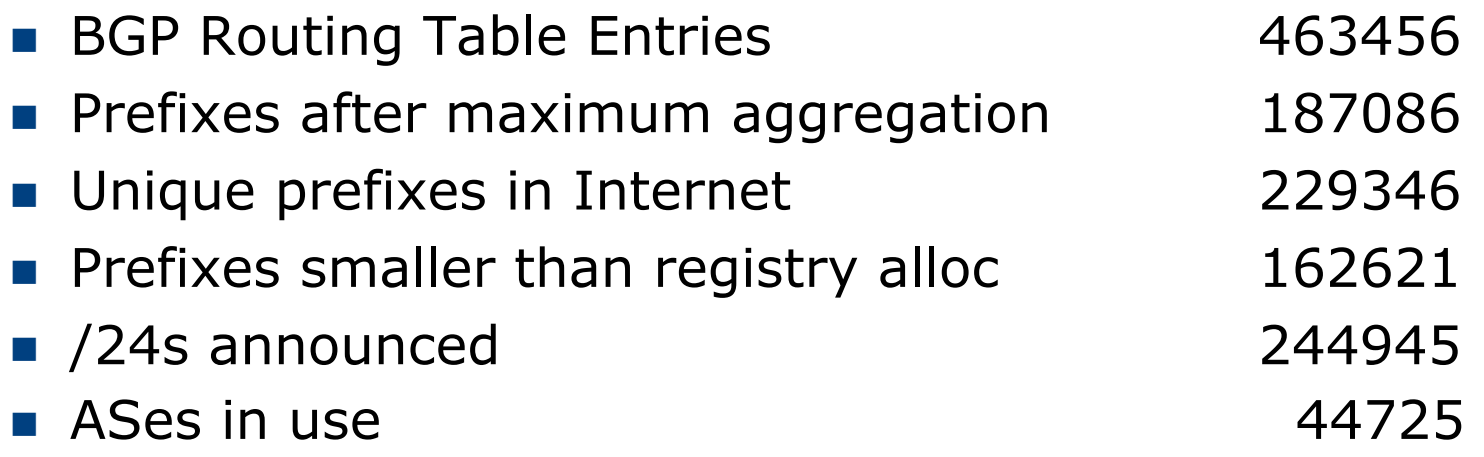

### Efforts to improve aggregation

p The CIDR Report

- **n** Initiated and operated for many years by Tony Bates
- **n** Now combined with Geoff Huston's routing analysis
- www.cidr-report.org
- **n** Results e-mailed on a weekly basis to most operations lists around the world
- **EXTERGHEEVIER** Lists the top 30 service providers who could do better at aggregating

□ RIPE Routing WG aggregation recommendation

- RIPE-399 for IPv4 http://www.ripe.net/ripe/docs/ ripe-399.html
- $\blacksquare$  RIPE-532 For IPv6  $\blacksquare$  http://www.ripe.net/ripe/docs/ ripe-532.html

## Efforts to Improve Aggregation The CIDR Report

- $\Box$  Also computes the size of the routing table assuming ISPs performed optimal aggregation
- p Website allows searches and computations of aggregation to be made on a per AS basis
	- **n** Flexible and powerful tool to aid ISPs
	- **n** Intended to show how greater efficiency in terms of BGP table size can be obtained without loss of routing and policy information
	- **n** Shows what forms of origin AS aggregation could be performed and the potential benefit of such actions to the total table size
	- **Notarate in Very effectively challenges the traffic engineering excuse**

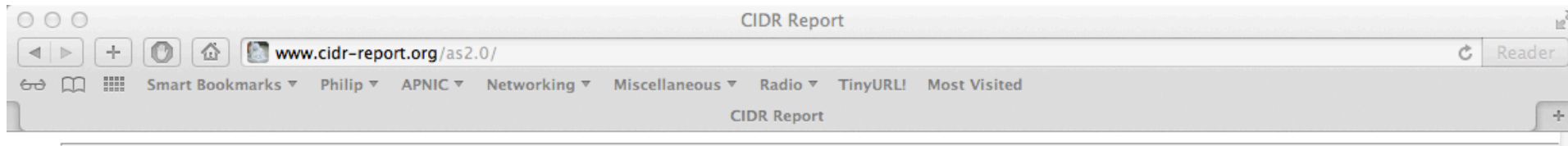

#### **Status Summary**

#### **Table History**

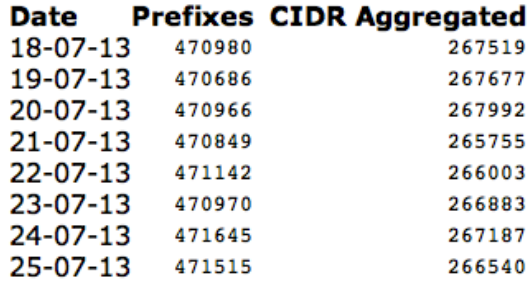

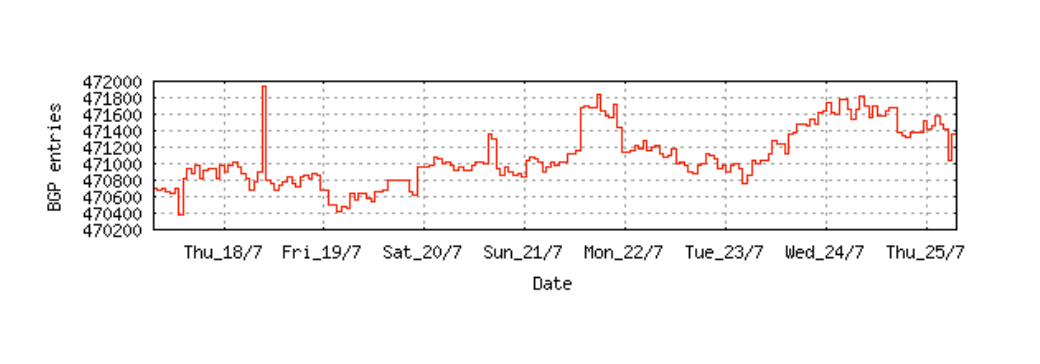

Plot: BGP Table Size

#### **AS Summary**

- Number of ASes in routing system 44720
- Number of ASes announcing only one 18453 prefix
- Largest number of prefixes announced by 4219 an AS

AS7029: WINDSTREAM - Windstream Communications Inc

Largest address span announced by an AS 117330144  $(732s)$ AS4134: CHINANET-BACKBONE No.31, Jin-

rong Street

#### Plot: AS count

Plot: Average announcements per origin AS Report: ASes ordered by originating address span Report: ASes ordered by transit address span Report: Autonomous System number-to-name mapping (from Registry WHOIS data)

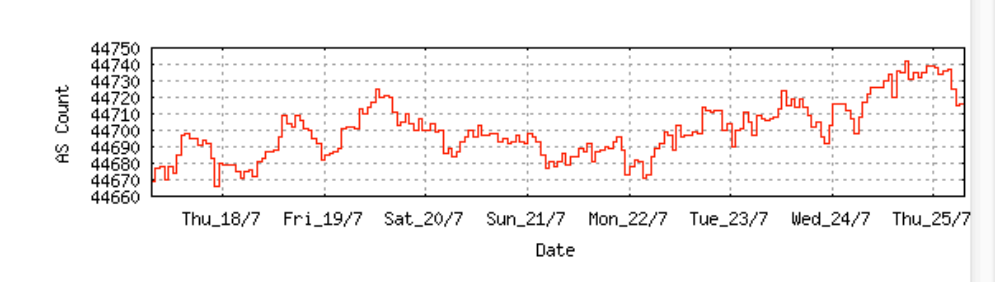

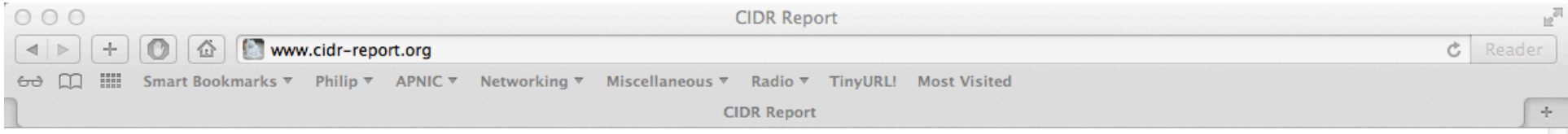

#### **Aggregation Summary**

The algorithm used in this report proposes aggregation only when there is a precise match using AS path so as to preserve traffic transit policies. Aggregation is also proposed across non-advertised address space ('holes').

#### $-- 25Aug13 --$

ASnum NetsNow NetsAggr NetGain % Gain Description

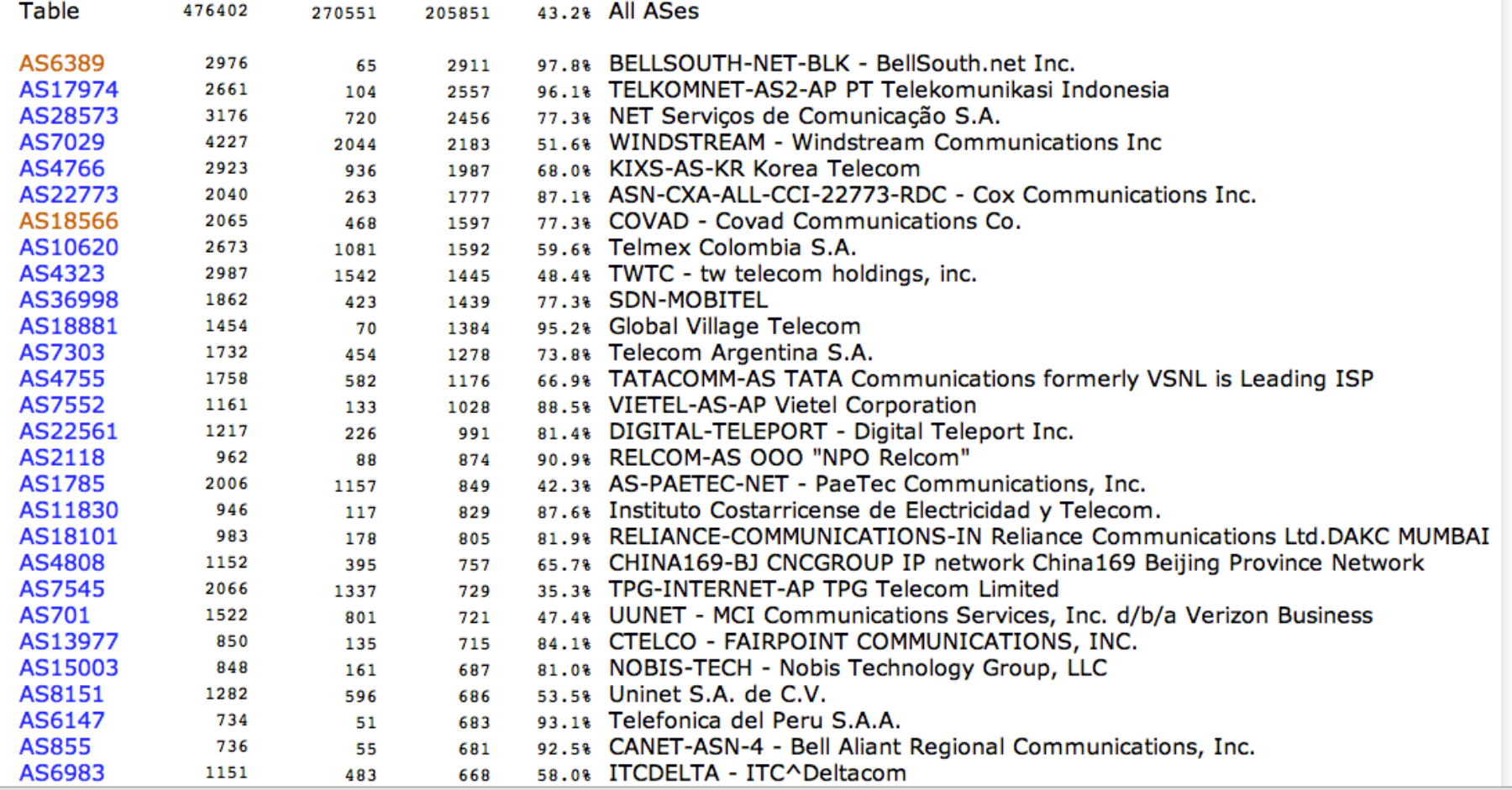

 $000$ **CIDR Report**  $+$  $\leq$ 乔 www.cidr-report.org Ċ. Reader <del>Cre</del> <u>File</u> Smart Bookmarks ▼ Philip ▼ APNIC ▼ Networking ▼ Miscellaneous ▼ Radio ▼ TinvURL! Most Visited **CIDR Report**  $\mathcal{A}_\mathcal{P}$ **Top 20 Added Routes this week per Originating AS Prefixes ASnum AS Description** 296 AS46879 WEBZE-1-AS - Webzero Inc. 287 AS3561 SAVVIS-AS SAVVIS-AS3561 200 AS26615 Tim Celular S.A. 140 AS21926 TREASUREISLAND-ASN1 - Treasure Island Colocation, LLC 133 AS46657 BARDL-AS - Bradley Crossing, LLC. 123 AS18881 Global Village Telecom 123 AS38511 TACHYON-AS-ID PT Remala Abadi 115 AS14751 ONECOM-CVT - One Communications Corporation 103 AS4 ISI-AS - University of Southern California 94 AS12041 AFILIAS-NST Afilias Limited 87 AS9535 ONE-NET-HK INTERNET-SOLUTION -HK 82 AS28573 NET Serviços de Comunicação S.A. 81 AS46664 VOLUMEDRIVE - VolumeDrive 80 AS2 **UDEL-DCN - University of Delaware** 75 AS38623 VIETTELCAMBODIA-AS-AP ISP/IXP IN CAMBODIA WITH THE BEST VERVICE IN THERE. 64 AS42910 SADECEHOSTING-COM Hosting Internet Hizmetleri Sanavi ve Ticaret Anonim Sirketi 54 AS40907 CAPIT-159-AS01 - Tech Solutions 53 AS3 MIT-GATEWAYS - Massachusetts Institute of Technology 50 AS11664 Techtel LMDS Comunicaciones Interactivas S.A. 48 AS8402 CORBINA-AS OJSC "Vimpelcom" Top 20 Withdrawn Routes this week per Originating AS **Prefixes ASnum AS Description** -384 AS17908 TCISL Tata Communications -239 AS9198 KAZTELECOM-AS JSC Kazakhtelecom -131 AS33363 BHN-TAMPA - BRIGHT HOUSE NETWORKS, LLC -120 AS32311 JKS-ASN - JKS Media, LLC ISI-AS - University of Southern California  $-118$  AS4 -114 AS8402 CORBINA-AS OJSC "Vimpelcom" -103 AS26415 VERISIGN-INC Verisign -72 AS7315 COLOMBIA TELECOMUNICACIONES S.A. ESP -60 AS18403 FPT-AS-AP The Corporation for Financing & Promoting Technology -48 AS18004 WIRELESSNET-ID-AP WIRELESSNET AS -47 AS52228 Cable Tica -46 AS27216 AIR-ADVANTAGE-ASN - Air Advantage LLC

- -43 AS28573 NET Servicos de Comunicação S.A.
- $25.002$ MIT CATEWAVE Maccachusotte Institute of Technology

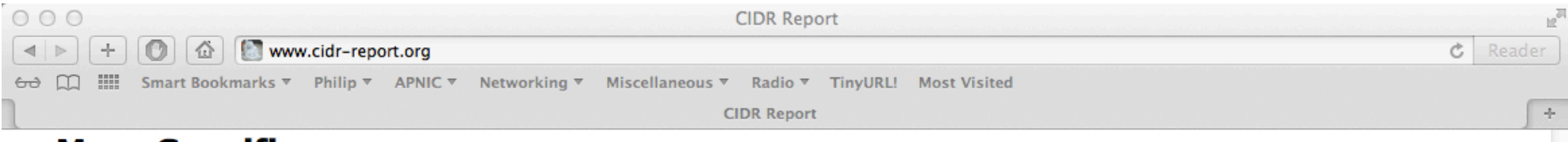

#### **More Specifics**

A list of route advertisements that appear to be more specfic than the original Class-based prefix mask, or more specific than the registry allocation size.

#### Top 20 ASes advertising more specific prefixes

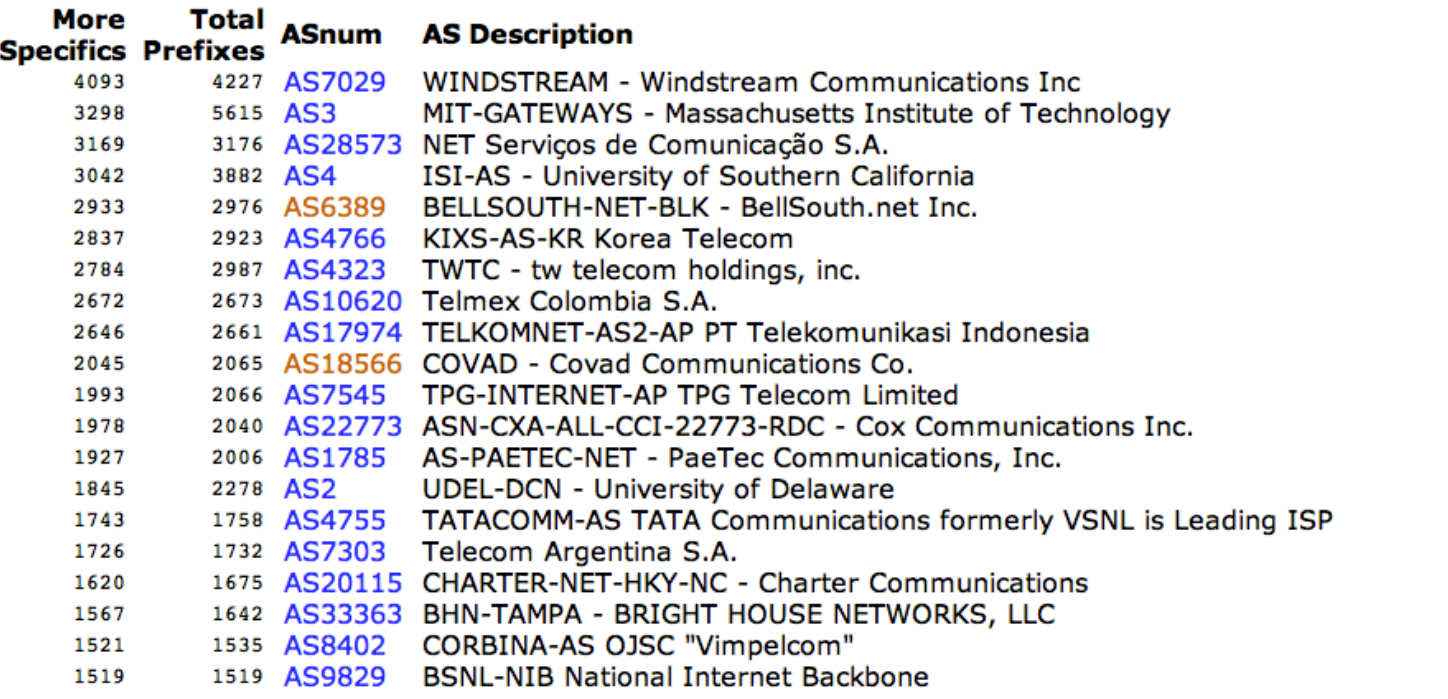

Report: ASes ordered by number of more specific prefixes Report: More Specific prefix list (by AS) Report: More Specific prefix list (ordered by prefix)

#### **Possible Bogus Routes and AS Announcements**

#### **Possible Bogus Routes**

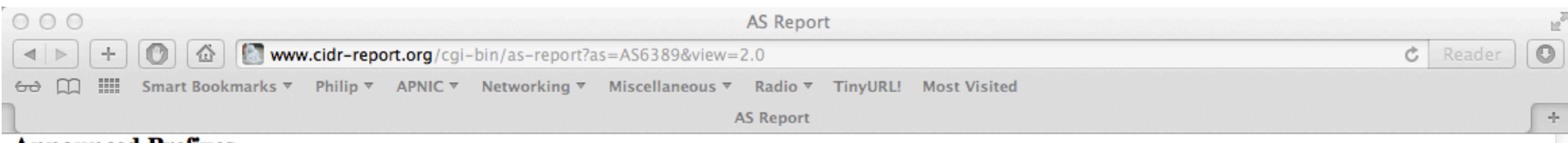

#### **Announced Prefixes**

Type Originate Addr Space (pfx) Transit Addr space (pfx) Description<br>ORG+TRN Originate: 29769984 /7.17 Transit: 937728 /12.16 BELLSOUTH-NET-BLK - BellSouth.net Inc. Rank AS 15 AS6389

#### **Aggregation Suggestions**

This report does not take into account conditions local to each origin AS in terms of policy or traffic engineering requirements, so this is an approximate guideline as to aggregation possibilities.

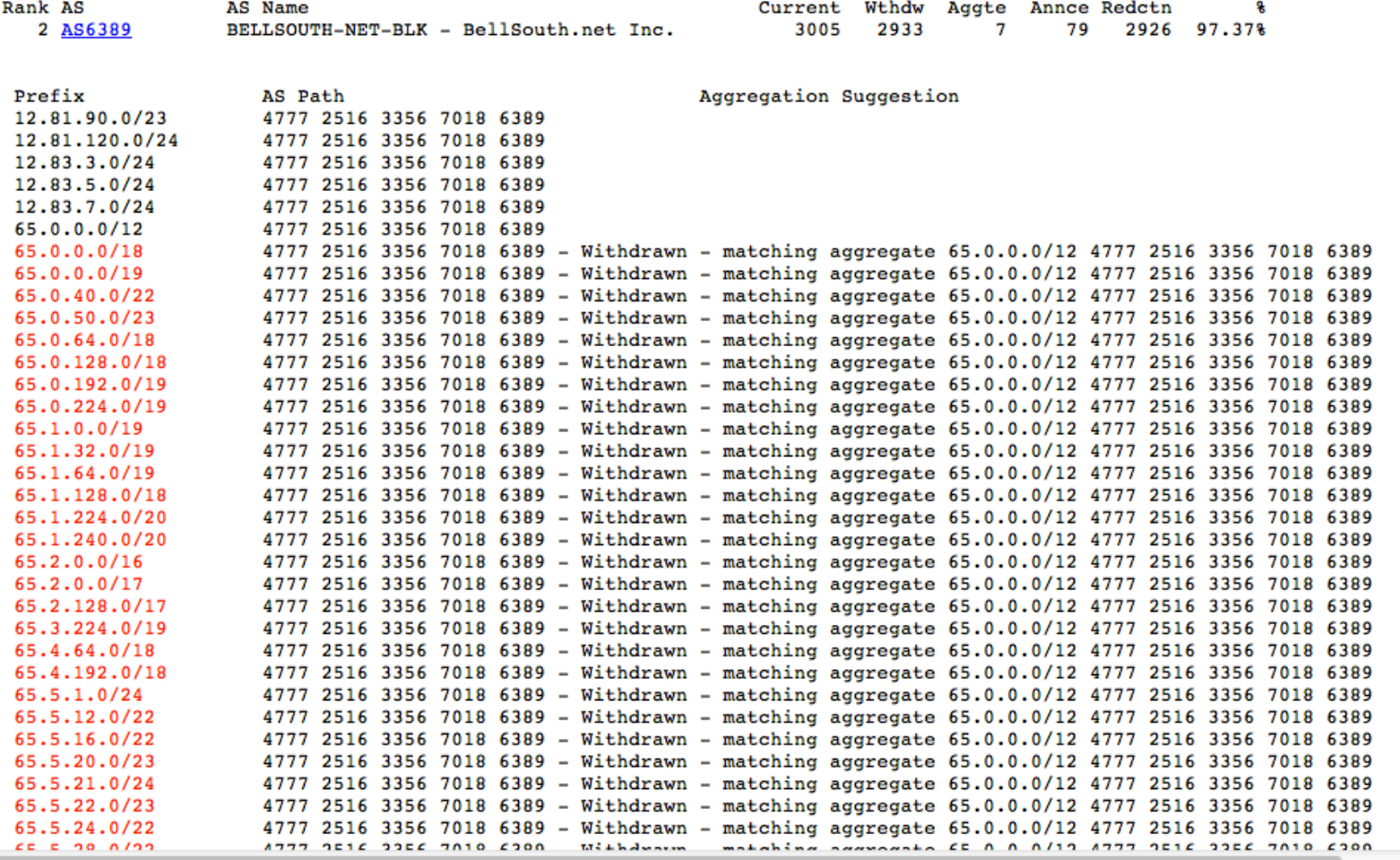

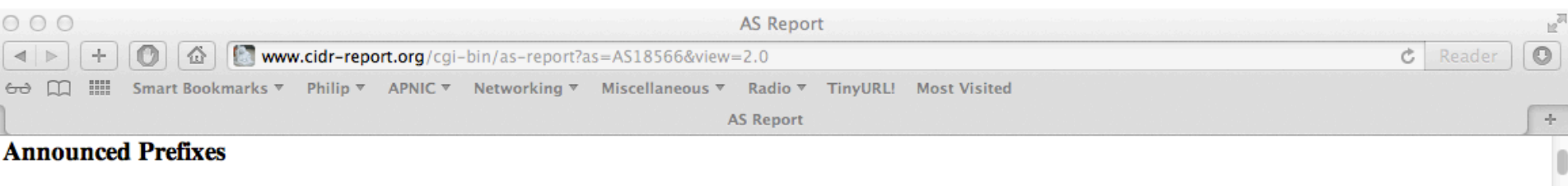

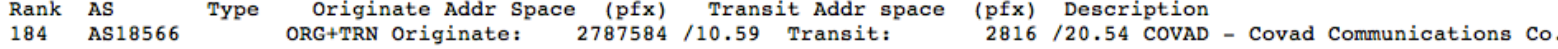

#### **Aggregation Suggestions**

This report does not take into account conditions local to each origin AS in terms of policy or traffic engineering requirements, so this is an approximate guideline as to aggregation possibilities.

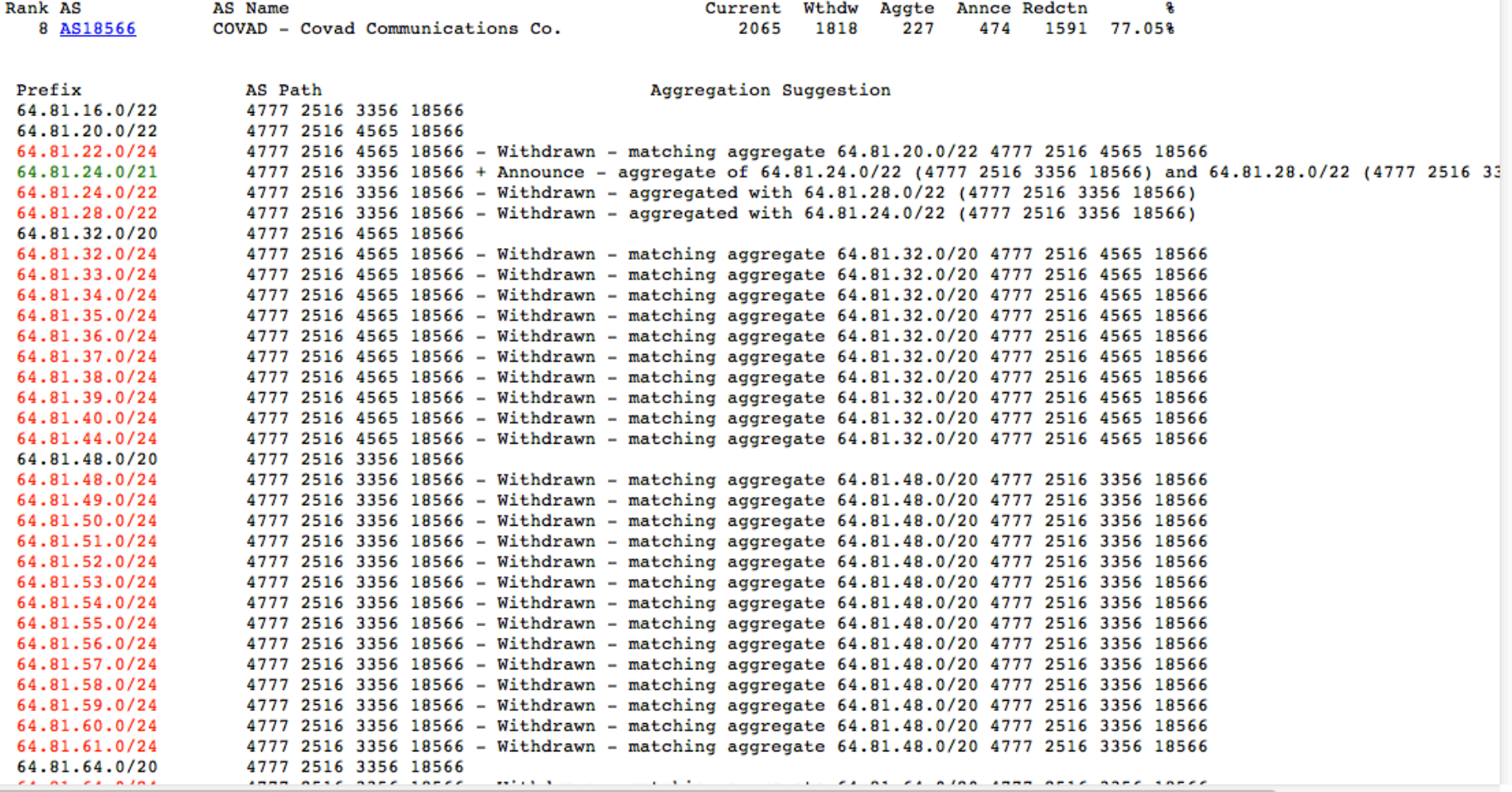

### Importance of Aggregation

 $\square$  Size of routing table

- **n** Router Memory is not so much of a problem as it was in the 1990s
- Routers can be specified to carry 1 million + prefixes
- □ Convergence of the Routing System
	- $\blacksquare$  This is a problem
	- Bigger table takes longer for CPU to process
	- BGP updates take longer to deal with
	- BGP Instability Report tracks routing system update activity
	- nttp://bgpupdates.potaroo.net/instability/bgpupd.html

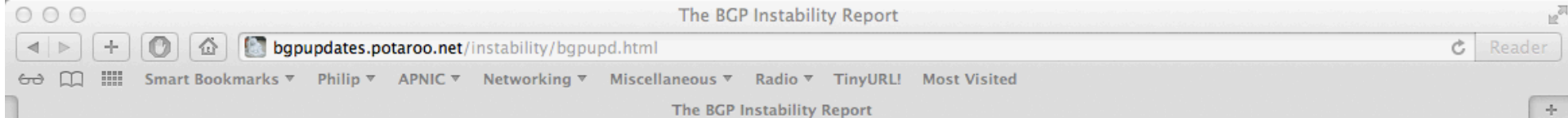

### **The BGP Instability Report**

The BGP Instability Report is updated daily. This report<br>was generated on 25 July 2013 06:29 (UTC+1000)

#### 50 Most active ASes for the past 7 days

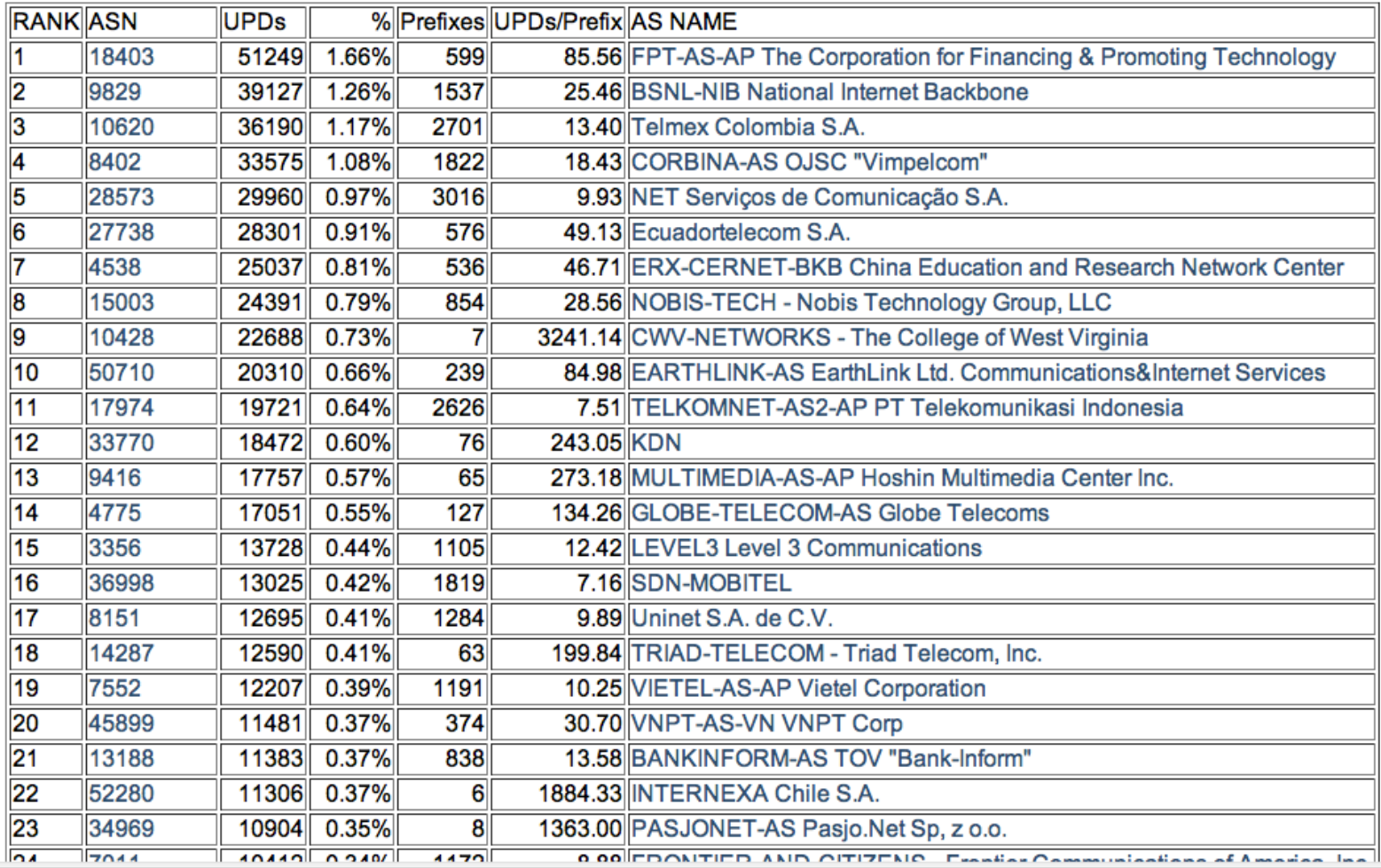

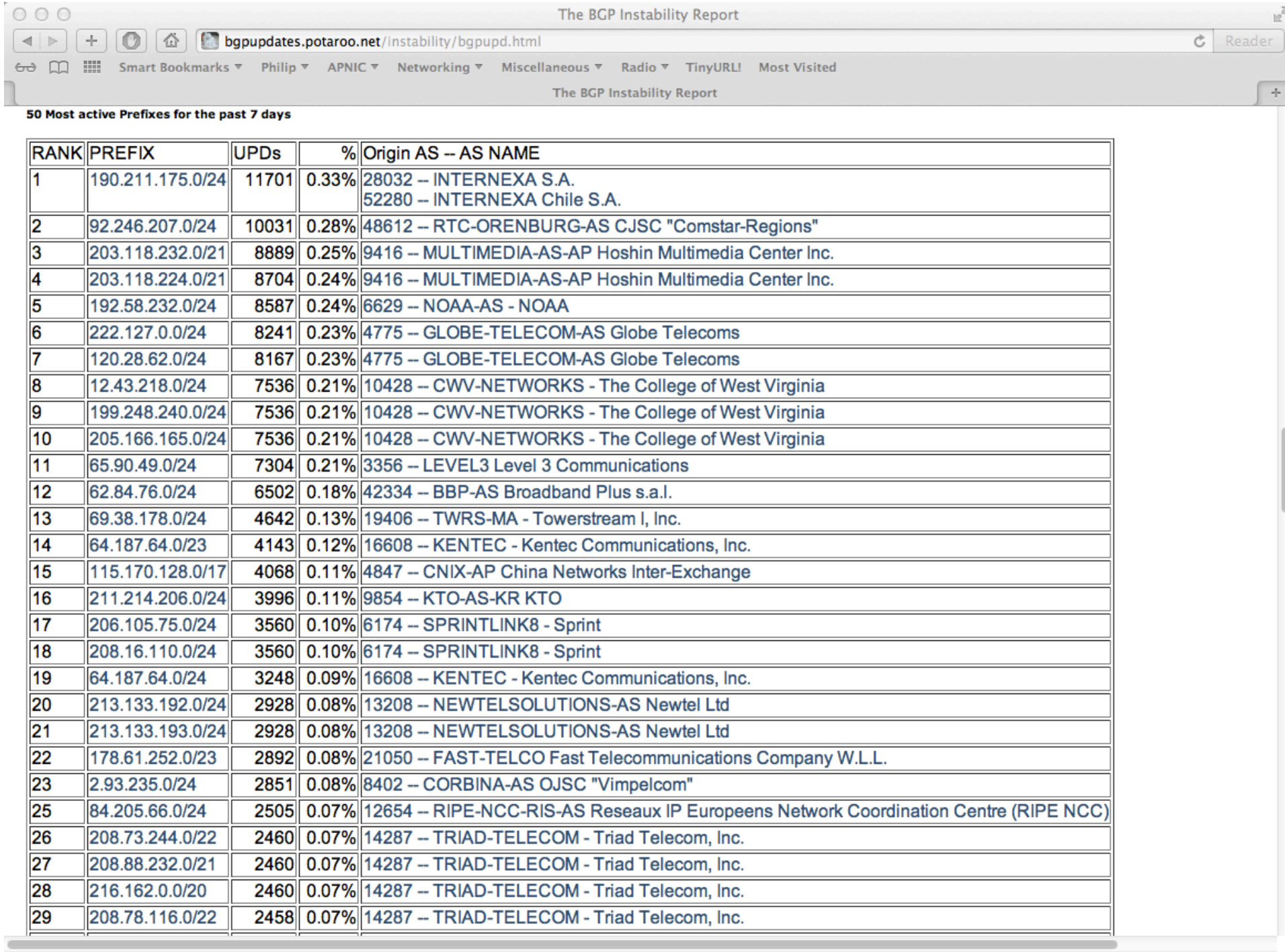

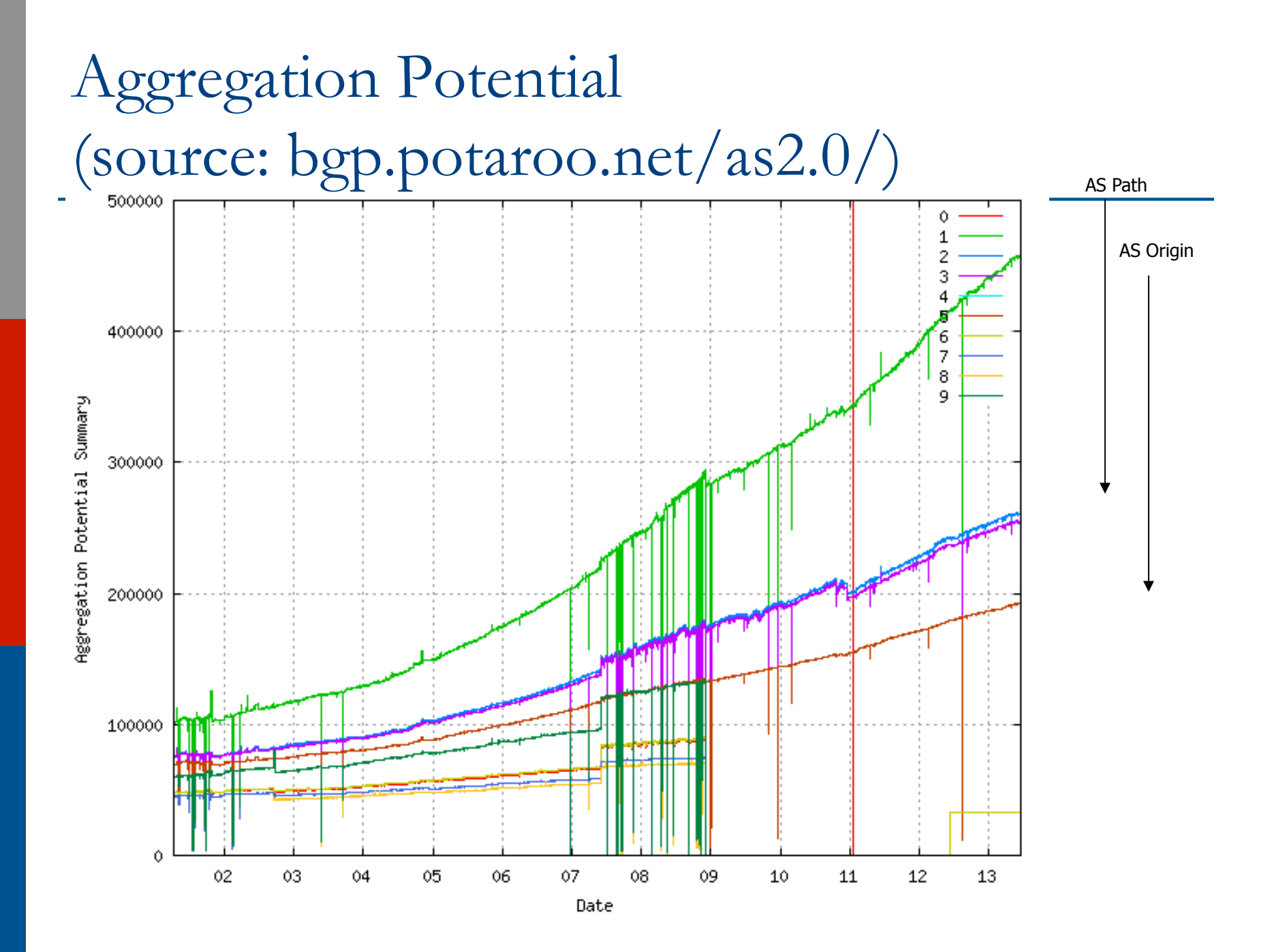

## Aggregation Summary

### p Aggregation on the Internet could be MUCH better

- 35% saving on Internet routing table size is quite feasible
- **n** Tools are available
- **n** Commands on the routers are not hard
- CIDR-Report webpage

# Receiving Prefixes

### Receiving Prefixes

□ There are three scenarios for receiving prefixes from other ASNs

- **n** Customer talking BGP
- **Peer talking BGP**
- Upstream/Transit talking BGP
- □ Each has different filtering requirements and need to be considered separately

Receiving Prefixes: From Customers

- $\Box$  ISPs should only accept prefixes which have been assigned or allocated to their downstream customer
- $\Box$  If ISP has assigned address space to its customer, then the customer IS entitled to announce it back to his ISP
- $\Box$  If the ISP has NOT assigned address space to its customer, then:
	- **n** Check the five RIR databases to see if this address space really has been assigned to the customer
	- $\blacksquare$  The tool: whois

## Receiving Prefixes: From Customers

### □ Example use of whois to check if customer is entitled to announce address space:

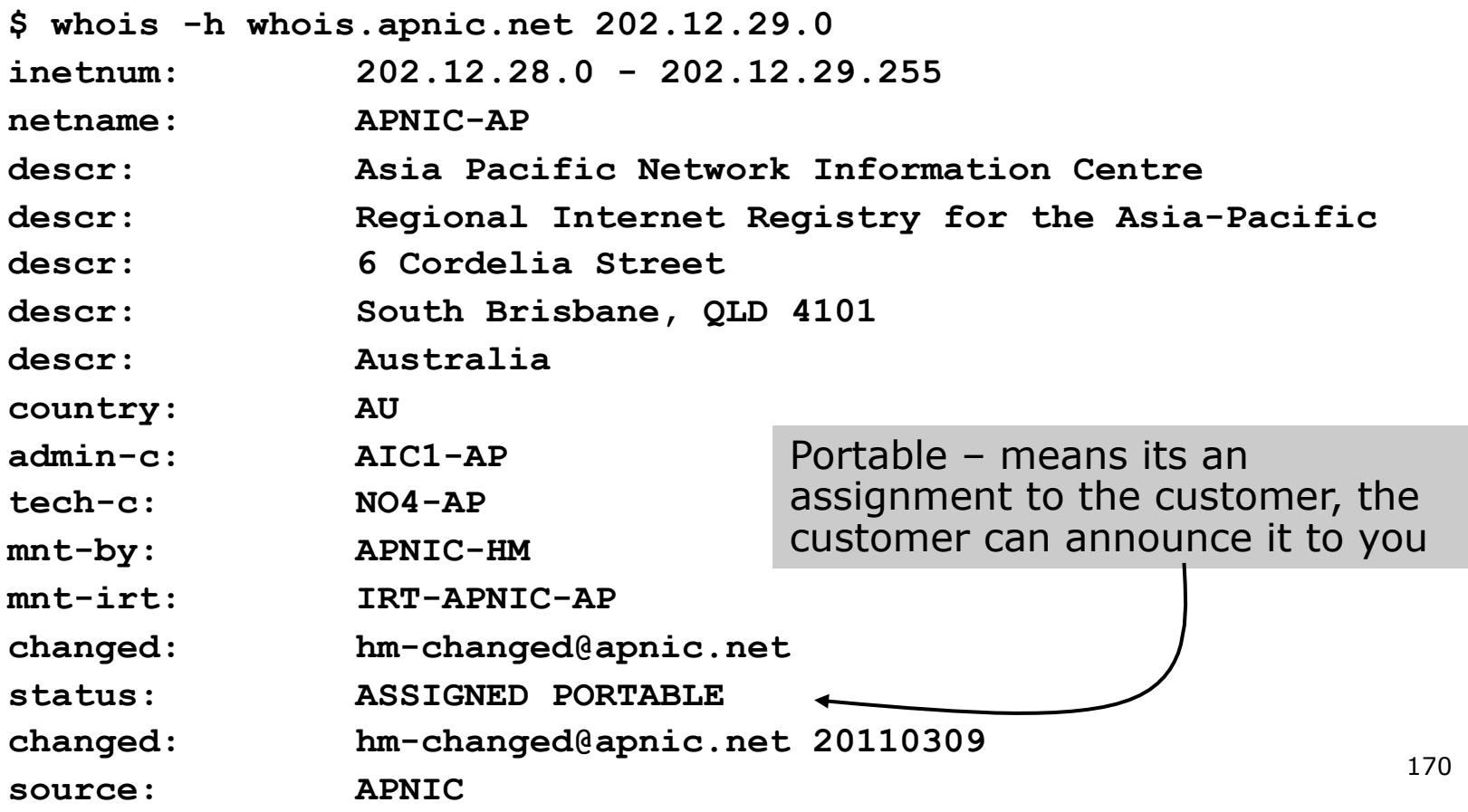

## Receiving Prefixes: From Customers

p Example use of whois to check if customer is entitled to announce address space:

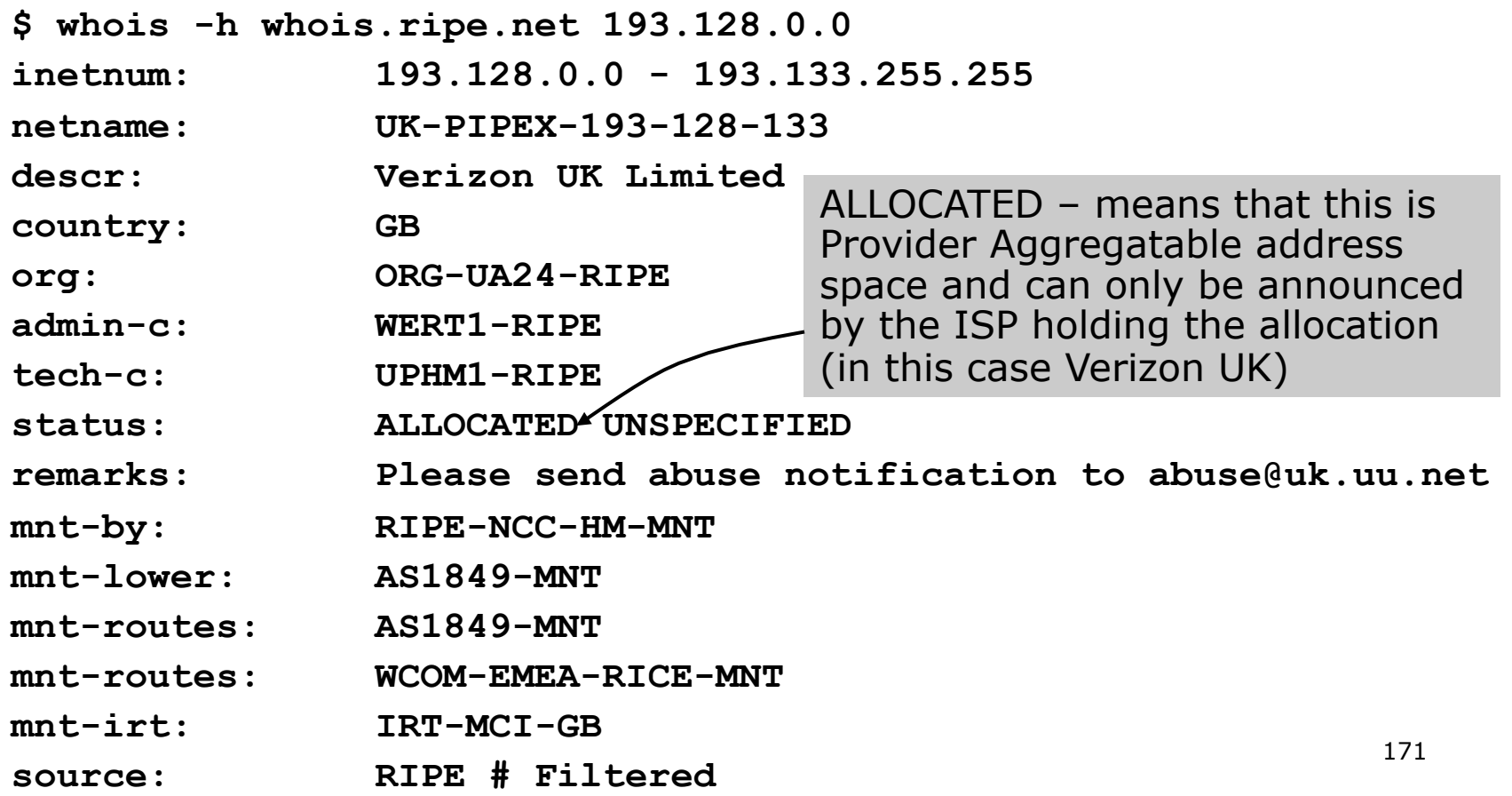

### Receiving Prefixes: From Peers

- $\Box$  A peer is an ISP with whom you agree to exchange prefixes you originate into the Internet routing table
	- **Prefixes you accept from a peer are only those** they have indicated they will announce
	- **Prefixes you announce to your peer are only** those you have indicated you will announce

### Receiving Prefixes: From Peers

- $\Box$  Agreeing what each will announce to the other:
	- Exchange of e-mail documentation as part of the peering agreement, and then ongoing updates

*OR* 

■ Use of the Internet Routing Registry and configuration tools such as the IRRToolSet <sup>p</sup> www.isc.org/sw/IRRToolSet/

Receiving Prefixes: From Upstream/Transit Provider

- □ Upstream/Transit Provider is an ISP who you pay to give you transit to the WHOLE Internet
- $\Box$  Receiving prefixes from them is not desirable unless really necessary
	- Traffic Engineering see BGP Multihoming Tutorial
- $\square$  Ask upstream/transit provider to either:
	- originate a default-route *OR*
	- announce one prefix you can use as default

Receiving Prefixes: From Upstream/Transit Provider

- $\Box$  If necessary to receive prefixes from any provider, care is required.
	- Don't accept default (unless you need it)
	- Don't accept your own prefixes
- $\Box$  For IPv4:
	- Don't accept private (RFC1918) and certain special use prefixes:

http://www.rfc-editor.org/rfc/rfc5735.txt

Don't accept prefixes longer than  $(24 (?)$ 

□ For IPv6:

- Don't accept certain special use prefixes: http://www.rfc-editor.org/rfc/rfc5156.txt
- Don't accept prefixes longer than /48 (?)

## Receiving Prefixes: From Upstream/Transit Provider

- p Check Team Cymru's list of "bogons" www.team-cymru.org/Services/Bogons/http.html
- □ For IPv4 also consult: www.rfc-editor.org/rfc/rfc6441.txt
- □ For IPv6 also consult:

www.space.net/~gert/RIPE/ipv6-filters.html

p Bogon Route Server:

www.team-cymru.org/Services/Bogons/routeserver.html

■ Supplies a BGP feed (IPv4 and/or IPv6) of address blocks which should not appear in the BGP table

### Receiving Prefixes

□ Paying attention to prefixes received from customers, peers and transit providers assists with:

- $\blacksquare$  The integrity of the local network
- $\blacksquare$  The integrity of the Internet
- p Responsibility of all ISPs to be good Internet citizens

# Preparing the network

Before we begin…

### Preparing the Network

- $\Box$  We will deploy BGP across the network before we try and multihome
- p BGP will be used therefore an ASN is required
- □ If multihoming to different ISPs, public ASN needed:
	- Either go to upstream ISP who is a registry member, or
	- **n** Apply to the RIR yourself for a one off assignment, or
	- **n** Ask an ISP who is a registry member, or
	- Join the RIR and get your own IP address allocation too
		- <sup>p</sup> (this option strongly recommended)!

Preparing the Network Initial Assumptions

- $\Box$  The network is not running any BGP at the moment
	- **n** single statically routed connection to upstream ISP

□ The network is not running any IGP at all

 $\blacksquare$  Static default and routes through the network to do "routing"
## Preparing the Network First Step: IGP

- $\square$  Decide on an IGP: OSPF or ISIS  $\odot$
- p Assign loopback interfaces and /32 address to each router which will run the IGP
	- **n** Loopback is used for OSPF and BGP router id anchor
	- **DED Used for iBGP and route origination**
- p Deploy IGP (e.g. OSPF)
	- **n** IGP can be deployed with NO IMPACT on the existing static routing
	- $\blacksquare$  e.g. OSPF distance might be 110, static distance is 1
	- $\blacksquare$  Smallest distance wins

## Preparing the Network IGP (cont)

 $\Box$  Be prudent deploying IGP – keep the Link State Database Lean!

- **n** Router loopbacks go in IGP
- WAN point to point links go in IGP
- $\blacksquare$  (In fact, any link where IGP dynamic routing will be run should go into IGP)
- Summarise on area/level boundaries (if possible) – i.e. think about your IGP address plan

## Preparing the Network IGP (cont)

- $\Box$  Routes which don't go into the IGP include:
	- Dynamic assignment pools (DSL/Cable/Dial)
	- Customer point to point link addressing
		- <sup>p</sup> (using next-hop-self in iBGP ensures that these do NOT need to be in IGP)
	- **n** Static/Hosting LANs
	- **n** Customer assigned address space
	- **n** Anything else not listed in the previous slide

## Preparing the Network Second Step: iBGP

- p Second step is to configure the local network to use iBGP
- p iBGP can run on
	- $\blacksquare$  all routers, or
	- a subset of routers, or
	- $\blacksquare$  just on the upstream edge
- p iBGP must run on all routers which are in the transit path between external connections

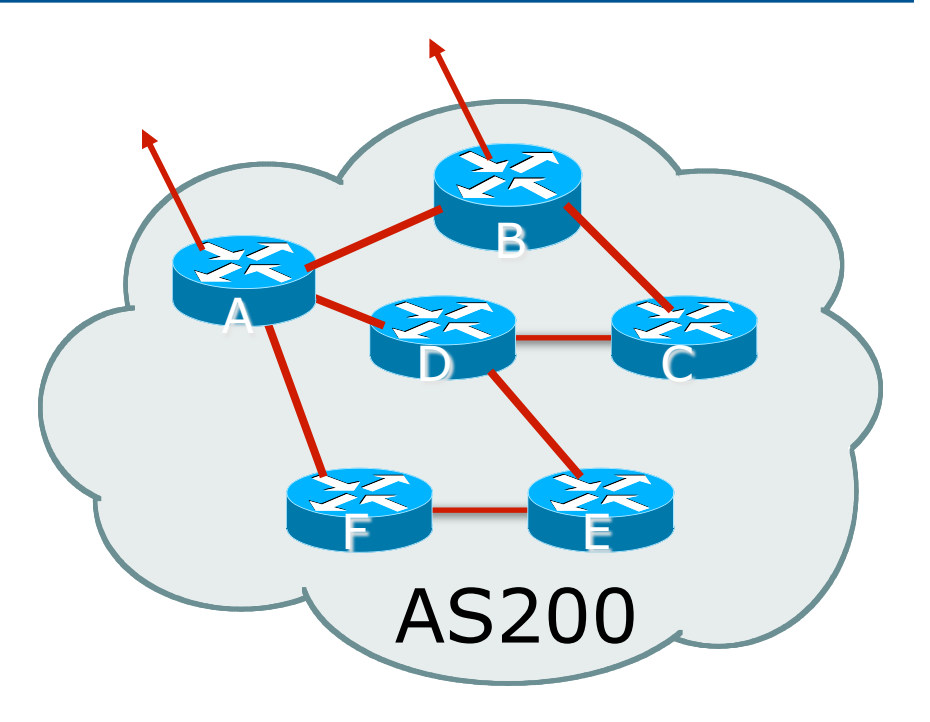

## Preparing the Network Second Step: iBGP (Transit Path)

- p iBGP must run on all routers which are in the transit path between external connections
- □ Routers C, E and F are not in the transit path
	- **n** Static routes or IGP will suffice
- p Router D is in the transit path
	- **n** Will need to be in iBGP mesh, otherwise routing loops will result

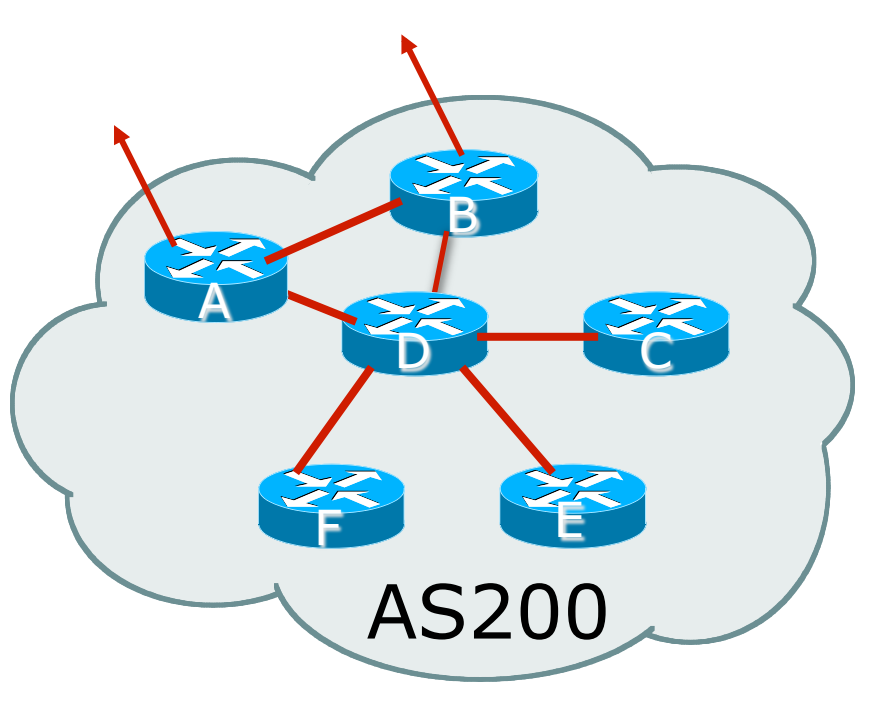

## Preparing the Network Layers

#### □ Typical SP networks have three layers:

- $\blacksquare$  Core the backbone, usually the transit path
- Distribution the middle, PoP aggregation layer
- $\blacksquare$  Aggregation the edge, the devices connecting customers

Preparing the Network Aggregation Layer

p iBGP is optional

- Many ISPs run iBGP here, either partial routing (more common) or full routing (less common)
- Full routing is not needed unless customers want full table
- Partial routing is cheaper/easier, might usually consist of internal prefixes and, optionally, external prefixes to aid external load balancing
	- <sup>p</sup> Communities and peer-groups make this administratively easy
- □ Many aggregation devices can't run iBGP
	- **n** Static routes from distribution devices for address pools
	- **n** IGP for best exit

Preparing the Network Distribution Layer

p Usually runs iBGP

- **n** Partial or full routing (as with aggregation layer)
- p But does not have to run iBGP
	- **n** IGP is then used to carry customer prefixes (does not scale)
	- **n** IGP is used to determine nearest exit
- $\Box$  Networks which plan to grow large should deploy iBGP from day one
	- **n** Migration at a later date is extra work
	- n No extra overhead in deploying iBGP, indeed IGP benefits

## Preparing the Network Core Layer

 $\square$  Core of network is usually the transit path □ iBGP necessary between core devices ■ Full routes or partial routes: <sup>p</sup> Transit ISPs carry full routes in core <sup>p</sup> Edge ISPs carry partial routes only p Core layer includes AS border routers

Decide on:

□ Best iBGP policy

■ Will it be full routes everywhere, or partial, or some mix?

#### p iBGP scaling technique

- **n** Community policy?
- **n** Route-reflectors?
- **n** Techniques such as peer groups and peer templates?

p Then deploy iBGP:

- **n** Step 1: Introduce iBGP mesh on chosen routers
	- <sup>p</sup> make sure that iBGP distance is greater than IGP distance (it usually is)
- Step 2: Install "customer" prefixes into iBGP Check! Does the network still work?
- Step 3: Carefully remove the static routing for the prefixes now in IGP and iBGP

Check! Does the network still work?

■ Step 4: Deployment of eBGP follows

- p *Install* "*customer*" *prefixes into iBGP?*
- p Customer assigned address space
	- n Network statement/static route combination
	- **n** Use unique community to identify customer assignments
- □ Customer facing point-to-point links
	- **n** Redistribute connected through filters which only permit point-to-point link addresses to enter iBGP
	- Use a unique community to identify point-to-point link addresses (these are only required for your monitoring system)
- □ Dynamic assignment pools & local LANs
	- **n** Simple network statement will do this
	- **n** Use unique community to identify these networks

- p *Carefully remove static routes?*
- p Work on one router at a time:
	- Check that static route for a particular destination is also learned by the iBGP
	- $\blacksquare$  If so, remove it
	- If not, establish why and fix the problem
	- **n** (Remember to look in the RIB, not the FIB!)
- $\Box$  Then the next router, until the whole PoP is done
- □ Then the next PoP, and so on until the network is now dependent on the IGP and iBGP you have deployed

## Preparing the Network Completion

□ Previous steps are NOT flag day steps

- Each can be carried out during different maintenance periods, for example:
- Step One on Week One
- Step Two on Week Two
- **n** Step Three on Week Three
- **n** And so on
- And with proper planning will have NO customer visible impact at all

Preparing the Network Configuration Summary

p IGP essential networks are in IGP p Customer networks are now in iBGP  $\blacksquare$  iBGP deployed over the backbone **n** Full or Partial or Upstream Edge only □ BGP distance is greater than any IGP p Now ready to deploy eBGP

# Configuration Tips

#### Of passwords, tricks and templates

## iBGP and IGPs Reminder!

- p Make sure loopback is configured on router
	- iBGP between loopbacks, NOT real interfaces
- □ Make sure IGP carries loopback /32 address
- p Consider the DMZ nets:
	- Use unnumbered interfaces?
	- **n** Use next-hop-self on iBGP neighbours
	- Or carry the DMZ /30s in the iBGP
	- Basically keep the DMZ nets out of the IGP!

### iBGP: Next-hop-self

p BGP speaker announces external network to iBGP peers using router's local address (loopback) as next-hop

#### □ Used by many ISPs on edge routers

- **Preferable to carrying DMZ /30 addresses in** the IGP
- Reduces size of IGP to just core infrastructure
- Alternative to using unnumbered interfaces
- **Helps scale network**
- Many ISPs consider this "best practice"

### Limiting AS Path Length

p Some BGP implementations have problems with long AS\_PATHS

- **n** Memory corruption
- **n** Memory fragmentation
- p Even using AS PATH prepends, it is not normal to see more than 20 ASes in a typical AS\_PATH in the Internet today
	- The Internet is around 5 ASes deep on average
	- **Largest AS PATH is usually 16-20 ASNs**

### Limiting AS Path Length

- p Some announcements have ridiculous lengths of AS-paths: **\*> 3FFE:1600::/24 22 11537 145 12199 10318 10566 13193 1930 2200 3425 293 5609 5430 13285 6939 14277 1849 33 15589 25336 6830 8002 2042 7610 i**  This example is an error in one IPv6 implementation
	- **\*> 96.27.246.0/24 2497 1239 12026 12026 12026 12026 12026 12026 12026 12026 12026 12026 12026 12026 12026 12026 12026 12026 12026 12026 12026 12026 12026 12026 i**

This example shows 21 prepends (for no obvious reason)

p If your implementation supports it, consider limiting the maximum AS-path length you will accept

### BGP TTL "hack"

#### □ Implement RFC5082 on BGP peerings

- **n** (Generalised TTL Security Mechanism)
- **n** Neighbour sets TTL to 255
- **n** Local router expects TTL of incoming BGP packets to be 254
- n No one apart from directly attached devices can send BGP packets which arrive with TTL of 254, so any possible attack by a remote miscreant is dropped due to TTL mismatch

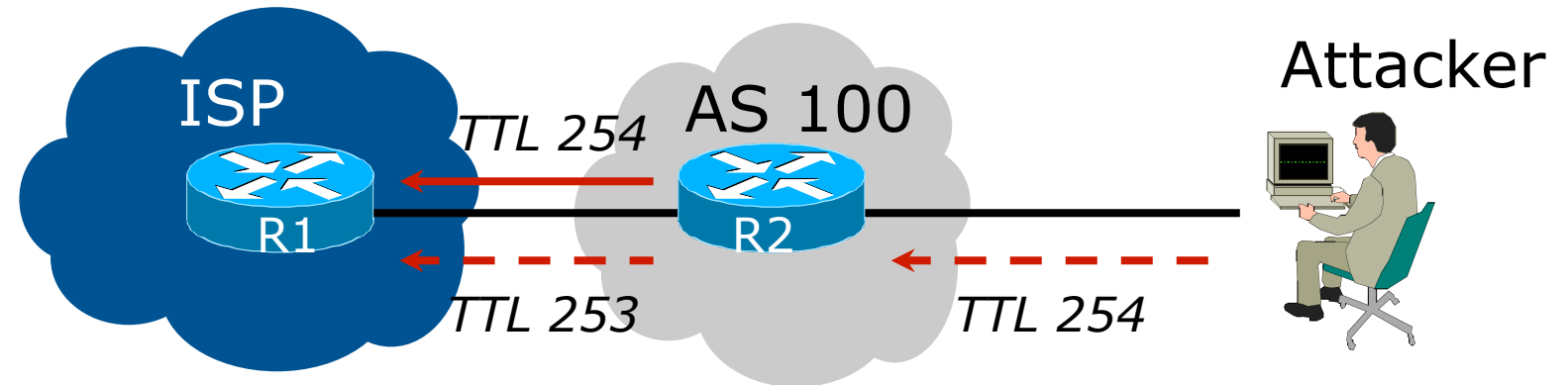

### BGP TTL "hack"

### p TTL Hack:

- Both neighbours must agree to use the feature
- TTL check is much easier to perform than MD5
- (Called BTSH BGP TTL Security Hack)
- p Provides "security" for BGP sessions
	- In addition to packet filters of course
	- MD5 should still be used for messages which slip through the TTL hack
	- See www.nanog.org/mtg-0302/hack.html for more details

### **Templates**

- p Good practice to configure templates for everything
	- Vendor defaults tend not to be optimal or even very useful for ISPs
	- **n** ISPs create their own defaults by using configuration templates
- p eBGP and iBGP examples follow
	- Also see Team Cymru's BGP templates
		- <sup>p</sup> http://www.team-cymru.org/ReadingRoom/ Documents/

## iBGP Template Example

p iBGP between loopbacks!

p Next-hop-self

■ Keep DMZ and external point-to-point out of IGP

p Always send communities in iBGP

- **n** Otherwise accidents will happen
- p Hardwire BGP to version 4
	- **n** Yes, this is being paranoid!

iBGP Template Example continued

p Use passwords on iBGP session

- Not being paranoid, VERY necessary
- **It's a secret shared between you and your peer**
- **n** If arriving packets don't have the correct MD5 hash, they are ignored
- $\blacksquare$  Helps defeat miscreants who wish to attack BGP sessions
- □ Powerful preventative tool, especially when combined with filters and the TTL "hack"

## eBGP Template Example

#### p BGP damping

- Do NOT use it unless you understand the impact
- Do NOT use the vendor defaults without thinking
- p Remove private ASes from announcements
	- **n** Common omission today
- p Use extensive filters, with "backup"
	- **u.** Use as-path filters to backup prefix filters
	- **EXECT** Keep policy language for implementing policy, rather than basic filtering
- □ Use password agreed between you and peer on eBGP session

eBGP Template Example continued

□ Use maximum-prefix tracking

■ Router will warn you if there are sudden increases in BGP table size, bringing down eBGP if desired

p Limit maximum as-path length inbound

- □ Log changes of neighbour state
	- …and monitor those logs!
- p Make BGP admin distance higher than that of any IGP
	- **n** Otherwise prefixes heard from outside your network could override your IGP!!

### Summary

- $\square$  Use configuration templates
- $\square$  Standardise the configuration
- p Be aware of standard "tricks" to avoid compromise of the BGP session
- p Anything to make your life easier, network less prone to errors, network more likely to scale
- $\Box$  It's all about scaling if your network won't scale, then it won't be successful

# BGP Techniques for Internet Service Providers

Philip Smith <philip@apnic.net> APNIC 36 Xi'an 20th-30th August 2013